# DBC XML Format Technical Reference

# Schema Document Properties

#### **[Properties](https://developer.ibm.com/static/site-id/155/maximodev/dbcguide/script.xsd.html#schema-properties-table-collapse)**

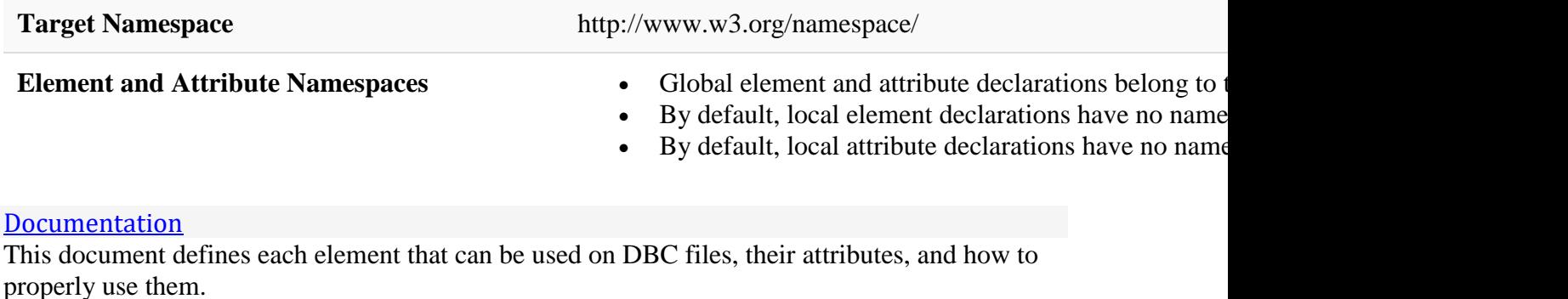

For a description of what DBC files are and how the Update DB proccess works, refer to [Database Configuration Scripts.](https://developer.ibm.com/static/site-id/155/maximodev/dbcguide/DATABASE_CONFIGURATION_SCRIPTS.html)

[Schema Component Representation](https://developer.ibm.com/static/site-id/155/maximodev/dbcguide/script.xsd.html#schema-schemaComponent-collapse)

<schema targetNamespace="http://www.w3.org/namespace/">

...

</schema>

# Global Schema Components

## Element: script

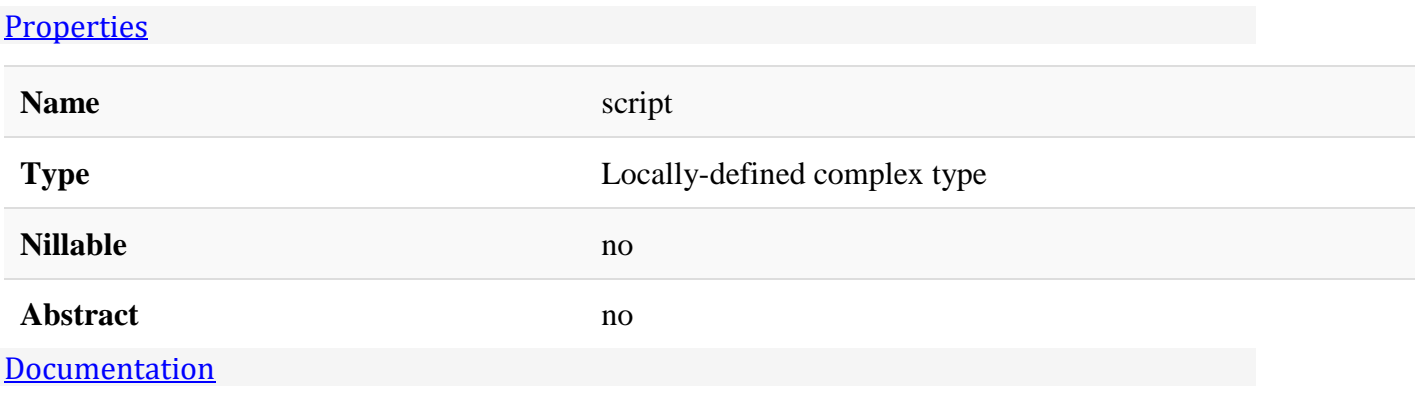

This is the main element of the script that is required on all DBC files. It is good practice to correctly provide the author and scriptname attributes so that anyone can determine the purpose of the script and identify the creator of the script.

## Attributes:

- **author:** The name of the author of the file.
- **scriptname:** The name of the script.
- **for\_demo\_only:** If this attribute is present and defined as *true*, the script is executed only against MaxDemo databases and ignored on other cases. The default value is *false*.
- **for install only:** If this attribute is present and defined as *true*, the script is executed only in install mode and ignored on other cases. The default value is *false*
- **context:** The context where this script runs in a Multi-Tenant environment.
- **tenantcode:** The code of the tenant where this script runs. This attribute is only considered if **context** is defined as tenants.

The following example is the beginning of a regular DBC file:

```
<?xml version="1.0" encoding="UTF-8"?>
<!DOCTYPE script SYSTEM "script.dtd">
<script author="John Doe" scriptname="Add Tenant License Use action menu to the Tenan
ts app">
   ...
```
#### [XML Instance Representation](https://developer.ibm.com/static/site-id/155/maximodev/dbcguide/script.xsd.html#element_script-instance-table-collapse)

```
<script
 author="string" [1]
 scriptname="string" [1]
for_demo_only="string (value comes from list: {'true'|'false'})" [0..1]
 for_install_only="string (value comes from list: {'true'|'false'})" [0..1]
 context="string (value comes from list: {'master'|'landlord'|'tenants'|'all'})" [0..
1]
tenantcode="string" [0..1]
\mathbf{\overline{}} <description> ... </description> [0..1]
    <check> ... </check> [0..*]
    <statements> ... </statements> [1]
</script>
```

```
<element name="script">
    <complexType>
       <sequence>
          <element ref="description" minOccurs="0" maxOccurs="1"/>
          <element ref="check" minOccurs="0" maxOccurs="unbounded"/>
          <element ref="statements"/>
       </sequence>
       <attribute name="author" type="string" use="required"/>
       <attribute name="scriptname" type="string" use="required"/>
       <attribute name="for_demo_only" use="default" value="false">
          <simpleType>
             <restriction base="string">
                <enumeration value="true"/>
                <enumeration value="false"/>
             </restriction>
          </simpleType>
       </attribute>
       <attribute name="for_install_only" use="default" value="false">
          <simpleType>
             <restriction base="string">
                <enumeration value="true"/>
                <enumeration value="false"/>
             </restriction>
          </simpleType>
       </attribute>
       <attribute name="context" use="optional">
          <simpleType>
             <restriction base="string">
                <enumeration value="master"/>
                <enumeration value="landlord"/>
                <enumeration value="tenants"/>
                <enumeration value="all"/>
             </restriction>
```

```
 </simpleType>
       </attribute>
       <attribute name="tenantcode" type="string" use="optional"/>
    </complexType>
</element>
```
# Element: description

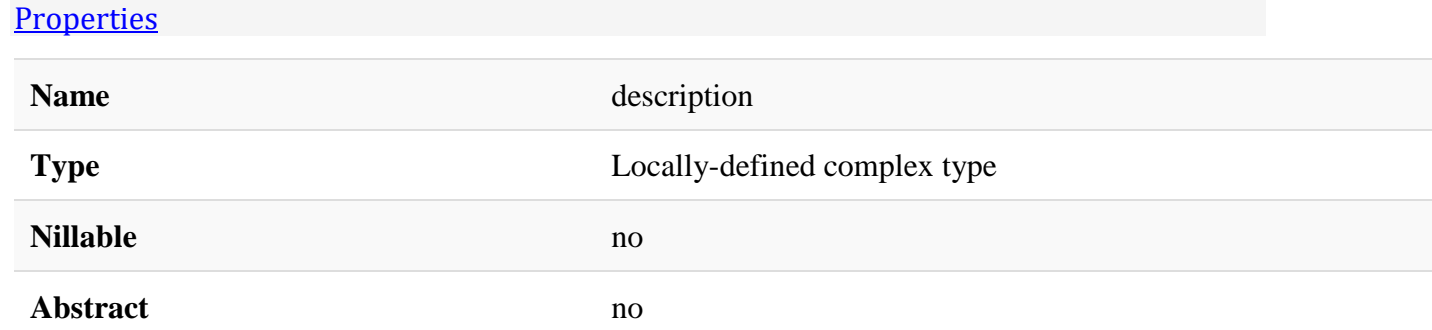

#### [Documentation](https://developer.ibm.com/static/site-id/155/maximodev/dbcguide/script.xsd.html#element_description-doc-panel-collapse)

This element provides a meaningful description of the actions taken by the DBC file.

Some examples of valid descriptions of different DBC files are:

- <description>Inserting authorization for Data Sheet report application</description>
- <description>update relationship JOBPLANSPECCLASS and add org/site to unique index jobplanspec\_ndx1. See Java File.</description>
- <description>Restores Assign and WMAssign class names to core values, and the same for Scheduler-related fields</description>
- <description>Add the new field OPTCLEANUP to the MAPMANAGER table and corntask for delete old SKDOriginDestMatrix</description>
- <description>Create a system property to define the maximum time since the last LBS update after which a labor/crew marker should not be displayed using the Nearby Resources Tool</description>
- <description>Creating sigoption for enabling the visualization of appointments made flag in the Create WO dialog for GAB.</description>

#### [XML Instance Representation](https://developer.ibm.com/static/site-id/155/maximodev/dbcguide/script.xsd.html#element_description-instance-table-collapse)

<description/>

```
Schema Component Representation
<element name="description">
    <complexType mixed="true"/>
</element>
```
# Element: check

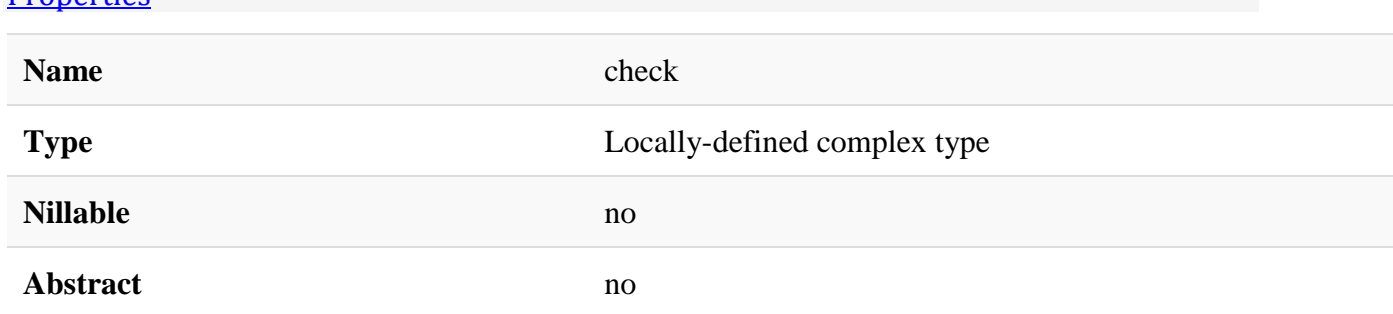

#### **[Documentation](https://developer.ibm.com/static/site-id/155/maximodev/dbcguide/script.xsd.html#element_check-doc-panel-collapse)**

**[Properties](https://developer.ibm.com/static/site-id/155/maximodev/dbcguide/script.xsd.html#element_check-properties-table-collapse)** 

This section defines the checks to make before running the script. It can have one or more check query children elements and each one performs an SQL query against the database. If any query returns a row, the information is logged and usually the script is skipped. The first check that has a query return a row takes precedence. If no query returns rows, the script will be run.

Generally used to skip running the script if the script contents have already been applied.

When a check query needs to register a log message, an internal MXException is created and passed to the Maximo logging mechanism. It is possible to pass information to that object using the attributes group, key and default, overriding the default values, as described below:

### Attributes:

- tag: If this attribute is set to **WARNMODIFICATION**, the logged message generated by execution of the check is tagged as a warning, instead of the default info tag.
- **group:** Defines the Error Group used by the MXException.
- **key:** Defines the Error Key used by the MXException.
- **default:** Defines the Error Message used by the MXException.
- **skip script:** If true, the script runs even if any check query returns any rows.

#### [XML Instance Representation](https://developer.ibm.com/static/site-id/155/maximodev/dbcguide/script.xsd.html#element_check-instance-table-collapse)

```
<check
tag="string" [0..1]
group="string" [0..1]
```

```
key="string" [0..1]
 default="string" [0..1]
 skip_script="string (value comes from list: {'true'|'false'})" [0..1]
\mathbf{\overline{}} <check_query> ... </check_query> [1..*]
</check>
```
#### [Schema Component Representation](https://developer.ibm.com/static/site-id/155/maximodev/dbcguide/script.xsd.html#element_check-schemaComponent-collapse)

```
<element name="check">
    <complexType>
       <sequence>
          <element ref="check_query" maxOccurs="unbounded"/>
       </sequence>
       <attribute name="tag" type="string" use="default" value="INFO"/>
       <attribute name="group" type="string" use="default" value="scriptrun"/>
       <attribute name="key" type="string" use="default" value="ScriptNotNeeded"/>
       <attribute name="default" type="string" use="default" value="This script was in
tentionally skipped."/>
       <attribute name="skip_script" use="default" value="true">
          <simpleType>
             <restriction base="string">
                <enumeration value="true"/>
                <enumeration value="false"/>
             </restriction>
          </simpleType>
       </attribute>
    </complexType>
</element>
```
### Element: check\_query

**[Properties](https://developer.ibm.com/static/site-id/155/maximodev/dbcguide/script.xsd.html#element_check_query-properties-table-collapse)** 

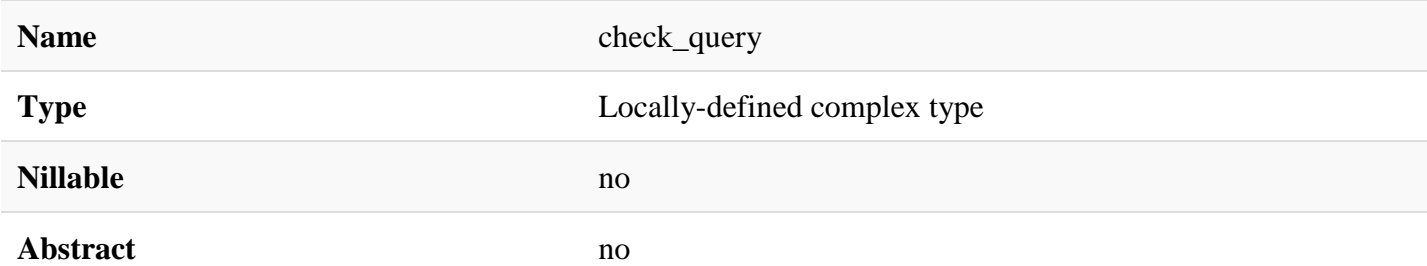

#### [Documentation](https://developer.ibm.com/static/site-id/155/maximodev/dbcguide/script.xsd.html#element_check_query-doc-panel-collapse)

It works in conjunction with [check,](https://developer.ibm.com/static/site-id/155/maximodev/dbcguide/script.xsd.html#element_check) please read about it first.

Before running a ascript, it is a good practice to always check if the changes of the script were already applied. An example of how to use check query is if a new attribute, called RELATIONSHIP, should be added to the object WFASSIGNMENT. A safe script should test the existence of the attribute. The check and check query elements can be used to validate this pre-condition:

```
<check>
     <check_query>select 1 from maxattribute where objectname = 'WFASSIGNMENT' and att
ributename = 'RELATIONSHIP'</check_query>
```
</check>

Another example is before a new object is created, the script should include a check to validate if the object already exists:

```
<check>
     <check_query>select 1 from maxintobject where intobjectname ='MXSCRIPT'</check_qu
ery>
</check>
```
**Note:** Don't include a terminator at the end of the SQL command - ; or go.

[XML Instance Representation](https://developer.ibm.com/static/site-id/155/maximodev/dbcguide/script.xsd.html#element_check_query-instance-table-collapse)

```
<check_query
 query="string" [1]
/>
```

```
<element name="check_query">
   <complexType>
       <attribute name="query" type="string" use="required"/>
   </complexType>
</element>
```
## Element: statements

#### **[Properties](https://developer.ibm.com/static/site-id/155/maximodev/dbcguide/script.xsd.html#element_statements-properties-table-collapse)**

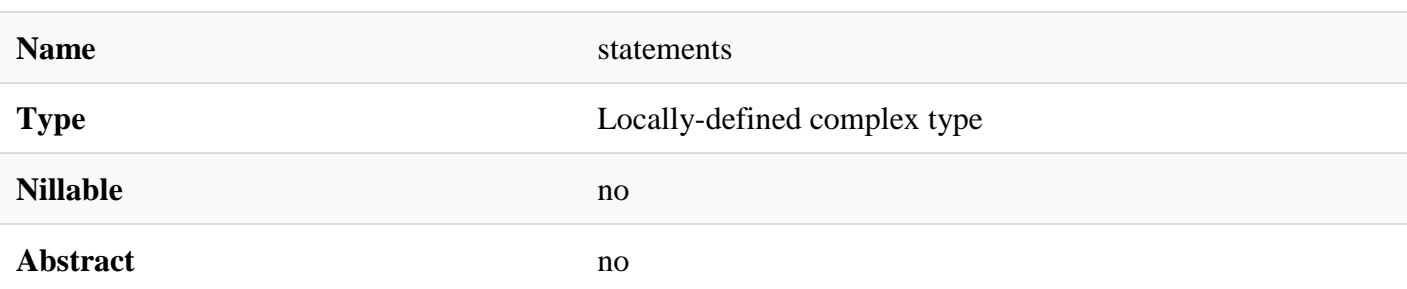

#### [Documentation](https://developer.ibm.com/static/site-id/155/maximodev/dbcguide/script.xsd.html#element_statements-doc-panel-collapse)

This element encloses all the elements that represents runnable statements that will perform the necessary changes on database schema or it's data. Each element runs following the order of appearence inside this tag and, if any error is captured, the update process is aborted and the error is logged.

#### [XML Instance Representation](https://developer.ibm.com/static/site-id/155/maximodev/dbcguide/script.xsd.html#element_statements-instance-table-collapse)

```
<statements>
   Start Choice [0..*]
       <create_relationship> ... </create_relationship> [1]
       <modify_relationship> ... </modify_relationship> [1]
       <drop_relationship> ... </drop_relationship> [1]
       <freeform> ... </freeform> [1]
      <add attributes> ... </add attributes> [1]
       <modify_attribute> ... </modify_attribute> [1]
       <drop_attributes> ... </drop_attributes> [1]
       <define_table> ... </define_table> [1]
       <modify_table> ... </modify_table> [1]
       <drop_table> ... </drop_table> [1]
       <specify_index> ... </specify_index> [1]
       <drop_index> ... </drop_index> [1]
       <specify_synonym_domain> ... </specify_synonym_domain> [1]
       <add_synonyms> ... </add_synonyms> [1]
       <specify_aln_domain> ... </specify_aln_domain> [1]
       <specify_numeric_domain> ... </specify_numeric_domain> [1]
       <specify_crossover_domain> ... </specify_crossover_domain> [1]
```

```
 <drop_domain> ... </drop_domain> [1]
       <specify_table_domain> ... </specify_table_domain> [1]
       <add_sigoption> ... </add_sigoption> [1]
       <drop_sigoption> ... </drop_sigoption> [1]
       <create_maxvar> ... </create_maxvar> [1]
       <modify_maxvar> ... </modify_maxvar> [1]
       <drop_maxvar> ... </drop_maxvar> [1]
       <modify_domain_type> ... </modify_domain_type> [1]
      <add_service>/add_service> [1]
       <modify_service> ... </modify_service> [1]
       <drop_service> ... </drop_service> [1]
       <create_app> ... </create_app> [1]
       <modify_app> ... </modify_app> [1]
       <drop_app> ... </drop_app> [1]
      <create module> ... </create module> [1]
       <modify_module> ... </modify_module> [1]
       <drop_module> ... </drop_module> [1]
       <create_app_menu> ... </create_app_menu> [1]
       <additional_app_menu> ... </additional_app_menu> [1]
       <define_view> ... </define_view> [1]
       <modify_view> ... </modify_view> [1]
       <drop_view> ... </drop_view> [1]
       <drop_view_attribute> ... </drop_view_attribute> [1]
       <add_view_attribute> ... </add_view_attribute> [1]
       <modify_view_attributes> ... </modify_view_attributes> [1]
       <add_property> ... </add_property> [1]
      <set property> ... </set property> [1]
       <drop_property> ... </drop_property> [1]
       <module_app> ... </module_app> [1]
       <insert> ... </insert> [1]
       <logical_relationship> ... </logical_relationship> [1]
   End Choice
</statements>
```

```
<element name="statements">
   <complexType>
       <choice minOccurs="0" maxOccurs="unbounded">
          <element ref="create_relationship"/>
          <element ref="modify_relationship"/>
          <element ref="drop_relationship"/>
          <element ref="freeform"/>
          <element ref="add_attributes"/>
          <element ref="modify_attribute"/>
          <element ref="drop_attributes"/>
          <element ref="define_table"/>
          <element ref="modify_table"/>
          <element ref="drop_table"/>
          <element ref="specify_index"/>
          <element ref="drop_index"/>
          <element ref="specify_synonym_domain"/>
          <element ref="add_synonyms"/>
          <element ref="specify_aln_domain"/>
          <element ref="specify_numeric_domain"/>
          <element ref="specify_crossover_domain"/>
          <element ref="drop_domain"/>
          <element ref="specify_table_domain"/>
          <element ref="add_sigoption"/>
          <element ref="drop_sigoption"/>
          <element ref="create_maxvar"/>
          <element ref="modify_maxvar"/>
          <element ref="drop_maxvar"/>
          <element ref="modify_domain_type"/>
          <element ref="add_service"/>
          <element ref="modify_service"/>
          <element ref="drop_service"/>
          <element ref="create_app"/>
          <element ref="modify_app"/>
```

```
 <element ref="drop_app"/>
          <element ref="create_module"/>
          <element ref="modify_module"/>
          <element ref="drop_module"/>
          <element ref="create_app_menu"/>
          <element ref="additional_app_menu"/>
          <element ref="define_view"/>
          <element ref="modify_view"/>
          <element ref="drop_view"/>
          <element ref="drop_view_attribute"/>
          <element ref="add_view_attribute"/>
          <element ref="modify_view_attributes"/>
          <element ref="add_property"/>
          <element ref="set_property"/>
          <element ref="drop_property"/>
          <element ref="module_app"/>
          <element ref="insert"/>
          <element ref="logical_relationship"/>
       </choice>
    </complexType>
</element>
```
## Element: modify\_domain\_type

#### **[Properties](https://developer.ibm.com/static/site-id/155/maximodev/dbcguide/script.xsd.html#element_modify_domain_type-properties-table-collapse)**

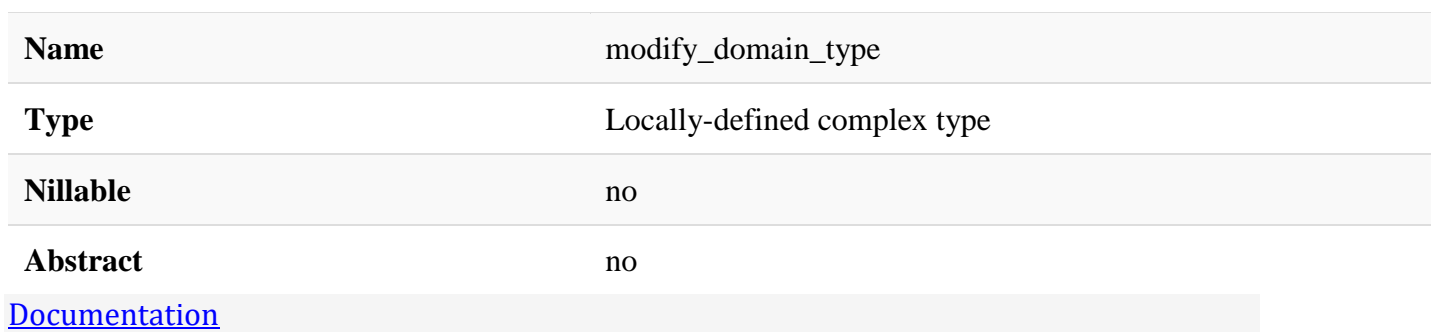

This statement allows you to change a Domain's maxtype definition. This definition is applied to all columns that are defined as using the domain.

### Attributes:

- **domain:** Targeted domain.
- **maxtype:** The new Domain's maxtype.
- **length:** Set the length of the maxtype, when appropriate. Must be used only with numeric domains.
- **scale:** Set the scale of the maxtype, when appropriate. Must be used only with decimal domains.

## Use Example:

```
<modify_domain_type domain="DOMAINNAME" length="25" maxtype="ALN" scale="0" />
```
#### [XML Instance Representation](https://developer.ibm.com/static/site-id/155/maximodev/dbcguide/script.xsd.html#element_modify_domain_type-instance-table-collapse)

```
<modify_domain_type
domain="string" [1]
maxtype="string (value comes from list: {'ALN'|'LONGALN'|'LOWER'|'UPPER'|'AMOUNT'|'D
ECIMAL'|'DURATION'|'FLOAT'|'INTEGER'|'SMALLINT'})" [0..1]
length="NMTOKEN" [0..1]
scale="NMTOKEN" [0..1]
/>
```

```
<element name="modify_domain_type">
    <complexType>
       <attribute name="domain" type="string" use="required"/>
       <attribute name="maxtype" use="optional">
          <simpleType>
             <restriction base="string">
                <enumeration value="ALN"/>
                <enumeration value="LONGALN"/>
                <enumeration value="LOWER"/>
                <enumeration value="UPPER"/>
                <enumeration value="AMOUNT"/>
```
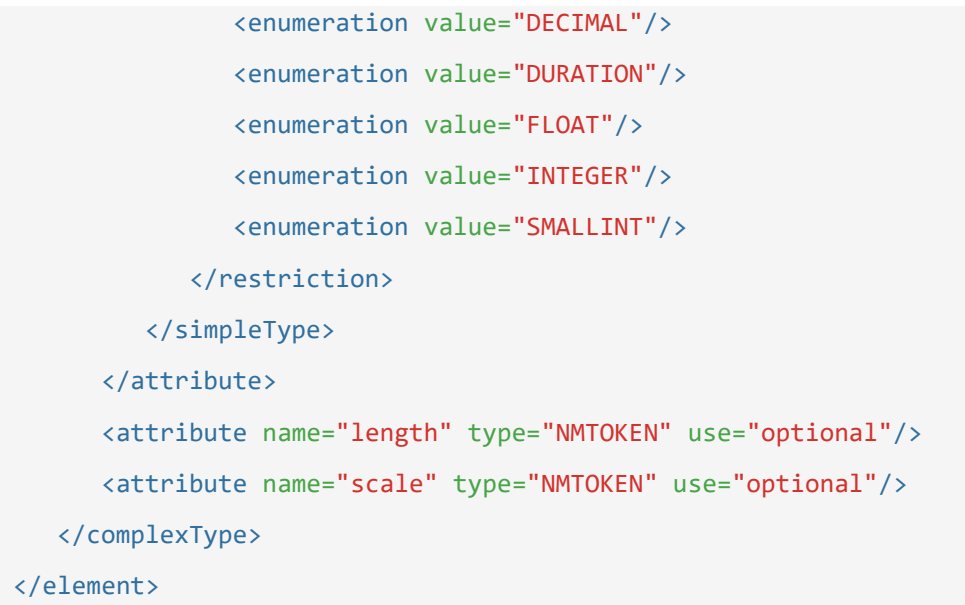

## Element: define\_view

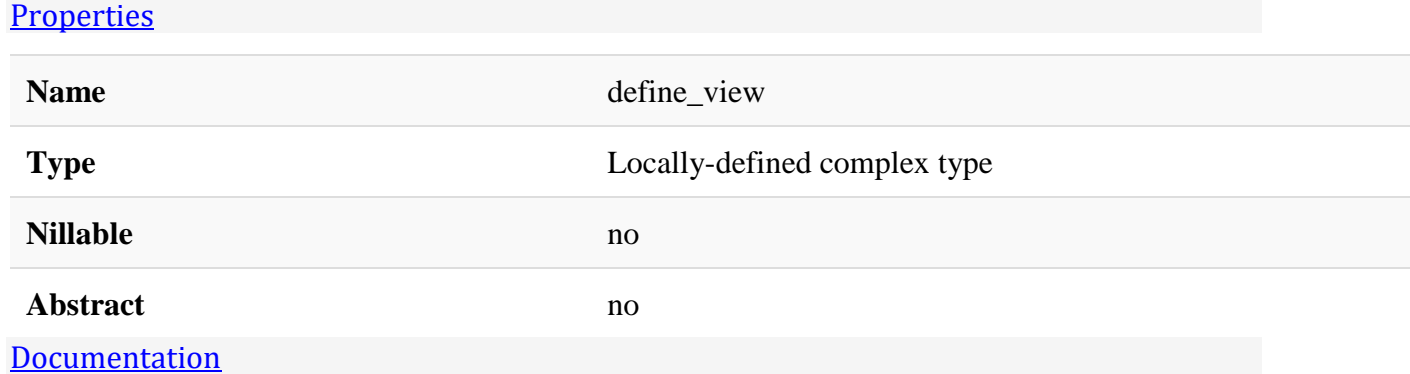

Creates a database view based on the query defined using [table,](https://developer.ibm.com/static/site-id/155/maximodev/dbcguide/script.xsd.html#element_table) [view\\_select,](https://developer.ibm.com/static/site-id/155/maximodev/dbcguide/script.xsd.html#element_view_select) [view\\_from](https://developer.ibm.com/static/site-id/155/maximodev/dbcguide/script.xsd.html#element_view_from) and [view\\_where](https://developer.ibm.com/static/site-id/155/maximodev/dbcguide/script.xsd.html#element_view_where) (optional).

The view is associated with a Maximo Business Object (MBO), that must already exists on Maximo Asset Management.

## Attributes:

- **name:** The name of the new view.
- **description:** A meaninful description about the view and why its is necessary.
- **service:** The Maximo service associated with the MBO.
- **classname:** The fully qualified name of the MBOSet class.
- **extends:** If this MBO extends another existing MBO, the name of this MBO can be assigned here.
- **type:** Access level of the view.
- **mainobject:** Defines if the MBO should be a main object or not.
- **internal:** Indicates that the object is reserved for internal use by the platform and cannot be altered by using the Database Configuration application.

# Use Example:

For example, in order to create a view that combines SKDWORKPLANEXTCAP and CRAFTSKILL, the element should looks like:

```
<define_view name="SKDExtraCapCraftView" classname="com.ibm.tivoli.maximo.skd.app.SKD
ExtraCapCraftViewSet" service="SCHEDULER" extends="SKDWORKPLANEXTCAP" type="system" d
escription="View that combines SKDWORKPLANEXTCAP and CRAFTSKILL.">
```

```
 <autoselect/>
```

```
 <table name="skdworkplanextcap"/>
```

```
 <table name="craftskill"/>
```
 <view\_where>skdworkplanextcap.resourcename=craftskill.craft and skdworkplanextcap .orgid=craftskill.orgid and (skdworkplanextcap.skilllevel=craftskill.skilllevel or ( craftskill.skilllevel is null and skdworkplanextcap.skilllevel is null)) </view where >

</define\_view>

#### [XML Instance Representation](https://developer.ibm.com/static/site-id/155/maximodev/dbcguide/script.xsd.html#element_define_view-instance-table-collapse)

```
<define_view
name="string" [1]
description="string" [1]
 service="string" [1]
 classname="string" [1]
extends="string" [0..1]
type="string (value comes from list: {'system'|'site'|'companyset'|'itemset'|'org'|'
orgappfilter'|'orgsite'|'siteappfilter'|'systemappfilter'|'systemorg'|'systemorgsite'
|'systemsite'})" [1]
mainobject="string (value comes from list: {'true'|'false'})" [0..1]
internal="string (value comes from list: {'true'|'false'})" [0..1]
\ddot{\sim} Start Choice [1]
       <autoselect> ... </autoselect> [1]
       <table> ... </table> [1..*]
```

```
 <view_column> ... </view_column> [0..*]
       <view_select> ... </view_select> [1]
       <view_from> ... </view_from> [1]
   End Choice
   <view_where> ... </view_where> [1]
   <longdescription> ... </longdescription> [0..1]
</define_view>
```

```
<element name="define_view">
   <complexType>
       <sequence>
          <choice>
             <sequence>
                <element ref="autoselect"/>
                <element ref="table" maxOccurs="unbounded"/>
                <element ref="view_column" minOccurs="0" maxOccurs="unbounded"/>
                <element ref="view_select"/>
                <element ref="view_from"/>
             </sequence>
          </choice>
          <element ref="view_where"/>
          <element ref="longdescription" minOccurs="0" maxOccurs="1"/>
       </sequence>
       <attribute name="name" type="string" use="required"/>
       <attribute name="description" type="string" use="required"/>
       <attribute name="service" type="string" use="required"/>
       <attribute name="classname" type="string" use="required"/>
       <attribute name="extends" type="string" use="optional"/>
       <attribute name="type" use="required">
          <simpleType>
             <restriction base="string">
                <enumeration value="system"/>
                <enumeration value="site"/>
```

```
 <enumeration value="companyset"/>
             <enumeration value="itemset"/>
             <enumeration value="org"/>
             <enumeration value="orgappfilter"/>
             <enumeration value="orgsite"/>
             <enumeration value="siteappfilter"/>
             <enumeration value="systemappfilter"/>
             <enumeration value="systemorg"/>
             <enumeration value="systemorgsite"/>
             <enumeration value="systemsite"/>
         </restriction>
       </simpleType>
    </attribute>
    <attribute name="mainobject" use="default" value="false">
       <simpleType>
          <restriction base="string">
             <enumeration value="true"/>
             <enumeration value="false"/>
          </restriction>
       </simpleType>
    </attribute>
    <attribute name="internal" use="default" value="false">
       <simpleType>
          <restriction base="string">
             <enumeration value="true"/>
             <enumeration value="false"/>
          </restriction>
       </simpleType>
    </attribute>
 </complexType>
```

```
</element>
```
# Element: autoselect

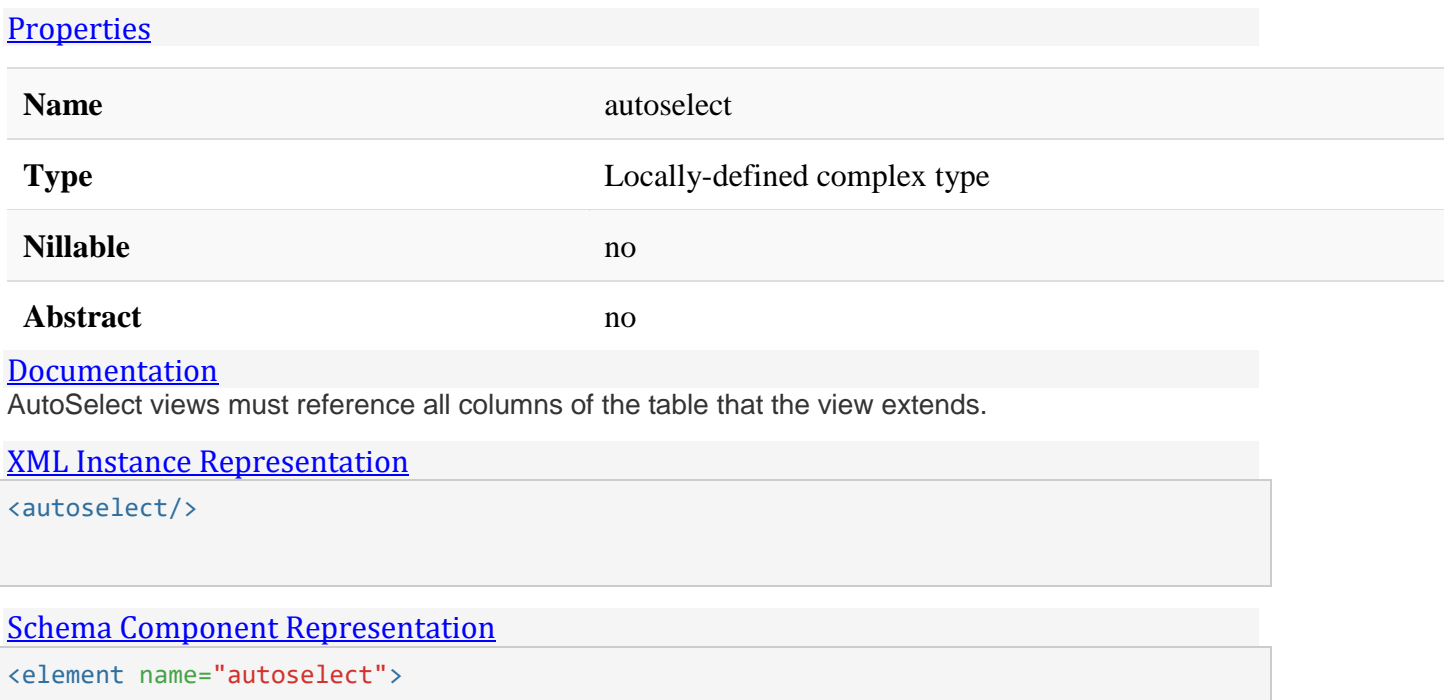

<complexType/>

</element>

# Element: table

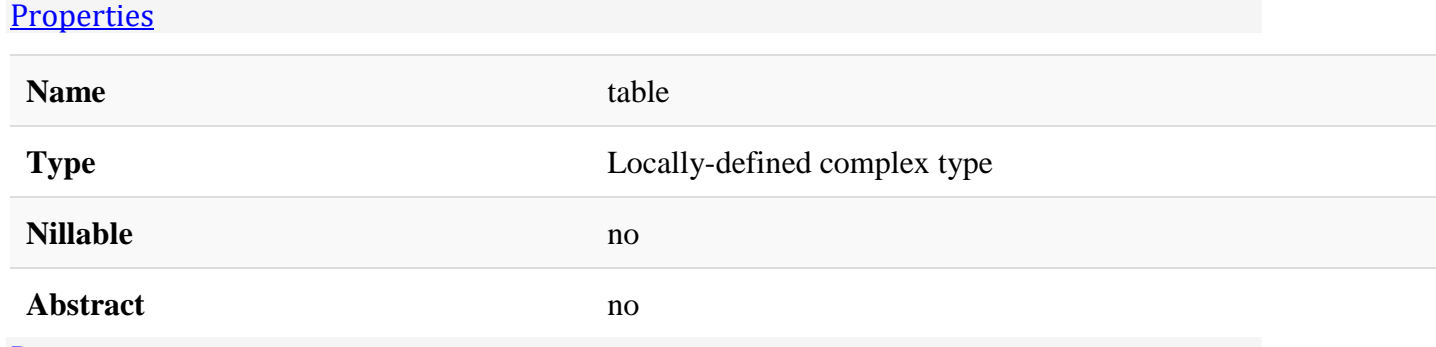

#### **[Documentation](https://developer.ibm.com/static/site-id/155/maximodev/dbcguide/script.xsd.html#element_table-doc-panel-collapse)**

Defines a table that is part of the query present in [view\\_select,](https://developer.ibm.com/static/site-id/155/maximodev/dbcguide/script.xsd.html#element_view_select) [view\\_from](https://developer.ibm.com/static/site-id/155/maximodev/dbcguide/script.xsd.html#element_view_from) and [view\\_where.](https://developer.ibm.com/static/site-id/155/maximodev/dbcguide/script.xsd.html#element_view_where) There must be one table element for each table present in the query.

# Attributes:

• **name:** Table's name.

# Use Example:

The example for *[define\\_view](https://developer.ibm.com/static/site-id/155/maximodev/dbcguide/script.xsd.html#element_define_view)* uses two tables in the query with two table elements:

```
<table name="skdworkplanextcap"/>
```
<table name="craftskill"/>

#### [XML Instance Representation](https://developer.ibm.com/static/site-id/155/maximodev/dbcguide/script.xsd.html#element_table-instance-table-collapse)

```
<table
name="string" [1]
/>
```
#### [Schema Component Representation](https://developer.ibm.com/static/site-id/155/maximodev/dbcguide/script.xsd.html#element_table-schemaComponent-collapse)

```
<element name="table">
    <complexType>
       <attribute name="name" type="string" use="required"/>
    </complexType>
</element>
```
# Element: view\_column

#### **[Properties](https://developer.ibm.com/static/site-id/155/maximodev/dbcguide/script.xsd.html#element_view_column-properties-table-collapse)**

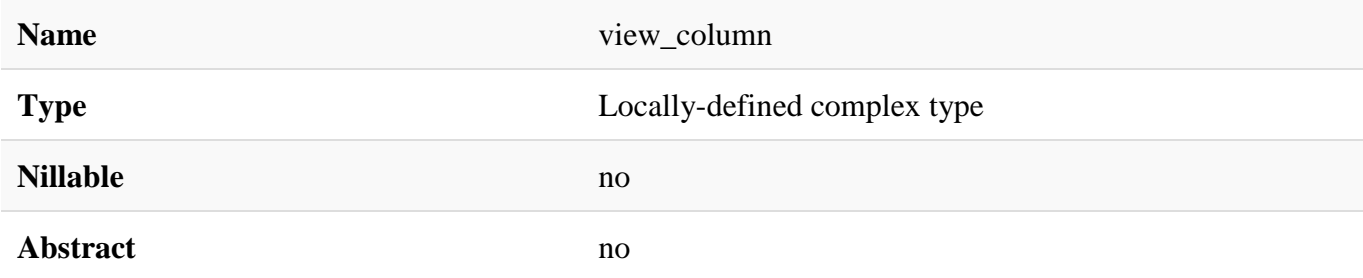

#### **[Documentation](https://developer.ibm.com/static/site-id/155/maximodev/dbcguide/script.xsd.html#element_view_column-doc-panel-collapse)**

Defines a view's column. If the element is not present, the columns are infered from the query.

## Attributes:

• **view:** Name of the target view.

- **view\_column:** Name of the attribute in the view.
- **table:** Name of the table that contains the column.
- **column:** Name of the column.
- **same\_storage\_as:** Defines this attribute as a alias of another column.

### Use Example:

The columns sets.setid , groupuser.userid and applicationauth.app are defined in the following example:

<define\_view service="CONFIGURE" name="companysetfilter"

<view\_column column="setid" table="sets" view\_column="setid"/>

<view\_column column="userid" table="groupuser" view\_column="userid"/>

<view\_column column="app" table="applicationauth" view\_column="app"/>

 <view\_select>select distinct sets.setid, groupuser.userid, applicationauth.app </vi ew\_select>

<view\_from>sets, organization, groupuser, applicationauth </view\_from>

 <view\_where>sets.setid = organization.companysetid and settype in (select value fro m synonymdomain where domainid='SETTYPE' and maxvalue = 'COMPANY') and organization.o rgid in (select orgid from orgfilter where userid = groupuser.userid and app = applic ationauth.app)</view\_where>

</define\_view>

#### [XML Instance Representation](https://developer.ibm.com/static/site-id/155/maximodev/dbcguide/script.xsd.html#element_view_column-instance-table-collapse)

```
<view_column
table="string" [1]
column="string" [1]
view_column="string" [1]
same_storage_as="string" [0..1]
/>
```

```
<element name="view_column">
   <complexType>
       <attribute name="table" type="string" use="required"/>
       <attribute name="column" type="string" use="required"/>
       <attribute name="view_column" type="string" use="required"/>
       <attribute name="same_storage_as" type="string" use="optional"/>
```
## Element: view\_select

**[Properties](https://developer.ibm.com/static/site-id/155/maximodev/dbcguide/script.xsd.html#element_view_select-properties-table-collapse)** 

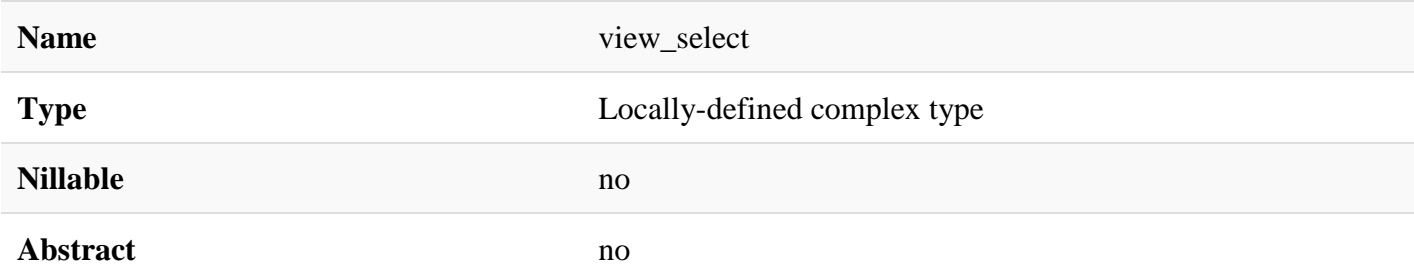

#### [Documentation](https://developer.ibm.com/static/site-id/155/maximodev/dbcguide/script.xsd.html#element_view_select-doc-panel-collapse)

Defines which columns are returned in the result set and is equivalent to the *select* part of a SQL query. An example is shown in the [view\\_column](https://developer.ibm.com/static/site-id/155/maximodev/dbcguide/script.xsd.html#element_view_column) element and is Used to get only three columns: sets.setid, groupuser.userid and applicationauth.app:

# Use Example:

```
<view_select>select distinct sets.setid, groupuser.userid, applicationauth.app </view
_select>
```
#### [XML Instance Representation](https://developer.ibm.com/static/site-id/155/maximodev/dbcguide/script.xsd.html#element_view_select-instance-table-collapse)

<view\_select/>

[Schema Component Representation](https://developer.ibm.com/static/site-id/155/maximodev/dbcguide/script.xsd.html#element_view_select-schemaComponent-collapse)

```
<element name="view_select">
```

```
 <complexType mixed="true"/>
```
</element>

## Element: view\_from

**[Properties](https://developer.ibm.com/static/site-id/155/maximodev/dbcguide/script.xsd.html#element_view_from-properties-table-collapse)** 

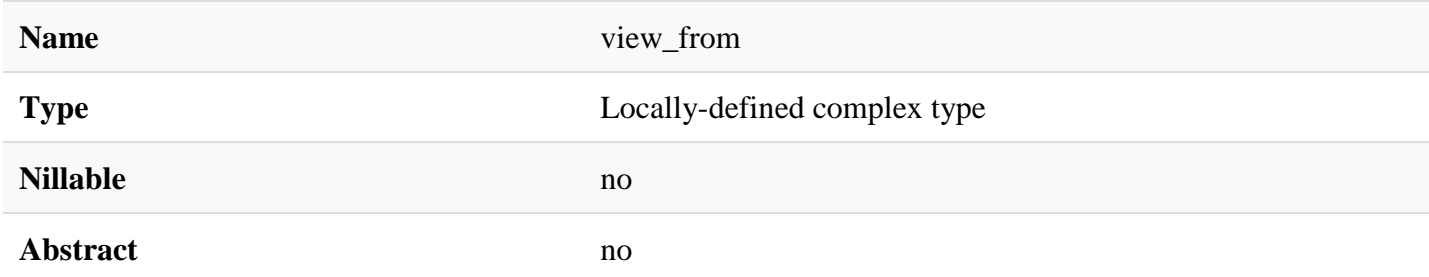

#### [Documentation](https://developer.ibm.com/static/site-id/155/maximodev/dbcguide/script.xsd.html#element_view_from-doc-panel-collapse)

Defines which tables is part of the query and is equivalent to the *from* part of a SQL query. For examples on how this element is used, see the [define\\_view](https://developer.ibm.com/static/site-id/155/maximodev/dbcguide/script.xsd.html#element_define_view) and [view\\_column](https://developer.ibm.com/static/site-id/155/maximodev/dbcguide/script.xsd.html#element_view_column) elements:

# Use Example:

<view\_where>sets.setid = organization.companysetid and settype in (select value from synonymdomain where domainid='SETTYPE' and maxvalue = 'COMPANY') and organization.org id in (select orgid from orgfilter where userid = groupuser.userid and app = applicat ionauth.app)</view where>

<view\_where>skdworkplanextcap.resourcename=craftskill.craft and skdworkplanextcap.org id=craftskill.orgid and (skdworkplanextcap.skilllevel=craftskill.skilllevel or (craf tskill.skilllevel is null and skdworkplanextcap.skilllevel is null)) </view\_where>

#### [XML Instance Representation](https://developer.ibm.com/static/site-id/155/maximodev/dbcguide/script.xsd.html#element_view_from-instance-table-collapse)

<view\_from/>

#### [Schema Component Representation](https://developer.ibm.com/static/site-id/155/maximodev/dbcguide/script.xsd.html#element_view_from-schemaComponent-collapse)

<element name="view\_from">

<complexType mixed="true"/>

</element>

### Element: view\_where

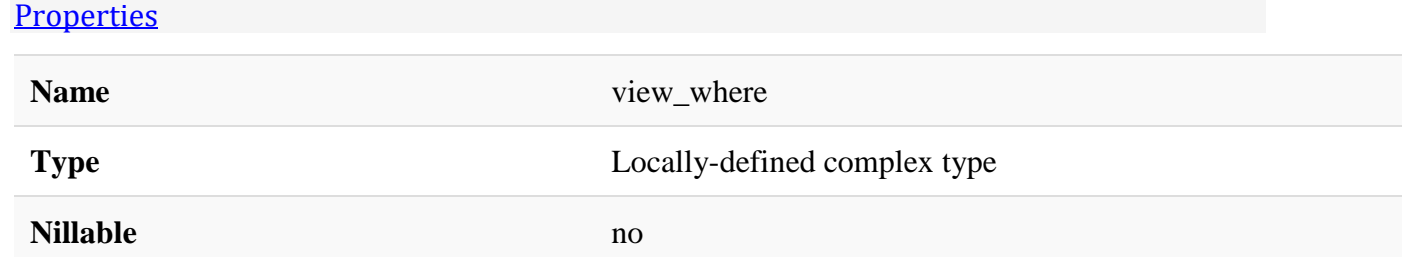

#### **Abstract** no

#### [Documentation](https://developer.ibm.com/static/site-id/155/maximodev/dbcguide/script.xsd.html#element_view_where-doc-panel-collapse)

Defines which data is present on the result set based on SQL-like conditions and is equivalent to the *where* part of a SQL query. For examples on how this element is used, see the [define\\_view](https://developer.ibm.com/static/site-id/155/maximodev/dbcguide/script.xsd.html#element_define_view) and [view\\_column](https://developer.ibm.com/static/site-id/155/maximodev/dbcguide/script.xsd.html#element_view_column) elements:

# Use Example:

<view\_where>sets.setid = organization.companysetid and settype in (select value from synonymdomain where domainid='SETTYPE' and maxvalue = 'COMPANY') and organization.org id in (select orgid from orgfilter where userid = groupuser.userid and app = applicat  $ionauth.append$  $\langle$ /view where>

<view\_where>skdworkplanextcap.resourcename=craftskill.craft and skdworkplanextcap.org id=craftskill.orgid and (skdworkplanextcap.skilllevel=craftskill.skilllevel or (craf tskill.skilllevel is null and skdworkplanextcap.skilllevel is null)) </view where>

#### [XML Instance Representation](https://developer.ibm.com/static/site-id/155/maximodev/dbcguide/script.xsd.html#element_view_where-instance-table-collapse)

<view\_where/>

[Schema Component Representation](https://developer.ibm.com/static/site-id/155/maximodev/dbcguide/script.xsd.html#element_view_where-schemaComponent-collapse)

<element name="view\_where">

<complexType mixed="true"/>

</element>

## Element: modify\_view

#### **[Properties](https://developer.ibm.com/static/site-id/155/maximodev/dbcguide/script.xsd.html#element_modify_view-properties-table-collapse)**

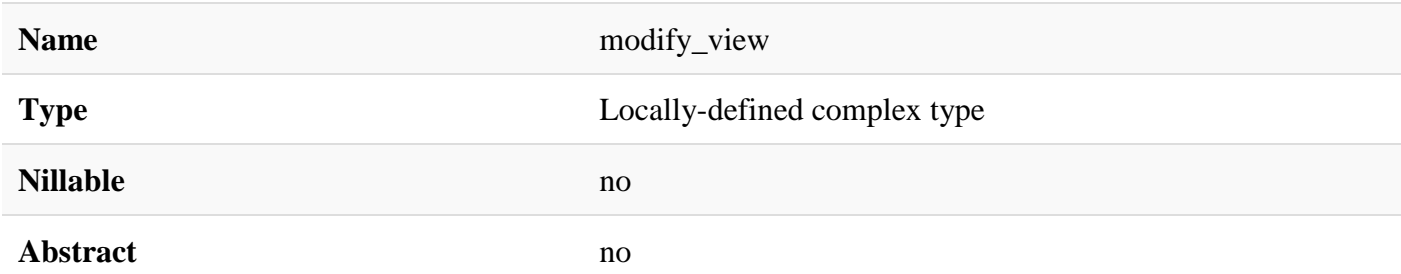

#### [Documentation](https://developer.ibm.com/static/site-id/155/maximodev/dbcguide/script.xsd.html#element_modify_view-doc-panel-collapse)

Modifies an existing view if the name matches the value of the **name** attribute. This element accepts the same attributes and child elements of [define\\_view.](https://developer.ibm.com/static/site-id/155/maximodev/dbcguide/script.xsd.html#element_define_view)

## Attributes:

- **name:** View's name.
- **classname:** Full Qualified Name (FQN) of the View's object class name.
- **description:** Description of the responsibilities of this particular view.
- **mainobject:** Object that refers to the the view's based table.
- **internal:** Indicates that the object is reserved for internal use by the platform and cannot be altered by using the Database Configuration application.
- **service:** Service name if exists one only for this particular app.
- **type:** View's visibility level

### Use Example:

It performs an update on the selected view and affects only the attributes and elements that are present in the modify\_view tag, with the exception of the attribute **name**.

The following example changes the [view\\_select](https://developer.ibm.com/static/site-id/155/maximodev/dbcguide/script.xsd.html#element_view_select) value of the UNASSIGNEDWORKVIEW to the value defined below:

```
<modify_view name="UNASSIGNEDWORKVIEW">
```

```
 <view_select> wo.workorderid,wo.wonum ,wo.siteid,wo.orgid,wo.parent,wo.status,wo.de
scription,wo.schedstart ,wo.schedfinish, wo.amcrew,wo.assetnum,wo.location,wo.crewwor
kgroup,wo.hasld,wo.worktype,wo.wopriority,ws.latitudey,ws.longitudex, wo.targstartdat
e, wo.targcompdate</view select>
```
</modify\_view>

**Note:** autoselect views can not be modified.

#### [XML Instance Representation](https://developer.ibm.com/static/site-id/155/maximodev/dbcguide/script.xsd.html#element_modify_view-instance-table-collapse)

```
<modify_view
name="string" [1]
classname="string" [0..1]
description="string" [0..1]
mainobject="string (value comes from list: {'true'|'false'})" [0..1]
internal="string (value comes from list: {'true'|'false'})" [0..1]
service="string" [0..1]
type="string (value comes from list: {'system'|'site'|'companyset'|'itemset'|'org'|'
orgappfilter'|'orgsite'|'siteappfilter'|'systemappfilter'|'systemorg'|'systemorgsite'
|'systemsite'})" [0..1]
\ddot{\sim} <view_select> ... </view_select> [0..1]
    <view_from> ... </view_from> [0..1]
```

```
 <view_where> ... </view_where> [0..1]
```

```
 <longdescription> ... </longdescription> [0..1]
```
</modify\_view>

```
Schema Component Representation
<element name="modify_view">
    <complexType>
       <sequence>
          <element ref="view_select" minOccurs="0" maxOccurs="1"/>
          <element ref="view_from" minOccurs="0" maxOccurs="1"/>
          <element ref="view_where" minOccurs="0" maxOccurs="1"/>
          <element ref="longdescription" minOccurs="0" maxOccurs="1"/>
       </sequence>
       <attribute name="name" type="string" use="required"/>
       <attribute name="classname" type="string" use="optional"/>
       <attribute name="description" type="string" use="optional"/>
       <attribute name="mainobject" use="optional">
          <simpleType>
             <restriction base="string">
                <enumeration value="true"/>
                <enumeration value="false"/>
             </restriction>
          </simpleType>
       </attribute>
       <attribute name="internal" use="optional">
          <simpleType>
             <restriction base="string">
                <enumeration value="true"/>
                <enumeration value="false"/>
             </restriction>
          </simpleType>
       </attribute>
       <attribute name="service" type="string" use="optional"/>
       <attribute name="type" use="optional">
```
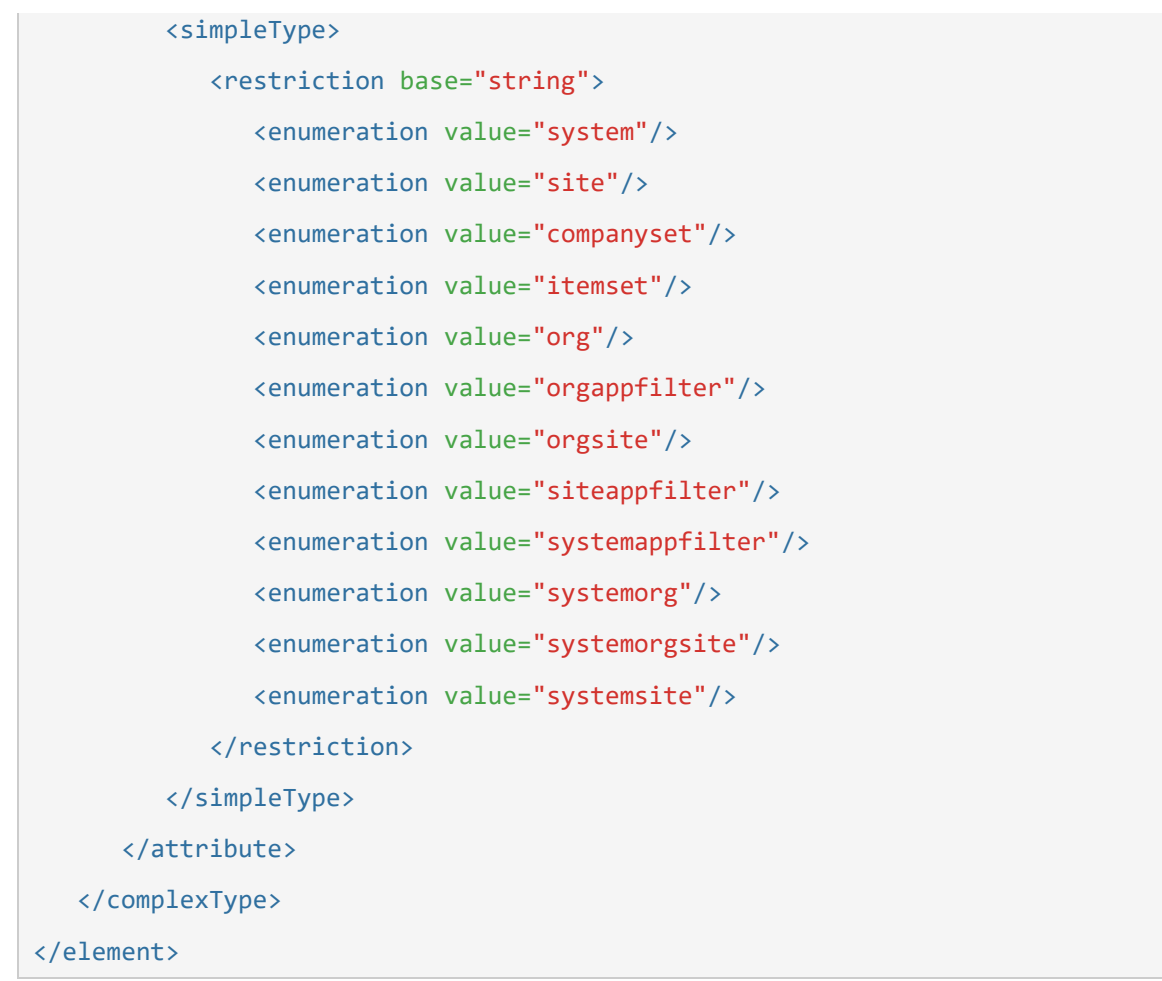

# Element: drop\_view

### **[Properties](https://developer.ibm.com/static/site-id/155/maximodev/dbcguide/script.xsd.html#element_drop_view-properties-table-collapse)**

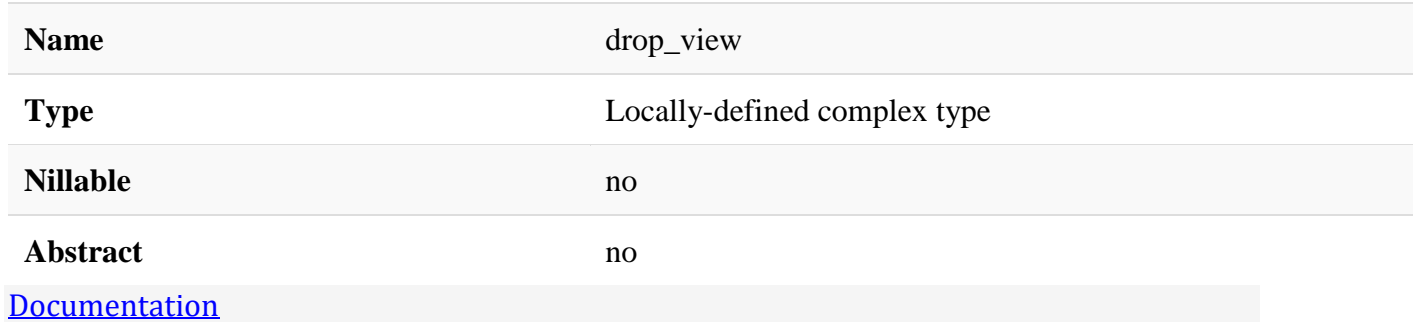

Drops an existing view if the name matches the value of the **name** attribute.

# Attributes:

• **name:** View's name that should be deleted.

# Use Example:

The following markup drops the DBINFOOBJECTVIEW view:

<drop\_view name="DBINFOOBJECTVIEW"/>

**Note:** autoselect views can not be dropped.

#### [XML Instance Representation](https://developer.ibm.com/static/site-id/155/maximodev/dbcguide/script.xsd.html#element_drop_view-instance-table-collapse)

```
<drop_view
name="string" [1]
/>
```
[Schema Component Representation](https://developer.ibm.com/static/site-id/155/maximodev/dbcguide/script.xsd.html#element_drop_view-schemaComponent-collapse)

```
<element name="drop_view">
    <complexType>
       <attribute name="name" type="string" use="required"/>
    </complexType>
</element>
```
### Element: drop\_view\_attribute

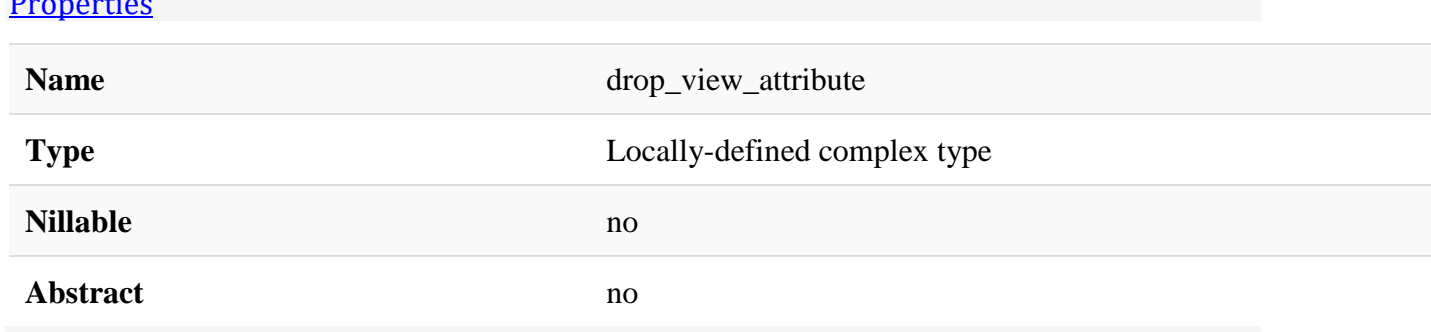

#### [Documentation](https://developer.ibm.com/static/site-id/155/maximodev/dbcguide/script.xsd.html#element_drop_view_attribute-doc-panel-collapse)

[Properties](https://developer.ibm.com/static/site-id/155/maximodev/dbcguide/script.xsd.html#element_drop_view_attribute-properties-table-collapse)

Drops a single view's attribute if the name matches the value of the **attribute** attribute.

A [modify\\_view](https://developer.ibm.com/static/site-id/155/maximodev/dbcguide/script.xsd.html#element_modify_view) element must be used to remove the dropped attribute from the view's *select*, *from* and *where*.

**Note:** autoselect views can not be modified.

## Attributes:

- view: Target view's name.
- **attribute:** Attribute that should be dropped.

# Use Example:

<drop\_view\_attribute view="VIEWNAME" attribute="ATTRIBUTENAME" />

#### [XML Instance Representation](https://developer.ibm.com/static/site-id/155/maximodev/dbcguide/script.xsd.html#element_drop_view_attribute-instance-table-collapse)

```
<drop_view_attribute
view="string" [1]
attribute="string" [1]
/>
```
[Schema Component Representation](https://developer.ibm.com/static/site-id/155/maximodev/dbcguide/script.xsd.html#element_drop_view_attribute-schemaComponent-collapse)

<element name="drop\_view\_attribute">

<complexType>

<attribute name="view" type="string" use="required"/>

<attribute name="attribute" type="string" use="required"/>

</complexType>

</element>

# Element: add\_view\_attribute

#### **[Properties](https://developer.ibm.com/static/site-id/155/maximodev/dbcguide/script.xsd.html#element_add_view_attribute-properties-table-collapse)**

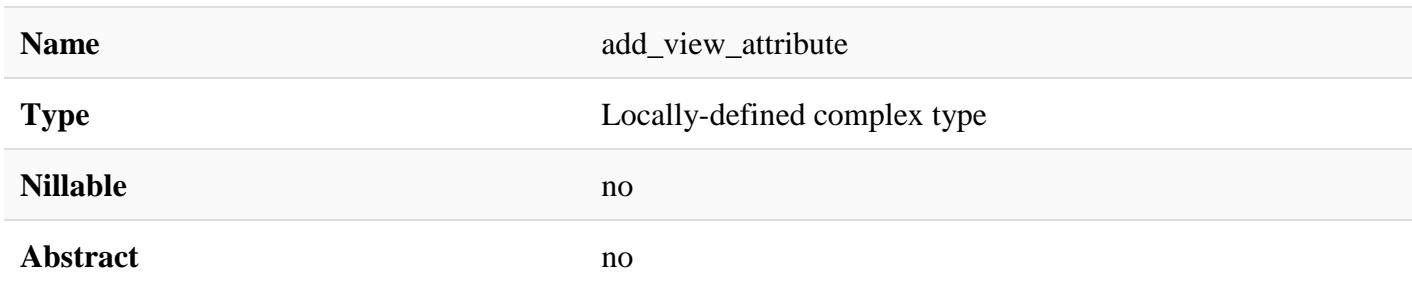

#### [Documentation](https://developer.ibm.com/static/site-id/155/maximodev/dbcguide/script.xsd.html#element_add_view_attribute-doc-panel-collapse)

Adds a new attribute to an existing view. This attribute must be a column from one of the tables present in the view's query. This element has the same attributes of view column element.

A [modify\\_view](https://developer.ibm.com/static/site-id/155/maximodev/dbcguide/script.xsd.html#element_modify_view) element must be used to add the new attribute to the view's *select*, *from* and *where*, if necessary.

**Note:** autoselect views can not be modified.

### Attributes:

- **view:** View name.
- **view\_column:** Attribute name to be added.
- **table:** Table name of the based table.
- **column:** Attribute name from based table;
- same\_storage\_as: Representes the storage definitions of another existent storage.

# Use Example:

<add\_view\_attribute view="VIEWNAME" view\_column="VIEWATTRIBUTENAME" table="TABLENAME" column="TABLEATTRIBUTENAME" />

#### [XML Instance Representation](https://developer.ibm.com/static/site-id/155/maximodev/dbcguide/script.xsd.html#element_add_view_attribute-instance-table-collapse)

```
<add_view_attribute
view="string" [1]
view_column="string" [1]
table="string" [1]
column="string" [1]
same_storage_as="string" [0..1]
/>
```

```
<element name="add_view_attribute">
   <complexType>
       <attribute name="view" type="string" use="required"/>
       <attribute name="view_column" type="string" use="required"/>
       <attribute name="table" type="string" use="required"/>
       <attribute name="column" type="string" use="required"/>
       <attribute name="same_storage_as" type="string" use="optional"/>
   </complexType>
</element>
```
# Element: modify\_view\_attributes

#### **[Properties](https://developer.ibm.com/static/site-id/155/maximodev/dbcguide/script.xsd.html#element_modify_view_attributes-properties-table-collapse)**

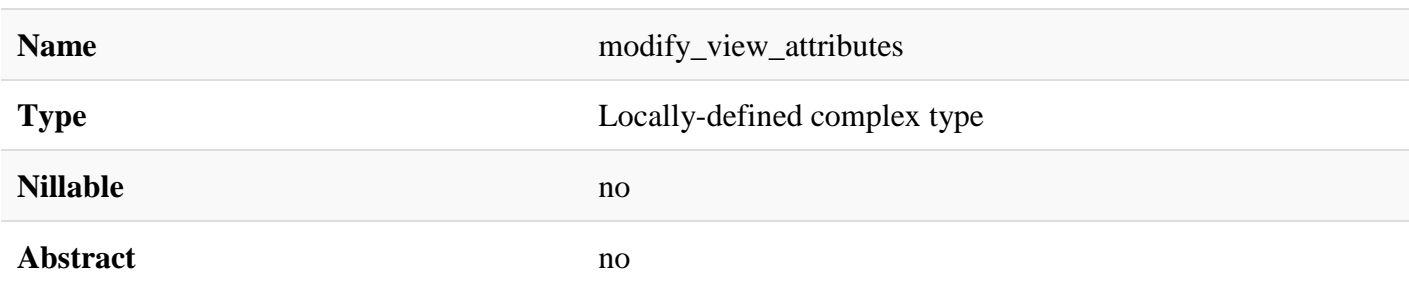

#### [Documentation](https://developer.ibm.com/static/site-id/155/maximodev/dbcguide/script.xsd.html#element_modify_view_attributes-doc-panel-collapse)

Modifies one or more attributes of an existing view. It holds a sequence of modify view data where each one acts on a single attribute.

**Note:** autoselect views can not be modified.

### Attributes:

Refer to [modify\\_view\\_data](https://developer.ibm.com/static/site-id/155/maximodev/dbcguide/script.xsd.html#modify_view_data) to futher information about the element.

• **view:** View that should have the attributes modified.

# Use Example:

```
<modify_view_attributes view="VIEWNAME" >
```

```
 <modify_view_data view_column="VIEWATTRIBUTE" column="TABLEATTRIBUTE" new_name="V
IEWNEWNAME" table="TABLENAME" same_storage_as="STORAGE"/>
```
</modify\_view\_attributes >

[XML Instance Representation](https://developer.ibm.com/static/site-id/155/maximodev/dbcguide/script.xsd.html#element_modify_view_attributes-instance-table-collapse)

```
<modify_view_attributes
 view="string" [1]
\mathbf{\overline{}} <modify_view_data> ... </modify_view_data> [1..*]
</modify_view_attributes>
```

```
<element name="modify_view_attributes">
    <complexType>
```

```
 <sequence>
          <element ref="modify_view_data" maxOccurs="unbounded"/>
       </sequence>
       <attribute name="view" type="string" use="required"/>
    </complexType>
</element>
```
# Element: modify\_view\_data

#### **[Properties](https://developer.ibm.com/static/site-id/155/maximodev/dbcguide/script.xsd.html#element_modify_view_data-properties-table-collapse)**

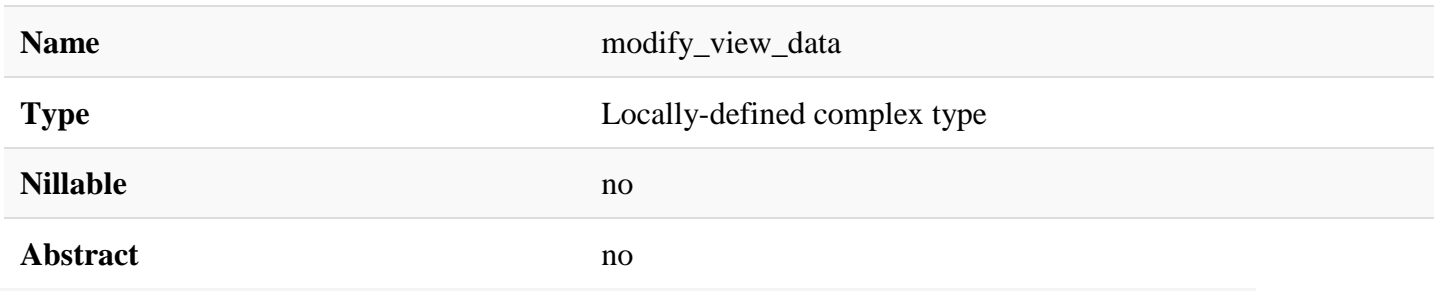

#### [Documentation](https://developer.ibm.com/static/site-id/155/maximodev/dbcguide/script.xsd.html#element_modify_view_data-doc-panel-collapse)

Modifies a single attribute of an existing view. This element has the same attributes of [view\\_column](https://developer.ibm.com/static/site-id/155/maximodev/dbcguide/script.xsd.html#element_view_column) element. It must be used in conjunction with [modify\\_view\\_attributes.](https://developer.ibm.com/static/site-id/155/maximodev/dbcguide/script.xsd.html#element_modify_view_attributes)

### Attributes:

- **new\_name:** New name for the particular view.
- **view\_column:** Attribute name to be added.
- **table:** Table name of the based table.
- **column:** Attribute name from based table.
- **same storage as:** Representes the storage definitions of another existent storage.

# Use Example:

You can find the same sample from the modify view attributes element sample.

```
<modify_view_attributes view="VIEWNAME" >
     <modify_view_data view_column="VIEWATTRIBUTE" column="TABLEATTRIBUTE" new_name="V
IEWNEWNAME" table="TABLENAME" same_storage_as="STORAGE"/>
```

```
</modify_view_attributes >
```
#### [XML Instance Representation](https://developer.ibm.com/static/site-id/155/maximodev/dbcguide/script.xsd.html#element_modify_view_data-instance-table-collapse)

```
<modify_view_data
view_column="string" [1]
new_name="string" [0..1]
table="string" [0..1]
column="string" [0..1]
same_storage_as="string" [0..1]
/>
```
#### [Schema Component Representation](https://developer.ibm.com/static/site-id/155/maximodev/dbcguide/script.xsd.html#element_modify_view_data-schemaComponent-collapse)

```
<element name="modify_view_data">
    <complexType>
       <attribute name="view_column" type="string" use="required"/>
       <attribute name="new_name" type="string" use="optional"/>
       <attribute name="table" type="string" use="optional"/>
       <attribute name="column" type="string" use="optional"/>
       <attribute name="same_storage_as" type="string" use="optional"/>
    </complexType>
</element>
```
## Element: create\_maxvar

#### **[Properties](https://developer.ibm.com/static/site-id/155/maximodev/dbcguide/script.xsd.html#element_create_maxvar-properties-table-collapse)**

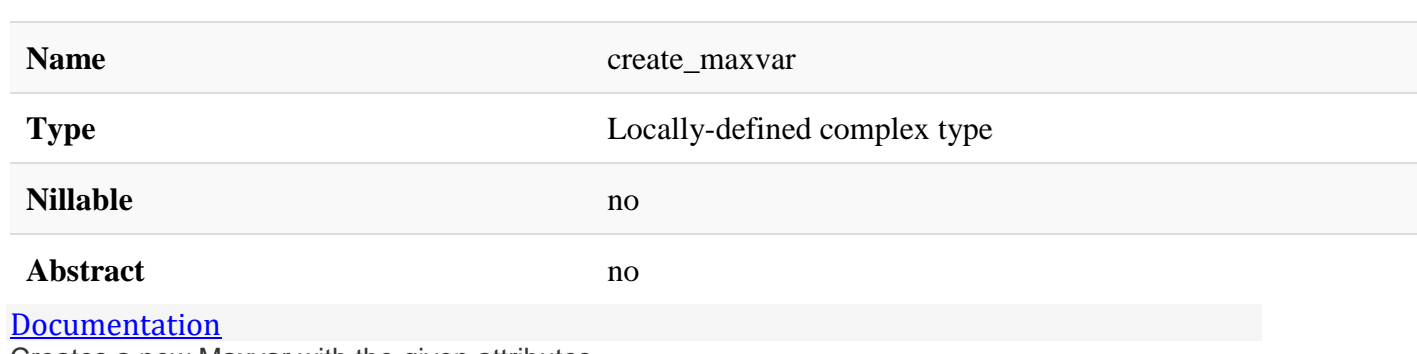

Creates a new Maxvar with the given attributes.

### Attributes:

- **name:** Name of the Maxvar.
- **description:** A meaningful description about the Maxvar and why the Maxvar is necessary.
- **default:** The default value of the Maxvar, if any.
- **type:** Access level of the Maxvar.

## Use Example:

The following example create the USECLIENTTIMEZONE Maxvar:

```
<create_maxvar name="USECLIENTTIMEZONE" description="Use the client timezone for labt
rans" default="0" type="system" />
```
#### [XML Instance Representation](https://developer.ibm.com/static/site-id/155/maximodev/dbcguide/script.xsd.html#element_create_maxvar-instance-table-collapse)

```
<create_maxvar
name="string" [1]
description="string" [1]
default="string" [0..1]
type="string (value comes from list: {'system'|'site'|'organization'|'system_tenant'
})" [1]
/>
```

```
<element name="create_maxvar">
    <complexType>
       <attribute name="name" type="string" use="required"/>
       <attribute name="description" type="string" use="required"/>
       <attribute name="default" type="string" use="optional"/>
       <attribute name="type" use="required">
          <simpleType>
             <restriction base="string">
                <enumeration value="system"/>
                <enumeration value="site"/>
                <enumeration value="organization"/>
                <enumeration value="system_tenant"/>
             </restriction>
          </simpleType>
       </attribute>
```
# Element: modify\_maxvar

#### **[Properties](https://developer.ibm.com/static/site-id/155/maximodev/dbcguide/script.xsd.html#element_modify_maxvar-properties-table-collapse)**

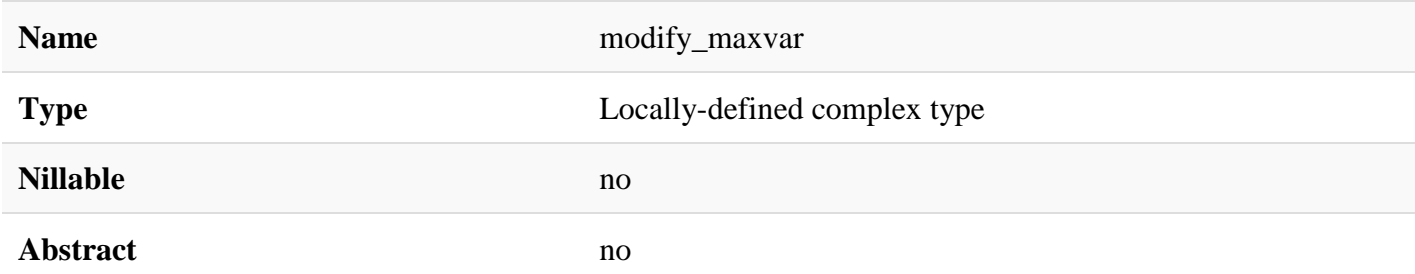

#### [Documentation](https://developer.ibm.com/static/site-id/155/maximodev/dbcguide/script.xsd.html#element_modify_maxvar-doc-panel-collapse)

Modifies an existing Maxvar where the name matches the value of the **name** attribute. This element accepts the same attributes of **create\_maxvar**.

The element performs an update on the selected Maxvar and affects only the attributes that are present in the modify\_maxvar tag, with the exception of the attribute **name**.

## Attributes:

- **name:** Variable's name
- **description:** Description about the variable Use.
- **default:** Variable's default value.
- **type:** Variable type represents the level this variable should be applied [System|Site|Organization].

# Use Example:

The following example changes the attributes **description**, **default** and **type** of USECALFORSLAESCPT :

```
<modify_maxvar name="USECALFORSLAESCPT" description="Use Calendars" default="1" type=
"site" />
```
#### [XML Instance Representation](https://developer.ibm.com/static/site-id/155/maximodev/dbcguide/script.xsd.html#element_modify_maxvar-instance-table-collapse)

```
<modify_maxvar
name="string" [1]
description="string" [0..1]
default="string" [0..1]
```

```
type="string (value comes from list: {'system'|'site'|'organization'|'system_tenant'
})" [0..1]
/>
```

```
Schema Component Representation
<element name="modify_maxvar">
    <complexType>
       <attribute name="name" type="string" use="required"/>
       <attribute name="description" type="string" use="optional"/>
       <attribute name="default" type="string" use="optional"/>
       <attribute name="type" use="optional">
          <simpleType>
             <restriction base="string">
                <enumeration value="system"/>
                <enumeration value="site"/>
                <enumeration value="organization"/>
                <enumeration value="system_tenant"/>
            </restriction>
          </simpleType>
       </attribute>
    </complexType>
</element>
```
## Element: drop\_maxvar

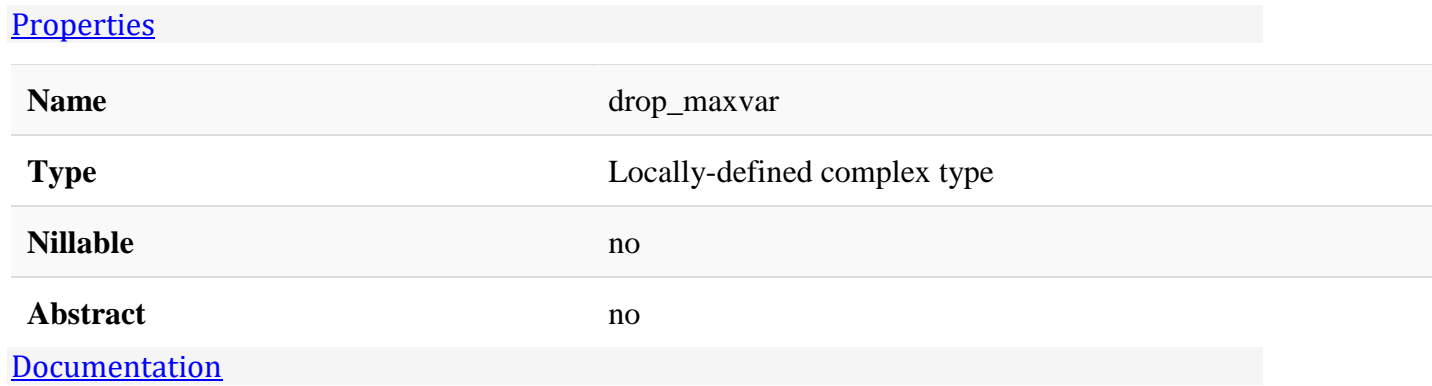

Drops a existing Maxvar.

## Attributes:

• **name:** Name of the Maxvar.

# Use Example:

The following example drops a Maxvar named PLUSCMOBREADONLY:

```
<drop_maxvar name="PLUSCMOBREADONLY" />
```
#### [XML Instance Representation](https://developer.ibm.com/static/site-id/155/maximodev/dbcguide/script.xsd.html#element_drop_maxvar-instance-table-collapse)

```
<drop_maxvar
name="string" [1]
/>
```
#### [Schema Component Representation](https://developer.ibm.com/static/site-id/155/maximodev/dbcguide/script.xsd.html#element_drop_maxvar-schemaComponent-collapse)

```
<element name="drop_maxvar">
    <complexType>
       <attribute name="name" type="string" use="required"/>
    </complexType>
</element>
```
## Element: create\_relationship

#### **[Properties](https://developer.ibm.com/static/site-id/155/maximodev/dbcguide/script.xsd.html#element_create_relationship-properties-table-collapse)**

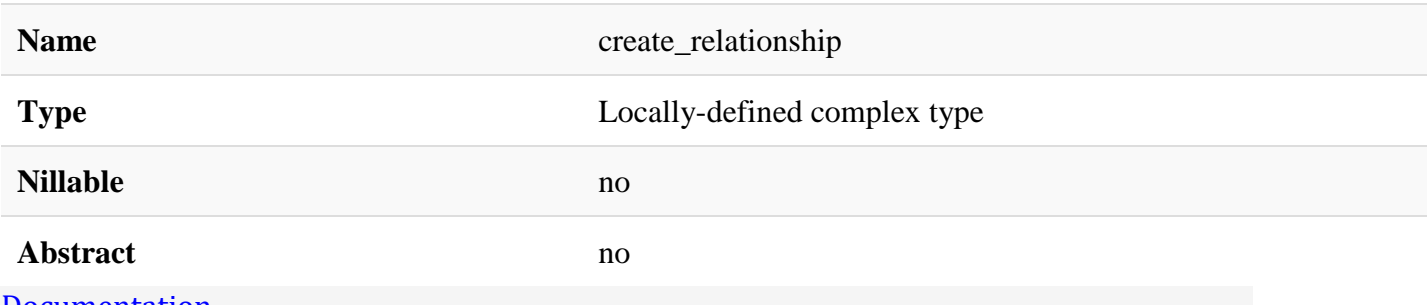

#### [Documentation](https://developer.ibm.com/static/site-id/155/maximodev/dbcguide/script.xsd.html#element_create_relationship-doc-panel-collapse)

Creates a Maximo relationship between the **parent** and **child** objects that are ruled by the **whereclause** value, a SQL-like that will join **parent** and **child**.

In the where clause, fields that are defined with ":" are the attributes of parent object. The other fields are from child object.

## Attributes:

- **parent:** Name of the Maximo object indicating *from* where is the relationship.
- **name:** Relationship's name, to be used everytime the relationship needs to be referred, as in the presentation xml.
- **child:** Name of Maximo object indicating the *to* of the relationship, the target.
- **whereclause:** SQL-like where clause of the relationship.
- **remarks:** A meaningful description about the relationship.

# Use Example:

The following example creates a relationship named SKDODMECONSTRAINTINFO between SKDODMECONFLICTMESSAGE and SKDODMECONSTRAINTINFO o bjects and returns all SKDODMECONSTRAINTINFO records that has the constraintname field equal to the parent SKDODMECONFLICTMESSAGE.constraintname. The field :constraintname refers to the value of constraintname column from SKDODMECONFLICTMESSAGE table:

```
<create_relationship name="SKDODMECONSTRAINTINFO" parent="SKDODMECONFLICTMESSAGE" chi
ld="SKDODMECONSTRAINTINFO" whereclause="constraintname=:constraintname" remarks="Rela
tionship to list constraint description for the given conflict message" />
```
#### [XML Instance Representation](https://developer.ibm.com/static/site-id/155/maximodev/dbcguide/script.xsd.html#element_create_relationship-instance-table-collapse)

```
<create_relationship
parent="string" [1]
name="string" [1]
child="string" [1]
whereclause="string" [1]
remarks="string" [1]
/>
```

```
<element name="create_relationship">
   <complexType>
       <attribute name="parent" type="string" use="required"/>
       <attribute name="name" type="string" use="required"/>
       <attribute name="child" type="string" use="required"/>
```
```
 <attribute name="whereclause" type="string" use="required"/>
       <attribute name="remarks" type="string" use="required"/>
   </complexType>
</element>
```
## Element: modify\_relationship

#### **[Properties](https://developer.ibm.com/static/site-id/155/maximodev/dbcguide/script.xsd.html#element_modify_relationship-properties-table-collapse)**

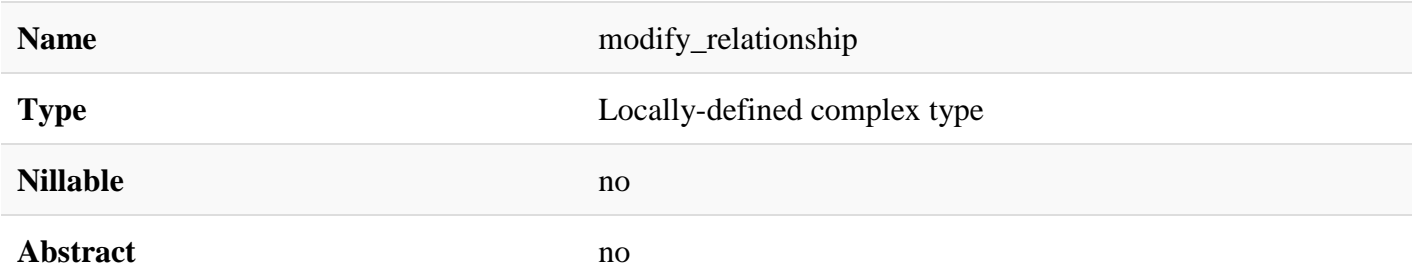

#### [Documentation](https://developer.ibm.com/static/site-id/155/maximodev/dbcguide/script.xsd.html#element_modify_relationship-doc-panel-collapse)

Modifies an existing Maximo relationship where the name matches the value of the **name** attribute. This element accepts the same attributes of **create** relationship.

It performs an update on the selected relationship and affects only the attributes present inside modify relationship tag, with the exception of the attribute **name**.

### Attributes:

- **parent:** Name of the Maximo object indicating *from* where is the relationship.
- **name:** Relationship's name, to be used everytime the relationship needs to be referred, as in the presentation xml.
- **child:** Name of Maximo object indicating the *to* of the relationship, the target.
- **whereclause:** SQL-like where clause of the relationship.
- **remarks:** A meaninful description about the relationship.

### Use Example:

The following example changes the attributes **description**, **default** and **type** of USECALFORSLAESCPT :

```
<modify_maxvar name="USECALFORSLAESCPT" description="Use Calendars" default="1" type=
"site" />
```
#### [XML Instance Representation](https://developer.ibm.com/static/site-id/155/maximodev/dbcguide/script.xsd.html#element_modify_relationship-instance-table-collapse)

<modify\_relationship

```
parent="string" [1]
name="string" [1]
child="string" [0..1]
whereclause="string" [0..1]
remarks="string" [0..1]
/>
```
#### [Schema Component Representation](https://developer.ibm.com/static/site-id/155/maximodev/dbcguide/script.xsd.html#element_modify_relationship-schemaComponent-collapse)

```
<element name="modify_relationship">
   <complexType>
       <attribute name="parent" type="string" use="required"/>
       <attribute name="name" type="string" use="required"/>
       <attribute name="child" type="string" use="optional"/>
       <attribute name="whereclause" type="string" use="optional"/>
       <attribute name="remarks" type="string" use="optional"/>
   </complexType>
</element>
```
## Element: drop\_relationship

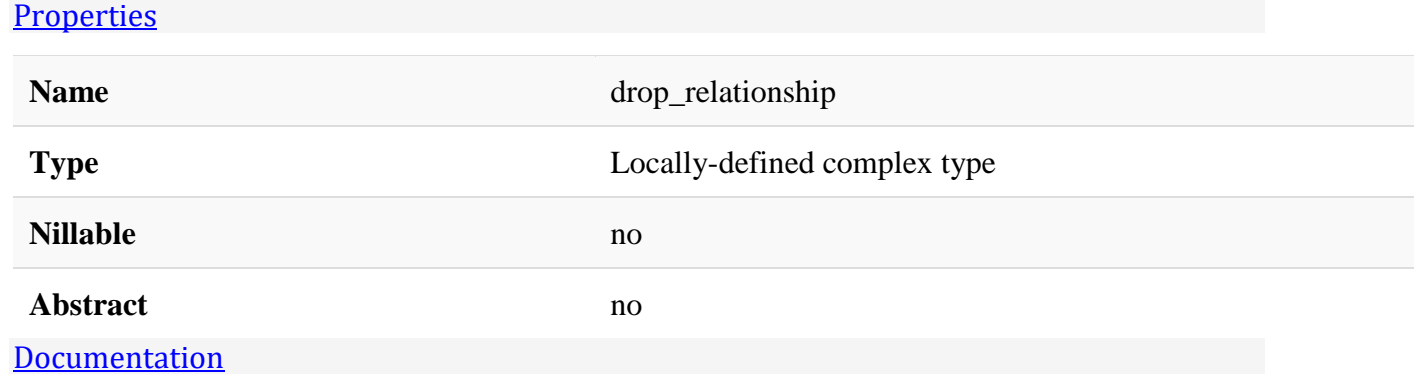

Drops a existing Maximo relationship.

## Attributes:

- **parent:** Name of the parent object.
- **name:** Name of the relationship.

# Use Example:

The following example drops a relationship named BUDGETANALYSISAXIS from BUDGET :

```
<drop relationship name="BUDGETANALYSISAXIS" parent="BUDGET"/>
```
#### [XML Instance Representation](https://developer.ibm.com/static/site-id/155/maximodev/dbcguide/script.xsd.html#element_drop_relationship-instance-table-collapse)

```
<drop_relationship
 parent="string" [1]
name="string" [1]
/>
```
#### [Schema Component Representation](https://developer.ibm.com/static/site-id/155/maximodev/dbcguide/script.xsd.html#element_drop_relationship-schemaComponent-collapse)

```
<element name="drop_relationship">
   <complexType>
       <attribute name="parent" type="string" use="required"/>
       <attribute name="name" type="string" use="required"/>
   </complexType>
</element>
```
# Element: freeform

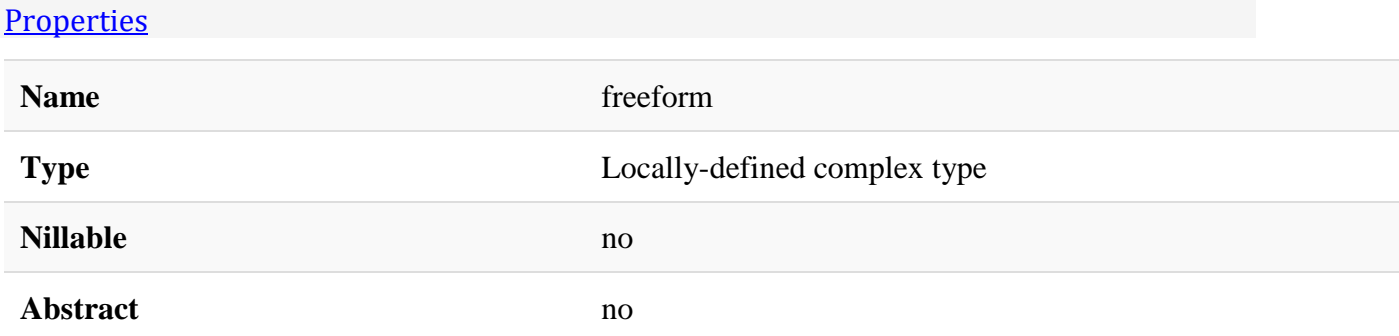

#### **[Documentation](https://developer.ibm.com/static/site-id/155/maximodev/dbcguide/script.xsd.html#element_freeform-doc-panel-collapse)**

A freeform statement is made of up SQL sections. Each SQL section can have one or more SQL statements, delimited with semicolons. A SQL section can be targeted for specific server types, or all servers.

Since the statement is executed directly on a database server, proceed with extreme caution. The difference in syntax must also be considered when writting the statements. If you cannot create a statement that is compatible with all supported servers, use a [sql](https://developer.ibm.com/static/site-id/155/maximodev/dbcguide/script.xsd.html#element_sql) element for each database product.

## Attributes:

• **description:** A meaningful description about the changes been made by the SQL statements.

# Use Example:

The following example shows a sequence of [sql](https://developer.ibm.com/static/site-id/155/maximodev/dbcguide/script.xsd.html#element_sql) elements performing updates on different objects:

```
<freeform description="Updates MaxObject and Maxattribute">
   <sql target="all">
     update maxobject set classname = 'psdi.skd.app.workorder.SKDWOSet' where objectna
me = 'WORKORDER';
     update maxobjectcfg set classname = 'psdi.skd.app.workorder.SKDWOSet' where objec
tname = 'WORKORDER';
  \langle/sql\rangle <sql target="all">
     update maxobject set classname = 'psdi.skd.app.workorder.SKDWOActivitySet' where 
objectname = 'WOACTIVITY';
     update maxobjectcfg set classname = 'psdi.skd.app.workorder.SKDWOActivitySet' whe
re objectname = 'WOACTIVITY';
  \langle/sql\rangle <sql target="all">
     update maxattribute set classname = 'psdi.skd.app.workorder.SKDFldWOIsTask' wher
e objectname = 'WORKORDER' and attributename = 'ISTASK';
     update maxattributecfg set classname = 'psdi.skd.app.workorder.SKDFldWOIsTask' w
here objectname = 'WORKORDER' and attributename = 'ISTASK';
  \langle/sql\rangle <sql target="all">
     update maxattribute set classname = 'psdi.skd.app.workorder.SKDFldWOIsTask' wher
e objectname = 'WOACTIVITY' and attributename = 'ISTASK';
     update maxattributecfg set classname = 'psdi.skd.app.workorder.SKDFldWOIsTask' w
here objectname = 'WOACTIVITY' and attributename = 'ISTASK';
  \langle/sql\rangle</freeform>
```
The previous example puts one statement per [sql](https://developer.ibm.com/static/site-id/155/maximodev/dbcguide/script.xsd.html#element_sql) element but they also can be grouped on one sigle [sql](https://developer.ibm.com/static/site-id/155/maximodev/dbcguide/script.xsd.html#element_sql) element, as the next example shows:

```
<freeform description="Updates MaxObject and Maxattribute">
  <sql target="all">
```

```
 update maxobject set classname = 'psdi.skd.app.workorder.SKDWOSet' where objectna
me = 'WORKORDER';
     update maxobjectcfg set classname = 'psdi.skd.app.workorder.SKDWOSet' where objec
tname = 'WORKORDER';
     update maxobject set classname = 'psdi.skd.app.workorder.SKDWOActivitySet' where 
objectname = 'WOACTIVITY';
     update maxobjectcfg set classname = 'psdi.skd.app.workorder.SKDWOActivitySet' whe
re objectname = 'WOACTIVITY';
     update maxattribute set classname = 'psdi.skd.app.workorder.SKDFldWOIsTask' wher
e objectname = 'WORKORDER' and attributename = 'ISTASK';
     update maxattributecfg set classname = 'psdi.skd.app.workorder.SKDFldWOIsTask' w
here objectname = 'WORKORDER' and attributename = 'ISTASK';
     update maxattribute set classname = 'psdi.skd.app.workorder.SKDFldWOIsTask' wher
e objectname = 'WOACTIVITY' and attributename = 'ISTASK';
     update maxattributecfg set classname = 'psdi.skd.app.workorder.SKDFldWOIsTask' w
here objectname = 'WOACTIVITY' and attributename = 'ISTASK';
  \langle/sql\rangle</freeform>
```
#### [XML Instance Representation](https://developer.ibm.com/static/site-id/155/maximodev/dbcguide/script.xsd.html#element_freeform-instance-table-collapse)

```
<freeform
description="string" [1]
>
   \langlesql> ... \langle/sql> [1..*]
```
</freeform>

#### [Schema Component Representation](https://developer.ibm.com/static/site-id/155/maximodev/dbcguide/script.xsd.html#element_freeform-schemaComponent-collapse)

<element name="freeform">

<complexType>

<sequence>

```
 <element ref="sql" maxOccurs="unbounded"/>
```
</sequence>

```
 <attribute name="description" type="string" use="required"/>
```
</complexType>

</element>

Element: sql

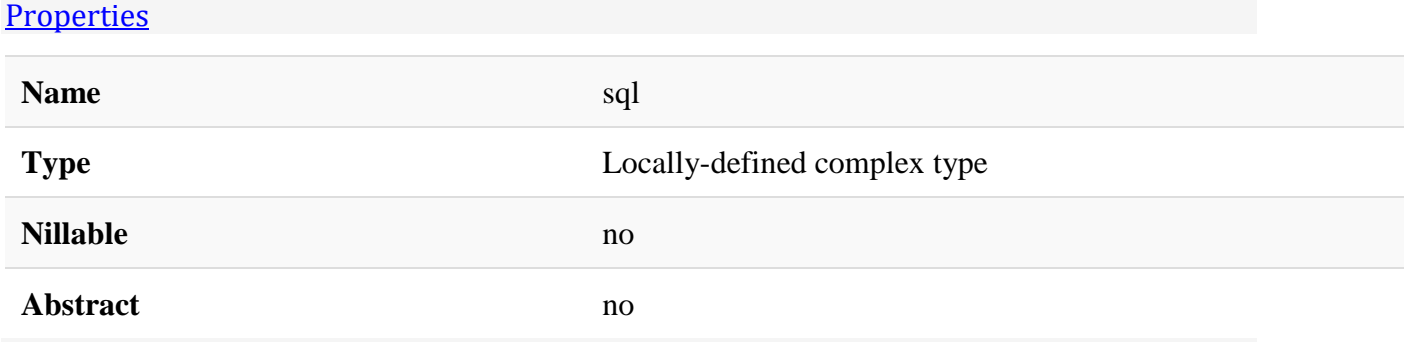

#### [Documentation](https://developer.ibm.com/static/site-id/155/maximodev/dbcguide/script.xsd.html#element_sql-doc-panel-collapse)

Works in conjunction with the [freeform](https://developer.ibm.com/static/site-id/155/maximodev/dbcguide/script.xsd.html#element_freeform) element and encloses the SQL statement that is executed against the database. Since Maximo Asset Management supports different database products that has different SQL syntaxes, one SQL statement can run successfully on one platform but not on another. In this case, use the **target**attribute to define the scope of this statement.

### Attributes:

• **target:** Defines when the statements must be executed, based on the underlying database configuration. It's possible to have product-specific statements, such as oracle for Oracle statements, statements that run on all products except one, like not\_db2 and statements that run on all products  $($  all  $).$ 

### Use Example:

The following example shows different statements running against different databases. There are statements that runs in all platforms( $|$ target="all" |), and statements that, due to differences in syntax, has versions to Oracle, SQL Server and DB2 databases:

```
<freeform description="add seed">
   <sql target="all">delete from maxintobjdetail where intobjectname in ('MXBUDGET') a
nd objectname in ('BUDGET');</sql>
   <sql target="all">delete from maxintobjdetail where intobjectname in ('MXBUDGET') a
nd objectname in ('BUDGETLINE');</sql>
   <sql target="all">delete from maxintobject where intobjectname in ('MXBUDGET') and 
authapp in ('BUDGET');</sql>
   <sql target="all">delete from maxifacein where ifacename in ('MXBUDGETInterface') a
nd intobjectname in ('MXBUDGET');</sql>
   <sql target="all">delete from maxifaceout where ifacename in ('MXBUDGETInterface') 
and intobjectname in ('MXBUDGET');</sql>
  <sql target="oracle">insert into maxintobjdetail( intobjectname, objectname, relati
on, objectorder, processorder, userdefined, changeby, changedate, maxintobjdetailid, 
objectid, parentobjid, hierarchypath, description, altkey, excludeparentkey, deleteon
```
create, propagateevent) values ('MXBUDGET', 'BUDGET', null, 1, 1, 0, 'MAXIMO', to\_dat

e('2012-03-01 23:23:23','yyyy-mm-dd hh24:mi:ss'), maxintobjdetailseq.nextval, 1, null , 'BUDGET', null, null, 0, 0, 0);</sql>

 <sql target="oracle">insert into maxintobjdetail( intobjectname, objectname, relati on, objectorder, processorder, userdefined, changeby, changedate, maxintobjdetailid, objectid, parentobjid, hierarchypath, description, altkey, excludeparentkey, deleteon create, propagateevent) values ('MXBUDGET', 'BUDGETLINE', 'BUDGETLINES', 1, 2, 0, 'MA XIMO', to\_date('2012-03-01 23:23:30','yyyy-mm-dd hh24:mi:ss'), maxintobjdetailseq.nex tval, 2, 1, 'BUDGET/BUDGETLINE', null, null, 1, 1, 1);</sql>

 <sql target="oracle">insert into maxintobject( intobjectname, description, selfrefe rencing, userdefined, changeby, changedate, maxintobjectid, langcode, hasld, defclass , procclass, queryonly, configurable, flatsupported, usewith, aliasconflict, app, aut happ) values ('MXBUDGET', 'Budget definition for excel export/import', 0, 0, 'MAXIMO' , to\_date('2012-03-01 23:26:26','yyyy-mm-dd hh24:mi:ss'), maxintobjectseq.nextval, 'E N', 0, null, 'psdi.iface.mic.StatefulMicSetIn', 0, 1, 0, 'INTEGRATION', 0, null, 'BUD GET');</sql>

 <sql target="sqlserver">insert into maxintobjdetail( intobjectname, objectname, rel ation, objectorder, processorder, userdefined, changeby, changedate, maxintobjdetaili d, objectid, parentobjid, hierarchypath, description, altkey, excludeparentkey, delet eoncreate, propagateevent) values ('MXBUDGET', 'BUDGET', null, 1, 1, 0, 'MAXIMO', '20 120301 23:23:23', maxintobjdetailseq.nextval, 1, null, 'BUDGET', null, null, 0, 0, 0)  $;$  </sql>

 <sql target="sqlserver">insert into maxintobjdetail( intobjectname, objectname, rel ation, objectorder, processorder, userdefined, changeby, changedate, maxintobjdetaili d, objectid, parentobjid, hierarchypath, description, altkey, excludeparentkey, delet eoncreate, propagateevent) values ('MXBUDGET', 'BUDGETLINE', 'BUDGETLINES', 1, 2, 0, 'MAXIMO', '20120301 23:23:30', maxintobjdetailseq.nextval, 2, 1, 'BUDGET/BUDGETLINE', null, null, 1, 1, 1); $\langle$ /sql>

 <sql target="sqlserver">insert into maxintobject( intobjectname, description, selfr eferencing, userdefined, changeby, changedate, maxintobjectid, langcode, hasld, defcl ass, procclass, queryonly, configurable, flatsupported, usewith, aliasconflict, app, authapp) values ('MXBUDGET', 'Budget definition for excel export/import', 0, 0, 'MAXI MO', '20120301 23:26:26', maxintobjectseq.nextval, 'EN', 0, null, 'psdi.iface.mic.Sta tefulMicSetIn', 0, 1, 0, 'INTEGRATION', 0, null, 'BUDGET');</sql>

 <sql target="db2">insert into maxintobjdetail( intobjectname, objectname, relation, objectorder, processorder, userdefined, changeby, changedate, maxintobjdetailid, obje ctid, parentobjid, hierarchypath, description, altkey, excludeparentkey, deleteoncrea te, propagateevent) values ('MXBUDGET', 'BUDGET', null, 1, 1, 0, 'MAXIMO', '2012-03-0 1 23:23:23', nextval for maxintobjdetailseq, 1, null, 'BUDGET', null, null, 0, 0, 0);  $\langle$ /sql $\rangle$ 

 <sql target="db2">insert into maxintobjdetail( intobjectname, objectname, relation, objectorder, processorder, userdefined, changeby, changedate, maxintobjdetailid, obje ctid, parentobjid, hierarchypath, description, altkey, excludeparentkey, deleteoncrea te, propagateevent) values ('MXBUDGET', 'BUDGETLINE', 'BUDGETLINES', 1, 2, 0, 'MAXIMO ', '2012-03-01 23:23:30', nextval for maxintobjdetailseq, 2, 1, 'BUDGET/BUDGETLINE', null, null, 1, 1, 1); $\langle$ /sql>

 <sql target="db2">insert into maxintobject( intobjectname, description, selfreferen cing, userdefined, changeby, changedate, maxintobjectid, langcode, hasld, defclass, p rocclass, queryonly, configurable, flatsupported, usewith, aliasconflict, app, authap p) values ('MXBUDGET', 'Budget definition for excel export/import', 0, 0, 'MAXIMO', ' 2012-03-01 23:26:26', nextval for maxintobjectseq, 'EN', 0, null, 'psdi.iface.mic.Sta tefulMicSetIn', 0, 1, 0, 'INTEGRATION', 0, null, 'BUDGET');</sql>

 <sql target="oracle">insert into maxifacein ( changeby, changedate, userdefined, de scription, ifacename, ifacetype, ifaceexitclass, ifaceuserexitclass, ifacemapname, in tobjectname, ifacecontrol, maxifaceinid, ifacetbname, interpreterclass, replyexitclas s, replyuserexitclass, replymapname, elementname, replyschemaloc, replyelementname, r eplyrequired, langcode, messagetype, schemalocation, hasld, splittag, usetxntracking, useexternalschema, storemsg, extmsgidfield, searchfield)values ('MAXIMO', to\_date('20 12-03-01 23:23:30','yyyy-mm-dd hh24:mi:ss'), 0, 'BUDGET', 'MXBUDGETInterface', 'MAXIM O', null, null, null, 'MXBUDGET', null, maxifaceinseq.nextval, null, null, null, null , null, null, null, null, 0, 'EN', 'Sync', null, 0, null, 0, 0, 0, null, null);</sql>

 <sql target="oracle">insert into maxifaceout( changeby, changedate, userdefined, de scription, ifacename, ifacetype, intobjectname, ifaceexitclass, ifaceuserexitclass, i facemapname, maxifaceoutid, ifacetbname, eventfilterclass, retainmbos, messagetype, l istener, hasld, langcode, storemsg, usetxntracking, extmsgidfield, searchfield) value s('MAXIMO', to\_date('2012-03-01 23:23:30','yyyy-mm-dd hh24:mi:ss'), 0, 'BUDGET', 'MXB UDGETInterface', 'MAXIMO', 'MXBUDGET', null, null, null, maxifaceoutseq.nextval, null , null, 1, 'Publish', 0, 0, 'EN', 0, 0, null, null);</sql>

 <sql target="sqlserver">insert into maxifacein ( changeby, changedate, userdefined, description, ifacename, ifacetype, ifaceexitclass, ifaceuserexitclass, ifacemapname, intobjectname, ifacecontrol, maxifaceinid, ifacetbname, interpreterclass, replyexitcl ass, replyuserexitclass, replymapname, elementname, replyschemaloc, replyelementname, replyrequired, langcode, messagetype, schemalocation, hasld, splittag, usetxntracking , useexternalschema, storemsg, extmsgidfield, searchfield)values ('MAXIMO', '20120301 23:23:30', 0, 'BUDGET', 'MXBUDGETInterface', 'MAXIMO', null, null, null, 'MXBUDGET', null, maxifaceinseq.nextval, null, null, null, null, null, null, null, null, 0, 'EN', 'Sync', null,  $\theta$ , null,  $\theta$ ,  $\theta$ ,  $\theta$ , null, null); $\langle$ /sql>

 <sql target="sqlserver">insert into maxifaceout( changeby, changedate, userdefined, description, ifacename, ifacetype, intobjectname, ifaceexitclass, ifaceuserexitclass, ifacemapname, maxifaceoutid, ifacetbname, eventfilterclass, retainmbos, messagetype, listener, hasld, langcode, storemsg, usetxntracking, extmsgidfield, searchfield) valu es('MAXIMO', '20120301 23:23:30', 0, 'BUDGET', 'MXBUDGETInterface', 'MAXIMO', 'MXBUDG ET', null, null, null, maxifaceoutseq.nextval, null, null, 1, 'Publish', 0, 0, 'EN', 0, 0, null, null);</sql>

 <sql target="db2">insert into maxifacein ( changeby, changedate, userdefined, descr iption, ifacename, ifacetype, ifaceexitclass, ifaceuserexitclass, ifacemapname, intob jectname, ifacecontrol, maxifaceinid, ifacetbname, interpreterclass, replyexitclass, replyuserexitclass, replymapname, elementname, replyschemaloc, replyelementname, repl yrequired, langcode, messagetype, schemalocation, hasld, splittag, usetxntracking, us eexternalschema, storemsg, extmsgidfield, searchfield)values ('MAXIMO', '2012-03-01 2 3:23:30', 0, 'BUDGET', 'MXBUDGETInterface', 'MAXIMO', null, null, null, 'MXBUDGET', n ull, nextval for maxifaceinseq, null, null, null, null, null, null, null, null, 0, 'E N', 'Sync', null, 0, null, 0, 0, 0, null, null);</sql>

 <sql target="db2">insert into maxifaceout( changeby, changedate, userdefined, descr iption, ifacename, ifacetype, intobjectname, ifaceexitclass, ifaceuserexitclass, ifac emapname, maxifaceoutid, ifacetbname, eventfilterclass, retainmbos, messagetype, list ener, hasld, langcode, storemsg, usetxntracking, extmsgidfield, searchfield) values(' MAXIMO', '2012-03-01 23:23:30', 0, 'BUDGET', 'MXBUDGETInterface', 'MAXIMO', 'MXBUDGET ', null, null, null, nextval for maxifaceoutseq, null, null, 1, 'Publish', 0, 0, 'EN' , 0, 0, null, null);</sql>

</freeform>

#### [XML Instance Representation](https://developer.ibm.com/static/site-id/155/maximodev/dbcguide/script.xsd.html#element_sql-instance-table-collapse)

```
\sqrt{sql}target="string (value comes from list: {'oracle'|'sqlserver'|'db2'|'all'|'not_oracle
'|'not_sqlserver'|'not_db2'})" [0..1]
/>
```
#### [Schema Component Representation](https://developer.ibm.com/static/site-id/155/maximodev/dbcguide/script.xsd.html#element_sql-schemaComponent-collapse)

```
<element name="sql">
    <complexType mixed="true">
       <attribute name="target" use="default" value="all">
          <simpleType>
             <restriction base="string">
                 <enumeration value="oracle"/>
                <enumeration value="sqlserver"/>
                <enumeration value="db2"/>
                <enumeration value="all"/>
                <enumeration value="not_oracle"/>
                <enumeration value="not_sqlserver"/>
                 <enumeration value="not_db2"/>
            </restriction>
          </simpleType>
       </attribute>
    </complexType>
</element>
```
### Element: define\_table

**[Properties](https://developer.ibm.com/static/site-id/155/maximodev/dbcguide/script.xsd.html#element_define_table-properties-table-collapse)** 

**Name** define table

**Type** Locally-defined complex type

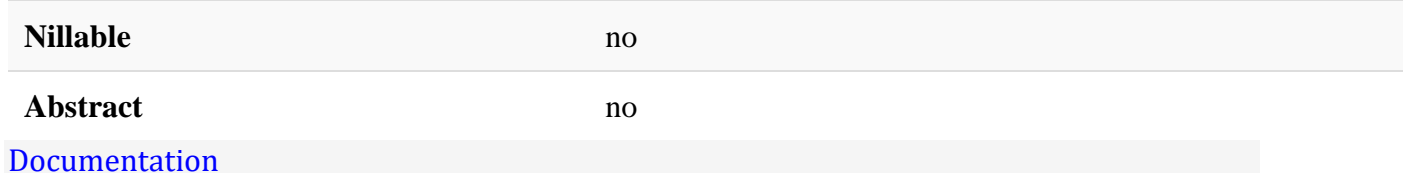

Creates a database table.

The table is associated to a Maximo Business Object (MBO) that must already exists on Maximo Asset Management.

### Attributes:

- **object:** Table's name that is used everytime the table needs to be referred.
- **description:** A meaningful description about the view and why the view is necessary.
- **service:** The Maximo service that is associated with the MBO.
- **classname:** The fully qualified name of the MBOSet class.
- **persistent:** Defines if the MBO is persistent or not.
- **type:** Access level of the table.
- **primarykey:** A comma-separeted list of columns names that represents the table's primary key.
- **mainobject:** Defines if the MBO should be a main object or not.
- **internal:** Sets the internal field of MBO.
- **trigroot:** Each Maximo table includes a column named ROWSTAMP, for this columns, the trigeroot must be set in order to autaticaly fill it.
- **storagetype:** Defines the Storage Types for Multitenancy used by the DBChange code.
- **resource** type: Only used for tables's representing the WEATHERAPI resources.

### Use Example:

The following example creates a table that is named INSIGHTFACTOR :

```
<define_table object="INSIGHTFACTOR" classname="psdi.app.insight.InsightFactorSet" se
rvice="CUSTAPP" type="system" description="Insight Factor" persistent="true" mainobje
ct="false" internal="false" primarykey="INSIGHTNAME,FACTORNAME" trigroot="INSIGHTFACT
OR'' <attrdef attribute="DESCRIPTION" maxtype="ALN" length="50" scale="0" haslongdesc="t
rue" title="Description" remarks="Description" />
   <attrdef attribute="FACTORNAME" maxtype="UPPER" length="50" scale="0" title="Factor 
Name" remarks="Name of the Insight Factor" />
   <attrdef attribute="INSIGHTNAME" sameasobject="INSIGHT" sameasattribute="NAME" titl
e="Insight Name" remarks="Insight this factor is associated with" />
   <attrdef attribute="AGGRFUNCTION" maxtype="ALN" length="50" scale="0" title="Aggreg
ate Function" remarks="Aggregate Function" />
```

```
 <attrdef attribute="AGGRATTRIBUTE" sameasobject="MAXATTRIBUTE" sameasattribute="ATT
RIBUTENAME" title="Aggregate Attribute" remarks="Aggregate Attribute" />
   <attrdef attribute="FILTER" maxtype="ALN" length="200" scale="0" title="Filter" rem
arks="Filter" />
```
</define\_table>

#### [XML Instance Representation](https://developer.ibm.com/static/site-id/155/maximodev/dbcguide/script.xsd.html#element_define_table-instance-table-collapse)

```
<define_table
 object="string" [1]
description="string" [1]
 service="string" [1]
classname="string" [1]
persistent="string (value comes from list: {'true'|'false'})" [0..1]
type="string (value comes from list: {'system'|'site'|'organization'|'orgwithsite'|'
companyset'|'itemset'|'org'|'orgappfilter'|'orgsite'|'siteappfilter'|'systemappfilter
'|'systemorg'|'systemorgsite'|'systemsite'})" [1]
primarykey="string" [0..1]
mainobject="string (value comes from list: {'true'|'false'})" [0..1]
internal="string (value comes from list: {'true'|'false'})" [0..1]
trigroot="string" [0..1]
 storagetype="string (value comes from list: {'tenant'|'master'|'system'|'template'|'
system_resource'|'master_with_setup'|'template_with_setup'|'tenant_monitor'})" [0..1]
resource_type="string" [0..1]
\mathbf{v} <attrdef> ... </attrdef> [1..*]
    <longdescription> ... </longdescription> [0..1]
</define_table>
```
#### [Schema Component Representation](https://developer.ibm.com/static/site-id/155/maximodev/dbcguide/script.xsd.html#element_define_table-schemaComponent-collapse)

```
<element name="define_table">
   <complexType>
       <sequence>
          <element ref="attrdef" maxOccurs="unbounded"/>
          <element ref="longdescription" minOccurs="0" maxOccurs="1"/>
       </sequence>
       <attribute name="object" type="string" use="required"/>
       <attribute name="description" type="string" use="required"/>
```

```
 <attribute name="service" type="string" use="required"/>
 <attribute name="classname" type="string" use="required"/>
 <attribute name="persistent" use="default" value="true">
   <simpleType>
       <restriction base="string">
          <enumeration value="true"/>
          <enumeration value="false"/>
       </restriction>
    </simpleType>
 </attribute>
 <attribute name="type" use="required">
    <simpleType>
       <restriction base="string">
          <enumeration value="system"/>
          <enumeration value="site"/>
          <enumeration value="organization"/>
          <enumeration value="orgwithsite"/>
          <enumeration value="companyset"/>
          <enumeration value="itemset"/>
          <enumeration value="org"/>
          <enumeration value="orgappfilter"/>
          <enumeration value="orgsite"/>
          <enumeration value="siteappfilter"/>
          <enumeration value="systemappfilter"/>
          <enumeration value="systemorg"/>
          <enumeration value="systemorgsite"/>
          <enumeration value="systemsite"/>
       </restriction>
    </simpleType>
 </attribute>
 <attribute name="primarykey" type="string" use="optional"/>
 <attribute name="mainobject" use="default" value="false">
    <simpleType>
       <restriction base="string">
```

```
 <enumeration value="true"/>
```

```
 <enumeration value="false"/>
```
</restriction>

</simpleType>

</attribute>

<attribute name="internal" use="default" value="false">

<simpleType>

<restriction base="string">

<enumeration value="true"/>

<enumeration value="false"/>

</restriction>

</simpleType>

</attribute>

<attribute name="trigroot" type="string" use="optional"/>

<attribute name="storagetype" use="default" value="tenant">

<simpleType>

<restriction base="string">

<enumeration value="tenant"/>

<enumeration value="master"/>

<enumeration value="system"/>

<enumeration value="template"/>

<enumeration value="system\_resource"/>

<enumeration value="master\_with\_setup"/>

<enumeration value="template\_with\_setup"/>

<enumeration value="tenant\_monitor"/>

</restriction>

</simpleType>

</attribute>

<attribute name="resource\_type" type="string" use="optional"/>

</complexType>

</element>

# Element: modify\_table

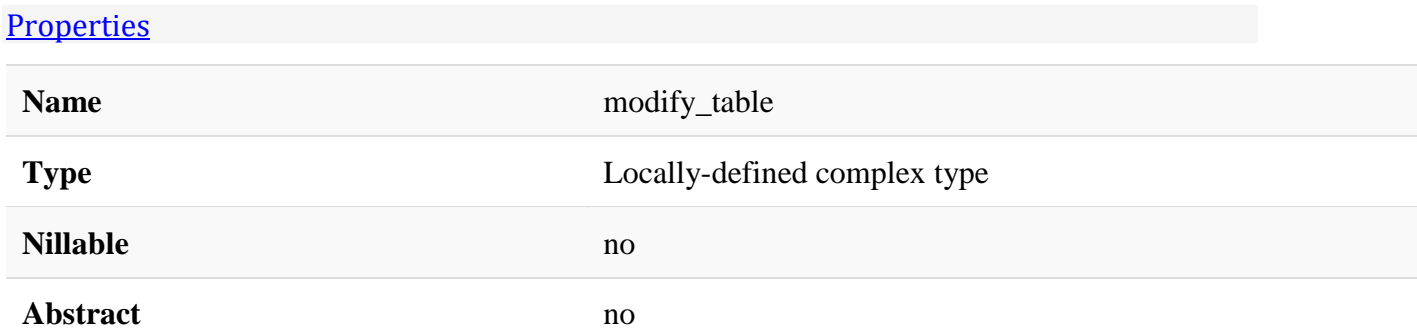

#### [Documentation](https://developer.ibm.com/static/site-id/155/maximodev/dbcguide/script.xsd.html#element_modify_table-doc-panel-collapse)

Above, in the list for type, organization and orgwithsite are deprecated and are kept only so existing scripts can be used. In the statement run method, organization will be converted to org and orgwithsite converted to orgsite.

The list of storagetype comes from the MTStorageType class. That list must correspond to this list.

### Attributes:

- **name:** Table's name.
- **object:** New table's name .
- **description:** Brief description that should replace the original one.
- **service:** The Maximo service associated with the MBO.
- **classname:** The fully qualified name of the MBOSet class.
- **type:** Access level of the table.

## Use Example:

```
<modify_table name="TABLENAME" object="OBJECTNAME" >
```
<longdescription>Some comments goes here</longdescription> </modify\_table>

[XML Instance Representation](https://developer.ibm.com/static/site-id/155/maximodev/dbcguide/script.xsd.html#element_modify_table-instance-table-collapse)

```
<modify_table
name="string" [1]
object="string" [0..1]
description="string" [0..1]
service="string" [0..1]
classname="string" [0..1]
```

```
type="string (value comes from list: {'system'|'site'|'organization'|'orgwithsite'|'
companyset'|'itemset'|'org'|'orgappfilter'|'orgsite'|'siteappfilter'|'systemappfilter
'|'systemorg'|'systemorgsite'|'systemsite'})" [0..1]
 primarykey="string" [0..1]
mainobject="string (value comes from list: {'true'|'false'})" [0..1]
internal="string (value comes from list: {'true'|'false'})" [0..1]
trigroot="string" [0..1]
unique_column="string" [0..1]
 storagetype="string (value comes from list: {'tenant'|'master'|'system'|'template'|'
system_resource'|'master_with_setup'|'template_with_setup'|'tenant_monitor'})" [0..1]
\mathbf{r} Start Sequence [0..1]
       <longdescription> ... </longdescription> [1]
    End Sequence
</modify_table>
```

```
Schema Component Representation
```

```
<element name="modify_table">
   <complexType>
       <sequence minOccurs="0" maxOccurs="1">
          <element ref="longdescription"/>
       </sequence>
       <attribute name="name" type="string" use="required"/>
       <attribute name="object" type="string" use="optional"/>
       <attribute name="description" type="string" use="optional"/>
       <attribute name="service" type="string" use="optional"/>
       <attribute name="classname" type="string" use="optional"/>
       <attribute name="type" use="optional">
          <simpleType>
             <restriction base="string">
                <enumeration value="system"/>
                <enumeration value="site"/>
                <enumeration value="organization"/>
                <enumeration value="orgwithsite"/>
                <enumeration value="companyset"/>
                <enumeration value="itemset"/>
```

```
 <enumeration value="org"/>
```

```
 <enumeration value="orgappfilter"/>
```
<enumeration value="orgsite"/>

```
 <enumeration value="siteappfilter"/>
```

```
 <enumeration value="systemappfilter"/>
```
<enumeration value="systemorg"/>

<enumeration value="systemorgsite"/>

```
 <enumeration value="systemsite"/>
```
</restriction>

</simpleType>

```
 </attribute>
```

```
 <attribute name="primarykey" type="string" use="optional"/>
```
<attribute name="mainobject" use="optional">

<simpleType>

<restriction base="string">

```
 <enumeration value="true"/>
```

```
 <enumeration value="false"/>
```
</restriction>

```
 </simpleType>
```

```
 </attribute>
```
<attribute name="internal" use="optional">

<simpleType>

```
 <restriction base="string">
```

```
 <enumeration value="true"/>
```

```
 <enumeration value="false"/>
```
</restriction>

</simpleType>

</attribute>

```
 <attribute name="trigroot" type="string" use="optional"/>
```
<attribute name="unique\_column" type="string" use="optional"/>

```
 <attribute name="storagetype" use="optional">
```
<simpleType>

```
 <restriction base="string">
```

```
 <enumeration value="tenant"/>
```
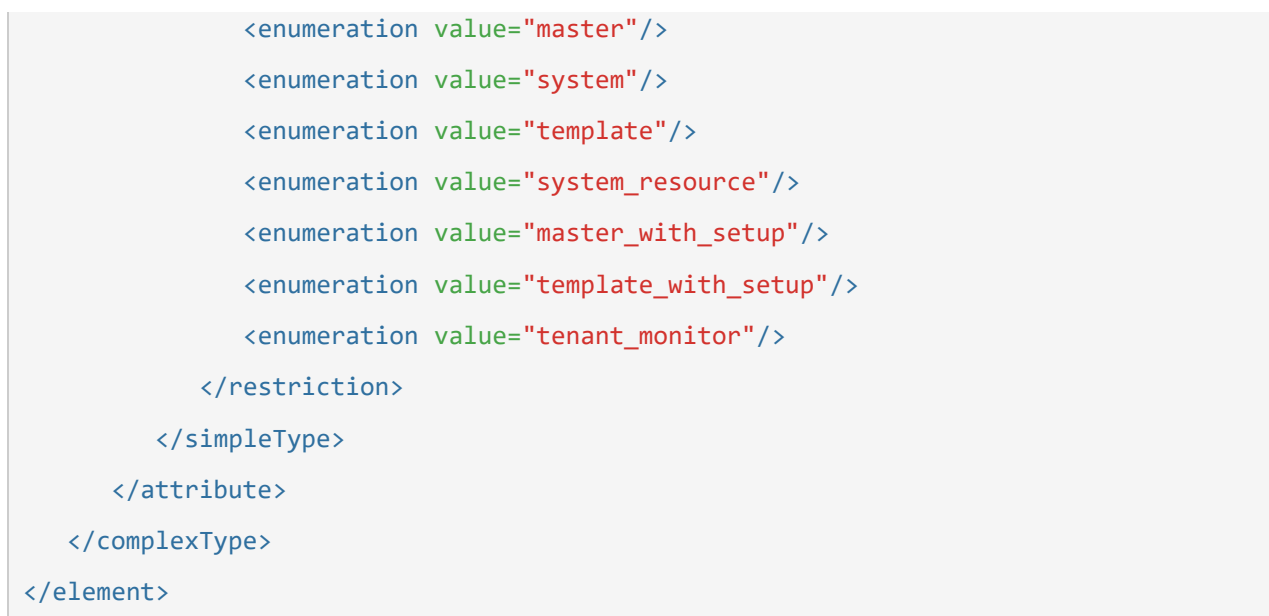

# Element: drop\_table

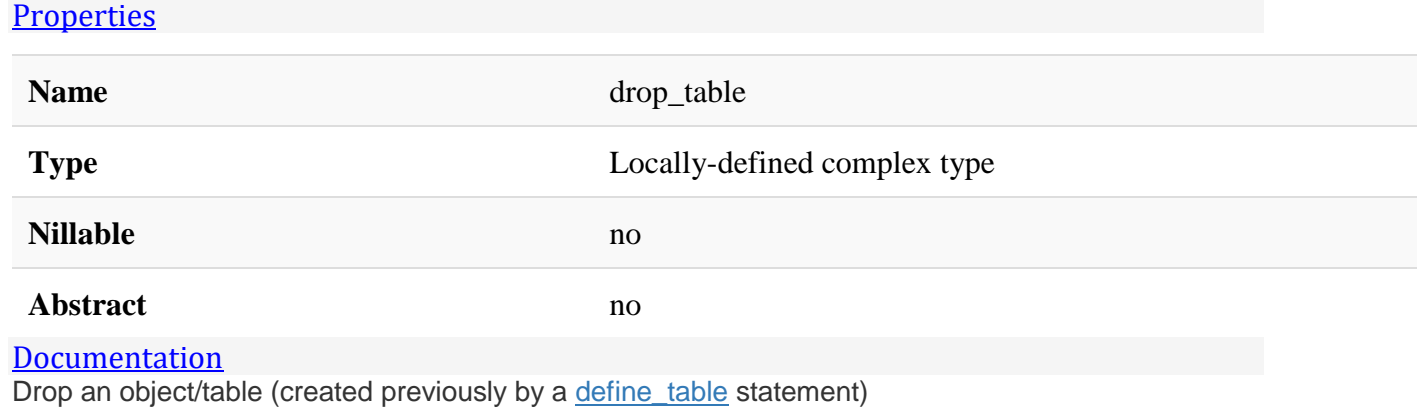

### Attributes:

• **object:** Table's name, to be used everytime the table needs to be referred.

# Use Example:

<drop\_table object="INSIGHTFACTOR" type="system" </drop\_table>

#### [XML Instance Representation](https://developer.ibm.com/static/site-id/155/maximodev/dbcguide/script.xsd.html#element_drop_table-instance-table-collapse)

<drop\_table

```
object="string" [1]
/>
```
#### [Schema Component Representation](https://developer.ibm.com/static/site-id/155/maximodev/dbcguide/script.xsd.html#element_drop_table-schemaComponent-collapse)

```
<element name="drop_table">
    <complexType>
       <attribute name="object" type="string" use="required"/>
    </complexType>
</element>
```
## Element: add\_attributes

#### **[Properties](https://developer.ibm.com/static/site-id/155/maximodev/dbcguide/script.xsd.html#element_add_attributes-properties-table-collapse)**

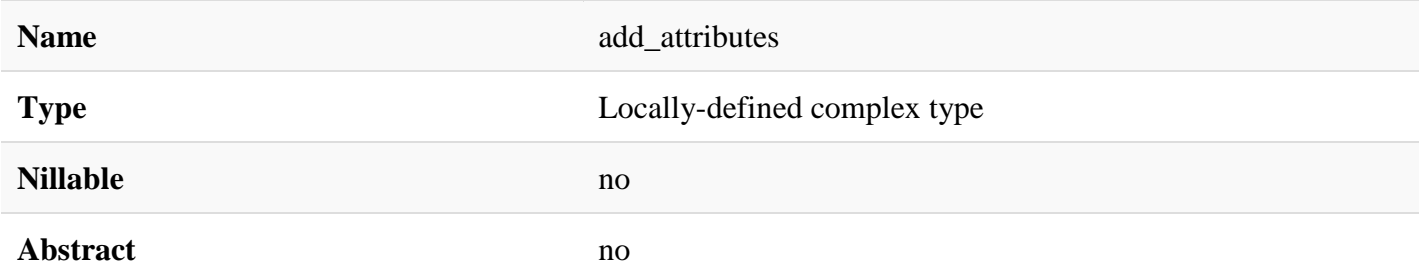

#### **[Documentation](https://developer.ibm.com/static/site-id/155/maximodev/dbcguide/script.xsd.html#element_add_attributes-doc-panel-collapse)**

Adds new attributes to an existing object/table (created previously by a define table statement).

### Attributes:

• Check [attrmod](https://developer.ibm.com/static/site-id/155/maximodev/dbcguide/script.xsd.html#element_attrmod) fot a further information about nested attributes.

# Use Example:

```
<add_attributes object="LOCATIONS">
   <attrdef attribute="MODELID" maxtype="ALN" title="Import ID"
     remarks="Import ID Typically from a BIM model or COBie data set" length="45" loca
lizable="false" />
   <attrdef attribute="BIMIMPORTSRC" maxtype="ALN" title="Import source" domain="COBIE
SHEETTYPE"
```

```
 remarks="The external source for the data in this record such as a COBie sheet or 
an IFC class name" length="25" />
   <attrdef attribute="BIMUSAGE" maxtype="ALN" title="BIM Location type" domain="BIMLO
CATIONUSE"
     remarks="Describes how a location is used and controls COBie export behavior" len
gth="20" />
   <attrdef attribute="BIMROOMNAME" maxtype="ALN" title="Room Name/Number"
     remarks="The name or number of the room or space" length="40" />
```
</add\_attributes>

[XML Instance Representation](https://developer.ibm.com/static/site-id/155/maximodev/dbcguide/script.xsd.html#element_add_attributes-instance-table-collapse)

```
<add_attributes
object="string" [1]
\mathbf{r}
```
[<attrdef>](https://developer.ibm.com/static/site-id/155/maximodev/dbcguide/script.xsd.html#element_attrdef) ... <[/attrdef>](https://developer.ibm.com/static/site-id/155/maximodev/dbcguide/script.xsd.html#element_attrdef) *[1..\*]*

</add\_attributes>

[Schema Component Representation](https://developer.ibm.com/static/site-id/155/maximodev/dbcguide/script.xsd.html#element_add_attributes-schemaComponent-collapse)

```
<element name="add_attributes">
    <complexType>
       <sequence>
          <element ref="attrdef" maxOccurs="unbounded"/>
       </sequence>
       <attribute name="object" type="string" use="required"/>
    </complexType>
</element>
```
# Element: attrmod

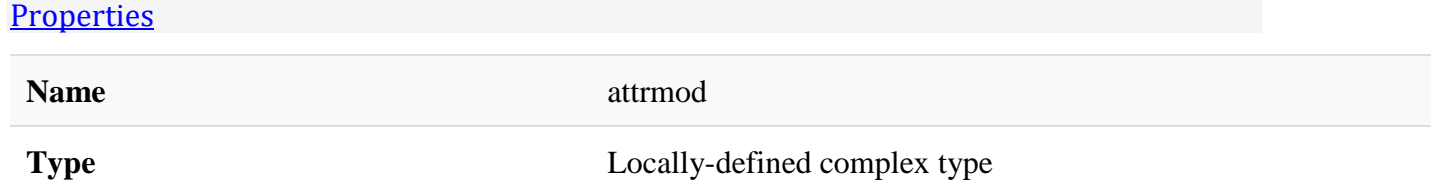

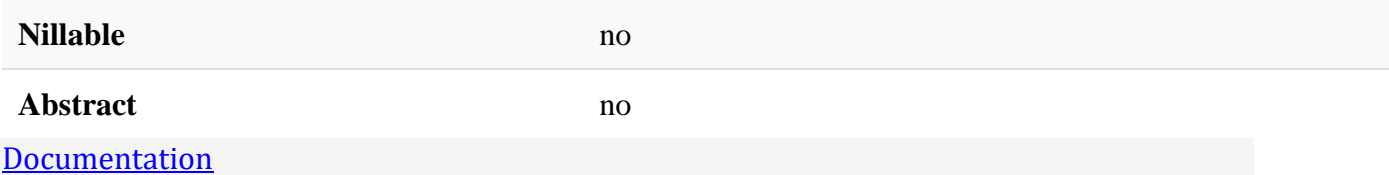

Defines each attribute should be modified/added and should be configured as a nested element into the [add\\_attribute.](https://developer.ibm.com/static/site-id/155/maximodev/dbcguide/script.xsd.html#element_add_attribute)

### Attributes:

- **attribute:** Attrinute's name.
- **maxtype:** Maximo data type
- **length:** The number of characters that can be entered into this attribute.
- **persistent:** Defines if the attribute is persistent or not.
- **haslongdesc:** If the attribute has a log description, this should be set.
- **required:** When set to **TRUE**, indicates that a value is required in this field.
- **userdefined:** Inform to Maximo that this attribute was defined/added by user.
- **domain:** Associate this attribute with a domain through the domain's name
- **classname:** Associate to this attribute with a field validation class trhough the class's FQN (Full Qualified Name).
- **defaultvalue:** Defines a default value for the attribute.
- **title:** Define a clear, short column identifier to be substituted in messages, screen labels, etc.
- **remarks:** A brief description or a remark about the attribute's purpose.
- **sameasobject:** SameAsObject indicate the master object that controls the maxtype, length, and scale of this attribute.
- **sameasattribute:** SameAsAttribute indicate the master attribute that controls the maxtype, length, and scale of this attribute.
- **mustbe:** When checked, indicates that Maxtype, Length, and Scale of the attribute can NOT be changed. When cleared, indicates that they can be changed.
- **ispositive:** For a numeric field, when checked, only positive values (and zero) are allowed; when cleared, both positive and negative values are allowed.
- autokey: Defines the autokey for this field.
- **canautonum:** Defines if this attribute can use a trigger.
- **searchtype:** Indicates to Maximo what kind of search type is allowed for this attribute.
- **localizable:** Defines if this attribute is localized or not.
- **domainlink:** Defines if the value should be norrow down by another domain.
- **restriction:** Type of restriction being configured. Valid types are Hidden, Required, Readonly and Qualified. Qualified means that only data meeting the condition is 'qualified' to be

fetched from the database and can only be applied to top-level objects (not child objects or attributes).

# Use Example:

The follow example add attributes EXTLOCID, EXTSITENAME, EXTSITEUSE and EXTROOMNAME against the LOCATIONS object/table.

```
<add_attributes object="LOCATIONS">
     <attrdef attribute="EXTLOCID" maxtype="ALN" title="Import ID"
       remarks="External Location ID" length="45" localizable="false" />
     <attrdef attribute="EXTSITENAME" maxtype="ALN" title="Import source" domain="COBI
ESHEETTYPE" 
       remarks="External site name" length="25" />
     <attrdef attribute="EXTSITEUSE" maxtype="ALN" title="BIM Location type" domain="B
IMLOCATIONUSE" 
       remarks="External site use purpose" length="20" />
```
<attrdef attribute="EXTROOMNAME" maxtype="ALN" title="Room Name/Number"

```
 remarks="Exteranal room name" length="40" />
```

```
</add_attributes>
```
#### [XML Instance Representation](https://developer.ibm.com/static/site-id/155/maximodev/dbcguide/script.xsd.html#element_attrmod-instance-table-collapse)

```
<attrmod
attribute="string" [1]
maxtype="string (value comes from list: {'ALN'|'AMOUNT'|'BIGINT'|'BLOB'|'CLOB'|'CRYP
TO'|'CRYPTOX'|'DATE'|'DATETIME'|'DECIMAL'|'DURATION'|'FLOAT'|'GL'|'INTEGER'|'LONGALN'
|'LOWER'|'SMALLINT'|'TIME'|'UPPER'|'YORN'})" [0..1]
length="NMTOKEN" [0..1]
persistent="string (value comes from list: {'true'|'false'})" [0..1]
haslongdesc="string (value comes from list: {'true'|'false'})" [0..1]
required="string (value comes from list: {'true'|'false'})" [0..1]
userdefined="string (value comes from list: {'true'|'false'})" [0..1]
domain="string" [0..1]
classname="string" [0..1]
defaultvalue="string" [0..1]
title="string" [0..1]
remarks="string" [0..1]
sameasobject="string" [0..1]
```

```
sameasattribute="string" [0..1]
 mustbe="string (value comes from list: {'true'|'false'})" [0..1]
 ispositive="string (value comes from list: {'true'|'false'})" [0..1]
scale="NMTOKEN" [0..1]
autokey="string" [0..1]
canautonum="string (value comes from list: {'true'|'false'})" [0..1]
searchtype="string (value comes from list: {'WILDCARD'|'EXACT'|'NONE'|'TEXT'})" [0..
1]
localizable="string (value comes from list: {'true'|'false'})" [0..1]
domainlink="string" [0..1]
restricted="string (value comes from list: {'true'|'false'})" [0..1]
/>
```
#### [Schema Component Representation](https://developer.ibm.com/static/site-id/155/maximodev/dbcguide/script.xsd.html#element_attrmod-schemaComponent-collapse)

```
<element name="attrmod">
    <complexType>
       <attribute name="attribute" type="string" use="required"/>
       <attribute name="maxtype" use="optional">
          <simpleType>
             <restriction base="string">
                <enumeration value="ALN"/>
                <enumeration value="AMOUNT"/>
                <enumeration value="BIGINT"/>
                <enumeration value="BLOB"/>
                <enumeration value="CLOB"/>
                <enumeration value="CRYPTO"/>
                <enumeration value="CRYPTOX"/>
                <enumeration value="DATE"/>
                <enumeration value="DATETIME"/>
                <enumeration value="DECIMAL"/>
                <enumeration value="DURATION"/>
                <enumeration value="FLOAT"/>
                <enumeration value="GL"/>
                <enumeration value="INTEGER"/>
```

```
 <enumeration value="LONGALN"/>
```
<enumeration value="LOWER"/>

```
 <enumeration value="SMALLINT"/>
```
<enumeration value="TIME"/>

```
 <enumeration value="UPPER"/>
```
<enumeration value="YORN"/>

```
 </restriction>
```
</simpleType>

```
 </attribute>
```

```
 <attribute name="length" type="NMTOKEN" use="optional"/>
```

```
 <attribute name="persistent" use="optional">
```
<simpleType>

```
 <restriction base="string">
```

```
 <enumeration value="true"/>
```
<enumeration value="false"/>

```
 </restriction>
```

```
 </simpleType>
```

```
 </attribute>
```

```
 <attribute name="haslongdesc" use="optional">
```
<simpleType>

```
 <restriction base="string">
```

```
 <enumeration value="true"/>
```

```
 <enumeration value="false"/>
```

```
</restriction>
```

```
 </simpleType>
```

```
 </attribute>
```

```
 <attribute name="required" use="optional">
```

```
 <simpleType>
```

```
 <restriction base="string">
```

```
 <enumeration value="true"/>
```

```
 <enumeration value="false"/>
```

```
 </restriction>
```

```
 </simpleType>
```
#### </attribute>

```
 <attribute name="userdefined" use="optional">
    <simpleType>
      <restriction base="string">
         <enumeration value="true"/>
          <enumeration value="false"/>
       </restriction>
   </simpleType>
 </attribute>
 <attribute name="domain" type="string" use="optional"/>
 <attribute name="classname" type="string" use="optional"/>
 <attribute name="defaultvalue" type="string" use="optional"/>
 <attribute name="title" type="string" use="optional"/>
 <attribute name="remarks" type="string" use="optional"/>
 <attribute name="sameasobject" type="string" use="optional"/>
 <attribute name="sameasattribute" type="string" use="optional"/>
 <attribute name="mustbe" use="optional">
   <simpleType>
      <restriction base="string">
          <enumeration value="true"/>
          <enumeration value="false"/>
       </restriction>
    </simpleType>
 </attribute>
 <attribute name="ispositive" use="optional">
   <simpleType>
      <restriction base="string">
          <enumeration value="true"/>
          <enumeration value="false"/>
       </restriction>
   </simpleType>
 </attribute>
 <attribute name="scale" type="NMTOKEN" use="optional"/>
 <attribute name="autokey" type="string" use="optional"/>
 <attribute name="canautonum" use="optional">
```
<simpleType>

<restriction base="string">

<enumeration value="true"/>

<enumeration value="false"/>

</restriction>

</simpleType>

#### </attribute>

<attribute name="searchtype" use="optional">

<simpleType>

<restriction base="string">

<enumeration value="WILDCARD"/>

<enumeration value="EXACT"/>

<enumeration value="NONE"/>

<enumeration value="TEXT"/>

</restriction>

```
 </simpleType>
```

```
 </attribute>
```

```
 <attribute name="localizable" use="optional">
```
<simpleType>

<restriction base="string">

<enumeration value="true"/>

<enumeration value="false"/>

</restriction>

</simpleType>

</attribute>

<attribute name="domainlink" type="string" use="optional"/>

<attribute name="restricted" use="optional">

<simpleType>

<restriction base="string">

<enumeration value="true"/>

<enumeration value="false"/>

</restriction>

</simpleType>

#### </attribute>

# Element: modify\_attribute

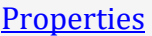

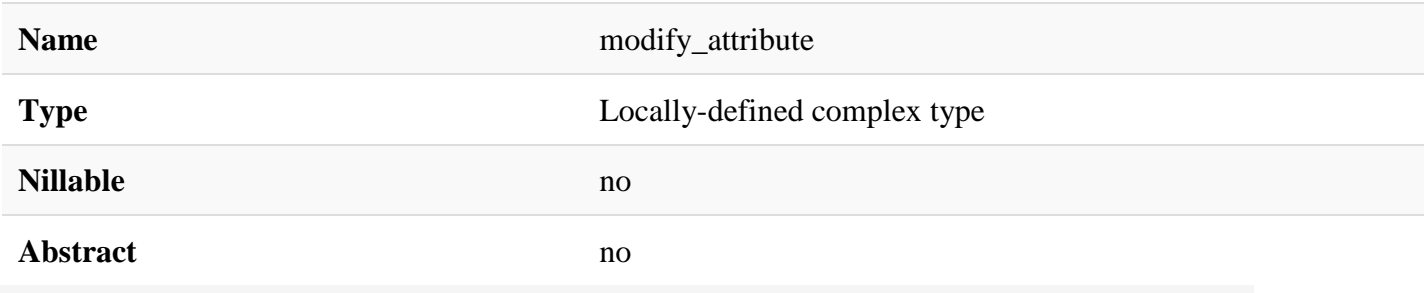

#### **[Documentation](https://developer.ibm.com/static/site-id/155/maximodev/dbcguide/script.xsd.html#element_modify_attribute-doc-panel-collapse)**

Modifies an attribute from an existing object/table (created previously by a [define\\_table;](https://developer.ibm.com/static/site-id/155/maximodev/dbcguide/script.xsd.html#element_define_table) [add\\_attributes](https://developer.ibm.com/static/site-id/155/maximodev/dbcguide/script.xsd.html#element_add_attributes) statements

### Attributes:

- **attribute:** Attrinute's name.
- **maxtype:** Maximo data type.
- **length:** The number of characters that can be entered into this attribute.
- **persistent:** Defines if the attribute is persistent or not.
- **haslongdesc:** If the attribute has a log description, this should be set.
- **required:** When set to **TRUE**, indicates that a value is required in this field.
- **userdefined:** Inform to Maximo that this attribute was defined/added by user.
- **domain:** Associate this attribute with a domain through the domain's name.
- **classname:** Associate to this attribute with a field validation class trhough the class's FQN (Full Qualified Name).
- **defaultvalue:** Defines a default value for the attribute.
- **title:** Define a clear, short column identifier to be substituted in messages, screen labels, etc.
- **remarks:** A brief description or a remark about the attribute's purpose.
- **sameasobject:** SameAsObject indicate the master object that controls the maxtype, length, and scale of this attribute.
- **sameasattribute:** SameAsAttribute indicate the master attribute that controls the maxtype, length, and scale of this attribute.
- **mustbe:** When checked, indicates that Maxtype, Length, and Scale of the attribute can NOT be changed. When cleared, indicates that they can be changed.
- **ispositive:** For a numeric field, when checked, only positive values (and zero) are allowed; when cleared, both positive and negative values are allowed.
- autokey: Defines the autokey for this field.
- **canautonum:** Defines if this attribute can use a trigger.
- **searchtype:** Indicates to Maximo what kind of search type is allowed for this attribute.
- **localizable:** Defines if this attribute is localized or not.
- **domainlink:** Defines if the value should be norrow down by another domain.
- **restriction:** Type of restriction being configured. Valid types are Hidden, Required, Readonly and Qualified. Qualified means that only data meeting the condition is 'qualified' to be fetched from the database and can only be applied to top-level objects (not child objects or attributes).

# Use Example:

The follow example change

```
attributes EXTLOCID , EXTSITENAME , EXTSITEUSE and EXTROOMNAME from LOCATIONS object/table. The 
attributes were add in add attributeselement.
```

```
<modify_attribute object="LOCATIONS">
```
<attrdef attribute="EXTLOCID" maxtype="ALN" title="Import ID"

remarks="External Location ID" length="45" localizable="false" />

```
 <attrdef attribute="EXTSITENAME" maxtype="ALN" title="Import source" domain="COBI
ESHEETTYPE"
```

```
 remarks="External site name" length="25" />
```
 <attrdef attribute="EXTSITEUSE" maxtype="ALN" title="BIM Location type" domain="B **TMLOCATTONUSE"** 

remarks="External site use purpose" length="20" />

<attrdef attribute="EXTROOMNAME" maxtype="ALN" title="Room Name/Number"

remarks="Exteranal room name" length="40" />

</modify\_attribute>

#### [XML Instance Representation](https://developer.ibm.com/static/site-id/155/maximodev/dbcguide/script.xsd.html#element_modify_attribute-instance-table-collapse)

```
<modify_attribute
object="string" [1]
attribute="string" [1]
 maxtype="string (value comes from list: {'ALN'|'AMOUNT'|'BIGINT'|'BLOB'|'CLOB'|'CRYP
TO'|'CRYPTOX'|'DATE'|'DATETIME'|'DECIMAL'|'DURATION'|'FLOAT'|'GL'|'INTEGER'|'LONGALN'
|'LOWER'|'SMALLINT'|'TIME'|'UPPER'|'YORN'})" [0..1]
```

```
length="NMTOKEN" [0..1]
 persistent="string (value comes from list: {'true'|'false'})" [0..1]
 haslongdesc="string (value comes from list: {'true'|'false'})" [0..1]
 required="string (value comes from list: {'true'|'false'})" [0..1]
 userdefined="string (value comes from list: {'true'|'false'})" [0..1]
 domain="string" [0..1]
 classname="string" [0..1]
 defaultvalue="string" [0..1]
title="string" [0..1]
remarks="string" [0..1]
 sameasobject="string" [0..1]
sameasattribute="string" [0..1]
mustbe="string (value comes from list: {'true'|'false'})" [0..1]
ispositive="string (value comes from list: {'true'|'false'})" [0..1]
 scale="NMTOKEN" [0..1]
autokey="string" [0..1]
canautonum="string (value comes from list: {'true'|'false'})" [0..1]
 searchtype="string (value comes from list: {'WILDCARD'|'EXACT'|'NONE'|'TEXT'})" [0..
1]
localizable="string (value comes from list: {'true'|'false'})" [0..1]
domainlink="string" [0..1]
restricted="string (value comes from list: {'true'|'false'})" [0..1]
excludetenants="string" [0..1]
/>
```
#### [Schema Component Representation](https://developer.ibm.com/static/site-id/155/maximodev/dbcguide/script.xsd.html#element_modify_attribute-schemaComponent-collapse)

```
<element name="modify_attribute">
   <complexType>
       <attribute name="object" type="string" use="required"/>
       <attribute name="attribute" type="string" use="required"/>
       <attribute name="maxtype" use="optional">
          <simpleType>
             <restriction base="string">
                <enumeration value="ALN"/>
```

```
 <enumeration value="AMOUNT"/>
          <enumeration value="BIGINT"/>
          <enumeration value="BLOB"/>
          <enumeration value="CLOB"/>
          <enumeration value="CRYPTO"/>
          <enumeration value="CRYPTOX"/>
          <enumeration value="DATE"/>
          <enumeration value="DATETIME"/>
          <enumeration value="DECIMAL"/>
          <enumeration value="DURATION"/>
          <enumeration value="FLOAT"/>
          <enumeration value="GL"/>
          <enumeration value="INTEGER"/>
          <enumeration value="LONGALN"/>
          <enumeration value="LOWER"/>
          <enumeration value="SMALLINT"/>
          <enumeration value="TIME"/>
          <enumeration value="UPPER"/>
          <enumeration value="YORN"/>
       </restriction>
    </simpleType>
 </attribute>
 <attribute name="length" type="NMTOKEN" use="optional"/>
```

```
 <attribute name="persistent" use="optional">
```
<simpleType>

```
 <restriction base="string">
```

```
 <enumeration value="true"/>
```

```
 <enumeration value="false"/>
```

```
 </restriction>
```

```
 </simpleType>
```

```
 </attribute>
```

```
 <attribute name="haslongdesc" use="optional">
```
<simpleType>

```
 <restriction base="string">
```

```
 <enumeration value="true"/>
```

```
 <enumeration value="false"/>
```
</restriction>

</simpleType>

</attribute>

<attribute name="required" use="optional">

<simpleType>

<restriction base="string">

<enumeration value="true"/>

```
 <enumeration value="false"/>
```
</restriction>

</simpleType>

```
 </attribute>
```
<attribute name="userdefined" use="optional">

<simpleType>

```
 <restriction base="string">
```

```
 <enumeration value="true"/>
```
<enumeration value="false"/>

</restriction>

```
 </simpleType>
```

```
 </attribute>
```

```
 <attribute name="domain" type="string" use="optional"/>
 <attribute name="classname" type="string" use="optional"/>
 <attribute name="defaultvalue" type="string" use="optional"/>
 <attribute name="title" type="string" use="optional"/>
 <attribute name="remarks" type="string" use="optional"/>
 <attribute name="sameasobject" type="string" use="optional"/>
 <attribute name="sameasattribute" type="string" use="optional"/>
 <attribute name="mustbe" use="optional">
   <simpleType>
       <restriction base="string">
          <enumeration value="true"/>
```

```
 <enumeration value="false"/>
```

```
 </restriction>
```

```
 </simpleType>
 </attribute>
 <attribute name="ispositive" use="optional">
    <simpleType>
       <restriction base="string">
          <enumeration value="true"/>
          <enumeration value="false"/>
       </restriction>
    </simpleType>
 </attribute>
 <attribute name="scale" type="NMTOKEN" use="optional"/>
 <attribute name="autokey" type="string" use="optional"/>
 <attribute name="canautonum" use="optional">
    <simpleType>
       <restriction base="string">
          <enumeration value="true"/>
          <enumeration value="false"/>
      </restriction>
    </simpleType>
 </attribute>
 <attribute name="searchtype" use="optional">
    <simpleType>
       <restriction base="string">
          <enumeration value="WILDCARD"/>
          <enumeration value="EXACT"/>
          <enumeration value="NONE"/>
          <enumeration value="TEXT"/>
       </restriction>
    </simpleType>
 </attribute>
 <attribute name="localizable" use="optional">
    <simpleType>
       <restriction base="string">
          <enumeration value="true"/>
```

```
 <enumeration value="false"/>
             </restriction>
          </simpleType>
       </attribute>
       <attribute name="domainlink" type="string" use="optional"/>
       <attribute name="restricted" use="optional">
          <simpleType>
             <restriction base="string">
                <enumeration value="true"/>
                <enumeration value="false"/>
            </restriction>
          </simpleType>
       </attribute>
       <attribute name="excludetenants" type="string" use="optional"/>
    </complexType>
</element>
```
# Element: drop\_attributes

#### **[Properties](https://developer.ibm.com/static/site-id/155/maximodev/dbcguide/script.xsd.html#element_drop_attributes-properties-table-collapse)**

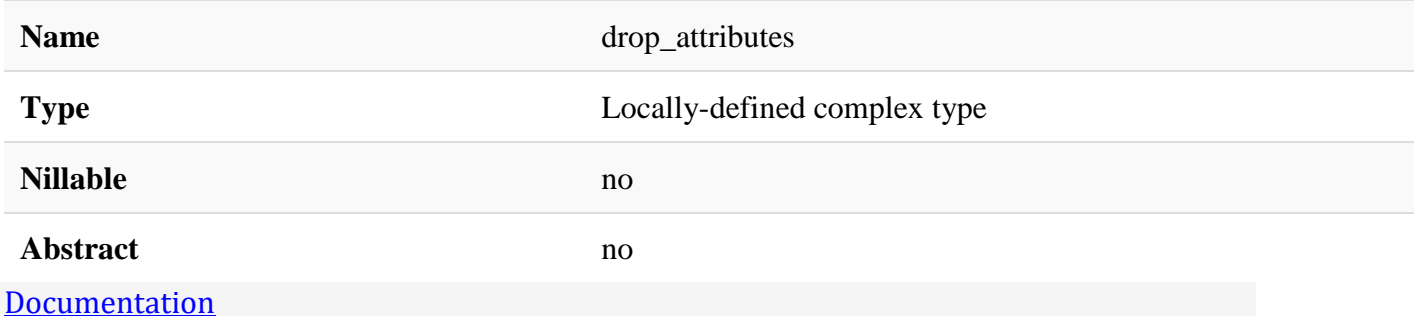

Drop an attribute according with its name.

### Attributes:

- **objecname:** Object's name that owns this attribute.
- **attrname:** Attribute's name. For a further information about the attribute, refers to [attrname](https://developer.ibm.com/static/site-id/155/maximodev/dbcguide/script.xsd.html#element_attrname) element.

# Use Example:

Following a simple sample how to drop an attribute from a Table/Object.

```
<drop_attributes object="OBJECTNAME">
     <attrname name="ATTRIBUTENAME"/>
```

```
</drop_attributes>
```
#### [XML Instance Representation](https://developer.ibm.com/static/site-id/155/maximodev/dbcguide/script.xsd.html#element_drop_attributes-instance-table-collapse)

```
<drop_attributes
object="string" [1]
\mathbf{r} <attrname> ... </attrname> [1..*]
</drop_attributes>
```
[Schema Component Representation](https://developer.ibm.com/static/site-id/155/maximodev/dbcguide/script.xsd.html#element_drop_attributes-schemaComponent-collapse)

```
<element name="drop_attributes">
    <complexType>
       <sequence>
          <element ref="attrname" maxOccurs="unbounded"/>
       </sequence>
       <attribute name="object" type="string" use="required"/>
    </complexType>
</element>
```
## Element: attrname

#### **[Properties](https://developer.ibm.com/static/site-id/155/maximodev/dbcguide/script.xsd.html#element_attrname-properties-table-collapse)**

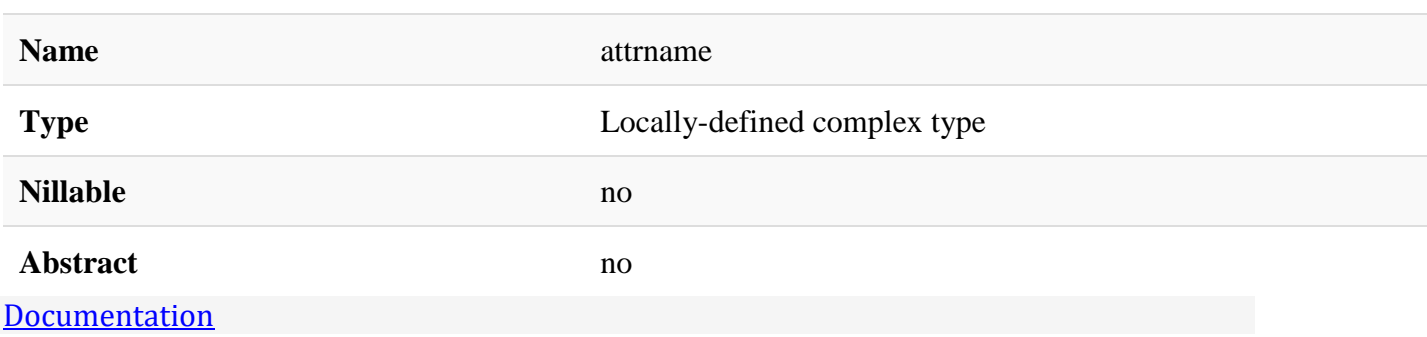

Used nested to the [drop\\_attribute](https://developer.ibm.com/static/site-id/155/maximodev/dbcguide/script.xsd.html#element_drop_attribute) element.

## Attributes:

• **attrname:** Attribute's name. For a further information about the attribute, refers to [attrname](https://developer.ibm.com/static/site-id/155/maximodev/dbcguide/script.xsd.html#element_attrname) element.

# Use Example:

To a complete example about this element, please refer to [drop\\_attribute](https://developer.ibm.com/static/site-id/155/maximodev/dbcguide/script.xsd.html#element_drop_attribute) element's Use examples section.

#### [XML Instance Representation](https://developer.ibm.com/static/site-id/155/maximodev/dbcguide/script.xsd.html#element_attrname-instance-table-collapse)

```
<attrname
name="string" [1]
/>
```
#### [Schema Component Representation](https://developer.ibm.com/static/site-id/155/maximodev/dbcguide/script.xsd.html#element_attrname-schemaComponent-collapse)

<element name="attrname"> <complexType> <attribute name="name" type="string" use="required"/>

</complexType>

</element>

# Element: attrdef

#### **[Properties](https://developer.ibm.com/static/site-id/155/maximodev/dbcguide/script.xsd.html#element_attrdef-properties-table-collapse)**

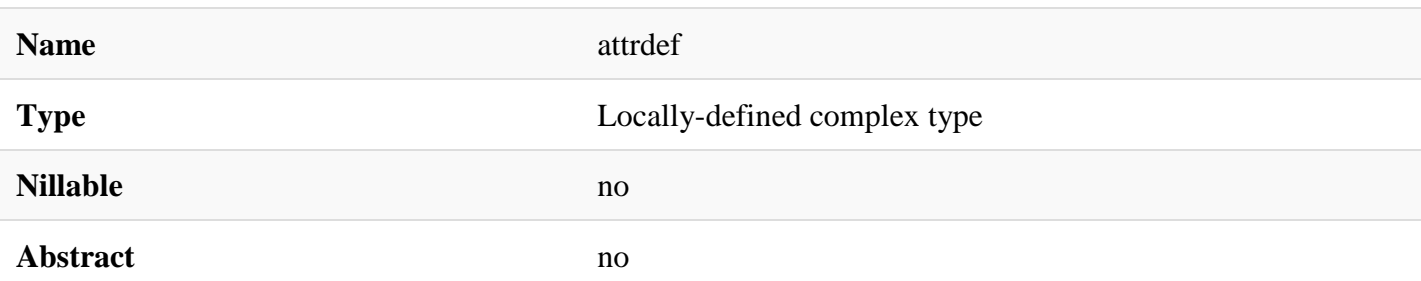

#### [Documentation](https://developer.ibm.com/static/site-id/155/maximodev/dbcguide/script.xsd.html#element_attrdef-doc-panel-collapse)

The **attrdef** element is nested to [add\\_attributes](https://developer.ibm.com/static/site-id/155/maximodev/dbcguide/script.xsd.html#element_add_attributes) element and serves to specify each attribute that should be added in a particular table, view or object.

## Attributes:

- **attribute:** Attrinute's name.
- **maxtype:** Maximo data type
- **length:** The number of characters that can be entered into this attribute.
- **persistent:** Defines if the attribute is persistent or not.
- **haslongdesc:** If the attribute has a log description, this should be set.
- **required:** When set to **TRUE**, indicates that a value is required in this field.
- **userdefined:** Inform to Maximo that this attribute was defined/added by user.
- **domain:** Associate this attribute with a domain through the domain's name
- **classname:** Associate to this attribute with a field validation class trhough the class's FQN (Full Qualified Name).
- **defaultvalue:** Defines a default value for the attribute.
- **title:** Define a clear, short column identifier to be substituted in messages, screen labels, etc.
- **remarks:** A brief description or a remark about the attribute's purpose.
- **sameasobject:** SameAsObject indicate the master object that controls the maxtype, length, and scale of this attribute.
- **sameasattribute:** SameAsAttribute indicate the master attribute that controls the maxtype, length, and scale of this attribute.
- **mustbe:** When checked, indicates that Maxtype, Length, and Scale of the attribute can NOT be changed. When cleared, indicates that they can be changed.
- **ispositive:** For a numeric field, when checked, only positive values (and zero) are allowed; when cleared, both positive and negative values are allowed.
- **autokey:** Defines the autokey for this field.
- **canautonum:** Defines if this attribute can use a trigger.
- **searchtype:** Indicates to Maximo what kind of search type is allowed for this attribute.
- **localizable:** Defines if this attribute is localized or not.
- **domainlink:** Defines if the value should be norrow down by another domain.
- **restriction:** Type of restriction being configured. Valid types are Hidden, Required, Readonly and Qualified. Qualified means that only data meeting the condition is 'qualified' to be fetched from the database and can only be applied to top-level objects (not child objects or attributes).

# Use Example:

For a further information about complete samples, please refer to [add\\_attributes](https://developer.ibm.com/static/site-id/155/maximodev/dbcguide/script.xsd.html#element_add_attributes) and [modify\\_attribute](https://developer.ibm.com/static/site-id/155/maximodev/dbcguide/script.xsd.html#element_modify_attribute) element's Use example's section.

[XML Instance Representation](https://developer.ibm.com/static/site-id/155/maximodev/dbcguide/script.xsd.html#element_attrdef-instance-table-collapse)

```
<attrdef
```

```
attribute="string" [1]
 maxtype="string (value comes from list: {'ALN'|'AMOUNT'|'BIGINT'|'BLOB'|'CLOB'|'CRYP
TO'|'CRYPTOX'|'DATE'|'DATETIME'|'DECIMAL'|'DURATION'|'FLOAT'|'GL'|'INTEGER'|'LONGALN'
|'LOWER'|'SMALLINT'|'TIME'|'UPPER'|'YORN'})" [0..1]
length="NMTOKEN" [0..1]
persistent="string (value comes from list: {'true'|'false'})" [0..1]
 haslongdesc="string (value comes from list: {'true'|'false'})" [0..1]
 required="string (value comes from list: {'true'|'false'})" [0..1]
 userdefined="string (value comes from list: {'true'|'false'})" [0..1]
 domain="string" [0..1]
 classname="string" [0..1]
defaultvalue="string" [0..1]
 title="string" [1]
 remarks="string" [1]
 sameasobject="string" [0..1]
 sameasattribute="string" [0..1]
mustbe="string (value comes from list: {'true'|'false'})" [0..1]
 ispositive="string (value comes from list: {'true'|'false'})" [0..1]
 scale="NMTOKEN" [0..1]
autokey="string" [0..1]
canautonum="string (value comes from list: {'true'|'false'})" [0..1]
 searchtype="string (value comes from list: {'WILDCARD'|'EXACT'|'NONE'|'TEXT'})" [0..
1]
localizable="string (value comes from list: {'true'|'false'})" [0..1]
domainlink="string" [0..1]
restricted="string (value comes from list: {'true'|'false'})" [0..1]
/>
```

```
Schema Component Representation
```

```
<element name="attrdef">
   <complexType>
       <attribute name="attribute" type="string" use="required"/>
       <attribute name="maxtype" use="optional">
```
#### <simpleType>

```
 <restriction base="string">
```
<enumeration value="ALN"/>

<enumeration value="AMOUNT"/>

<enumeration value="BIGINT"/>

<enumeration value="BLOB"/>

<enumeration value="CLOB"/>

<enumeration value="CRYPTO"/>

<enumeration value="CRYPTOX"/>

<enumeration value="DATE"/>

<enumeration value="DATETIME"/>

<enumeration value="DECIMAL"/>

<enumeration value="DURATION"/>

<enumeration value="FLOAT"/>

<enumeration value="GL"/>

<enumeration value="INTEGER"/>

<enumeration value="LONGALN"/>

<enumeration value="LOWER"/>

<enumeration value="SMALLINT"/>

```
 <enumeration value="TIME"/>
```
<enumeration value="UPPER"/>

```
 <enumeration value="YORN"/>
```
</restriction>

</simpleType>

```
 </attribute>
```
 <attribute name="length" type="NMTOKEN" use="optional"/> <attribute name="persistent" use="default" value="true"> <simpleType> <restriction base="string">

<enumeration value="true"/>

<enumeration value="false"/>

</restriction>

</simpleType>

#### </attribute>

```
 <attribute name="haslongdesc" use="default" value="false">
    <simpleType>
       <restriction base="string">
          <enumeration value="true"/>
          <enumeration value="false"/>
       </restriction>
   </simpleType>
 </attribute>
 <attribute name="required" use="default" value="false">
   <simpleType>
       <restriction base="string">
          <enumeration value="true"/>
          <enumeration value="false"/>
       </restriction>
   </simpleType>
 </attribute>
 <attribute name="userdefined" use="default" value="false">
   <simpleType>
       <restriction base="string">
          <enumeration value="true"/>
          <enumeration value="false"/>
       </restriction>
    </simpleType>
 </attribute>
 <attribute name="domain" type="string" use="optional"/>
 <attribute name="classname" type="string" use="optional"/>
 <attribute name="defaultvalue" type="string" use="optional"/>
 <attribute name="title" type="string" use="required"/>
 <attribute name="remarks" type="string" use="required"/>
 <attribute name="sameasobject" type="string" use="optional"/>
 <attribute name="sameasattribute" type="string" use="optional"/>
 <attribute name="mustbe" use="default" value="false">
   <simpleType>
       <restriction base="string">
```

```
 <enumeration value="true"/>
```

```
 <enumeration value="false"/>
```
</restriction>

</simpleType>

</attribute>

<attribute name="ispositive" use="default" value="false">

<simpleType>

<restriction base="string">

<enumeration value="true"/>

<enumeration value="false"/>

</restriction>

</simpleType>

```
 </attribute>
```
<attribute name="scale" type="NMTOKEN" use="optional"/>

<attribute name="autokey" type="string" use="optional"/>

<attribute name="canautonum" use="default" value="false">

<simpleType>

```
 <restriction base="string">
```
<enumeration value="true"/>

<enumeration value="false"/>

</restriction>

```
 </simpleType>
```

```
 </attribute>
```

```
 <attribute name="searchtype" use="optional">
```
<simpleType>

```
 <restriction base="string">
```

```
 <enumeration value="WILDCARD"/>
```

```
 <enumeration value="EXACT"/>
```

```
 <enumeration value="NONE"/>
```

```
 <enumeration value="TEXT"/>
```

```
 </restriction>
```

```
 </simpleType>
```
</attribute>

```
 <attribute name="localizable" use="optional">
```

```
 <simpleType>
             <restriction base="string">
                <enumeration value="true"/>
                <enumeration value="false"/>
            </restriction>
          </simpleType>
       </attribute>
       <attribute name="domainlink" type="string" use="optional"/>
       <attribute name="restricted" use="optional">
          <simpleType>
             <restriction base="string">
                <enumeration value="true"/>
                <enumeration value="false"/>
             </restriction>
          </simpleType>
       </attribute>
    </complexType>
</element>
```
## Element: specify\_index

#### **[Properties](https://developer.ibm.com/static/site-id/155/maximodev/dbcguide/script.xsd.html#element_specify_index-properties-table-collapse)**

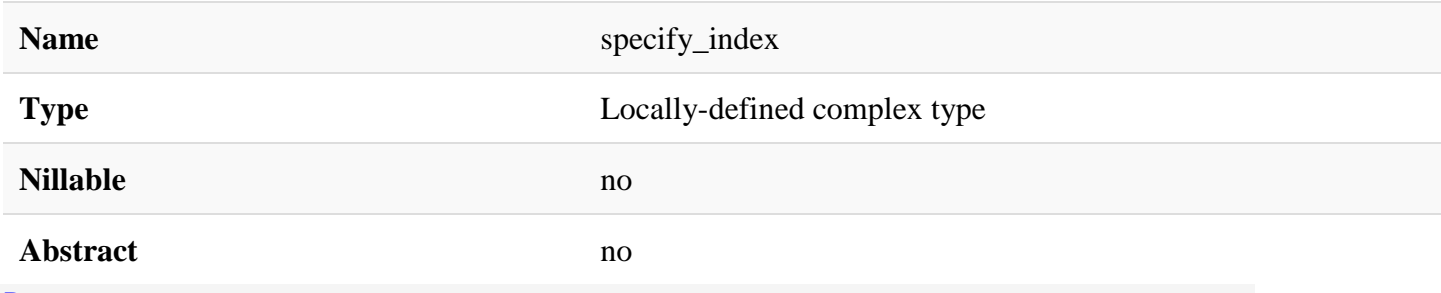

#### **[Documentation](https://developer.ibm.com/static/site-id/155/maximodev/dbcguide/script.xsd.html#element_specify_index-doc-panel-collapse)**

Use *specify* to modify an existing index or bring new a one into existence

### Attributes:

• **name:** Index name.

- **object:** Object's or Table's name wich should have the index specified.
- **primary:** Indicates if this index contains or is a primary key.
- **unique:** \**TRUE*\* or **FALSE** values indicating that this is a unique index.
- **clustered:** Indicates if this index is clustered or not
- required: Indicates if the index field is required or not.
- **addtenantid:** Associate this index with the table's tenant id.

# Use Example:

The follow example demostrate the **specify index** element. For a further information about the nested attribute "indexkey", please refer to [indexkey](https://developer.ibm.com/static/site-id/155/maximodev/dbcguide/script.xsd.html#element_indexkey) documentation.

```
<specify_index object="OBJECTNAME" name="INDEX_NDX1" primary="false" unique="false" c
lustered="false" required="false" >
```

```
 <indexkey column="ATTRIBUTE" ascending="true" />
```
</specify\_index>

[XML Instance Representation](https://developer.ibm.com/static/site-id/155/maximodev/dbcguide/script.xsd.html#element_specify_index-instance-table-collapse)

```
<specify_index
name="string" [0..1]
object="string" [1]
primary="string (value comes from list: {'true'|'false'})" [0..1]
unique="string (value comes from list: {'true'|'false'})" [0..1]
clustered="string (value comes from list: {'true'|'false'})" [0..1]
required="string (value comes from list: {'true'|'false'})" [0..1]
addtenantid="string (value comes from list: {'true'|'false'})" [0..1]
\mathbf{R} <indexkey> ... </indexkey> [1..*]
```
</specify\_index>

```
<element name="specify_index">
   <complexType>
       <sequence>
          <element ref="indexkey" maxOccurs="unbounded"/>
       </sequence>
       <attribute name="name" type="string" use="optional"/>
```

```
 <attribute name="primary" use="default" value="false">
    <simpleType>
      <restriction base="string">
          <enumeration value="true"/>
          <enumeration value="false"/>
       </restriction>
    </simpleType>
 </attribute>
 <attribute name="unique" use="default" value="false">
    <simpleType>
       <restriction base="string">
          <enumeration value="true"/>
          <enumeration value="false"/>
       </restriction>
    </simpleType>
 </attribute>
 <attribute name="clustered" use="default" value="false">
    <simpleType>
       <restriction base="string">
          <enumeration value="true"/>
          <enumeration value="false"/>
      </restriction>
    </simpleType>
 </attribute>
 <attribute name="required" use="default" value="false">
    <simpleType>
       <restriction base="string">
          <enumeration value="true"/>
          <enumeration value="false"/>
       </restriction>
```
<attribute name="object" type="string" use="required"/>

</simpleType>

</attribute>

<attribute name="addtenantid" use="default" value="true">

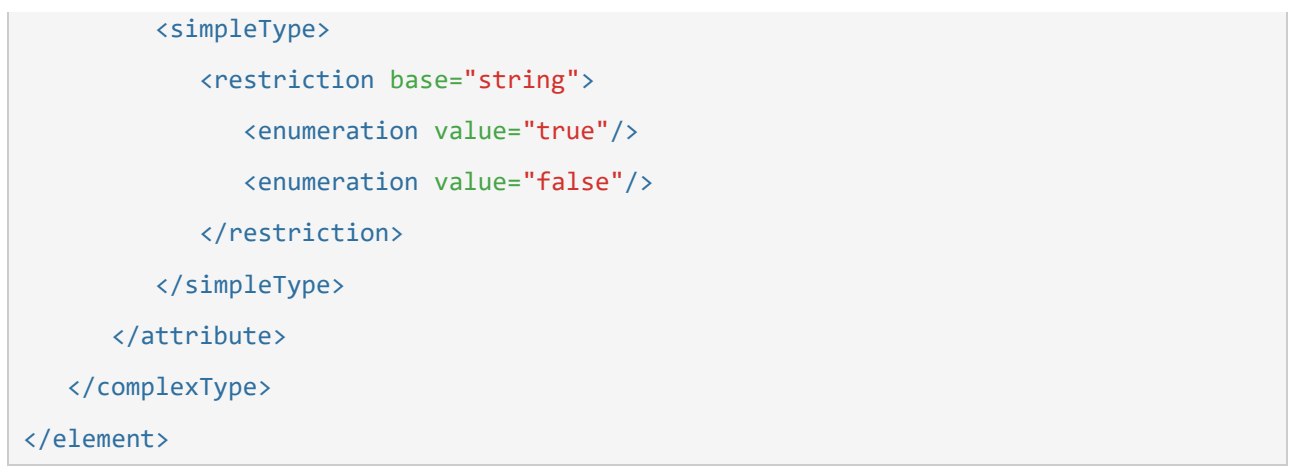

## Element: drop\_index

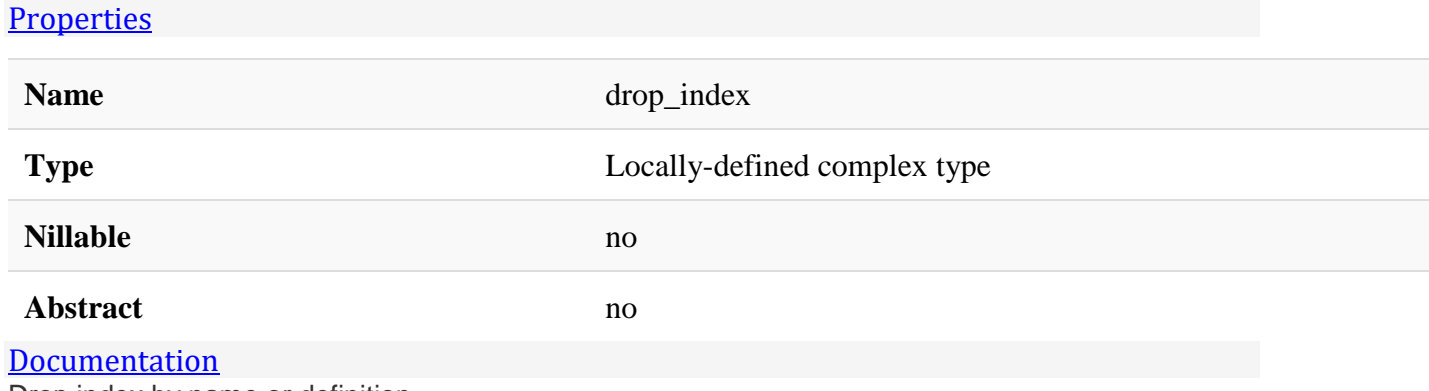

Drop index by name or definition.

### Attributes:

- **object:** Object's name of the target index.
- **name:** Index name.

# Use Example:

The follow example would drop the index created through the [specify\\_index](https://developer.ibm.com/static/site-id/155/maximodev/dbcguide/script.xsd.html#element_specify_index) command.

```
<drop_index object="OBJECTNAME" name="INDEX_NDX1" />
```
#### [XML Instance Representation](https://developer.ibm.com/static/site-id/155/maximodev/dbcguide/script.xsd.html#element_drop_index-instance-table-collapse)

```
<drop_index
name="string" [0..1]
```

```
object="string" [1]
>
    <indexkey> ... </indexkey> [0..*]
</drop_index>
```
[Schema Component Representation](https://developer.ibm.com/static/site-id/155/maximodev/dbcguide/script.xsd.html#element_drop_index-schemaComponent-collapse)

```
<element name="drop_index">
   <complexType>
       <sequence>
          <element ref="indexkey" minOccurs="0" maxOccurs="unbounded"/>
       </sequence>
       <attribute name="name" type="string" use="optional"/>
       <attribute name="object" type="string" use="required"/>
    </complexType>
</element>
```
## Element: indexkey

#### **[Properties](https://developer.ibm.com/static/site-id/155/maximodev/dbcguide/script.xsd.html#element_indexkey-properties-table-collapse)**

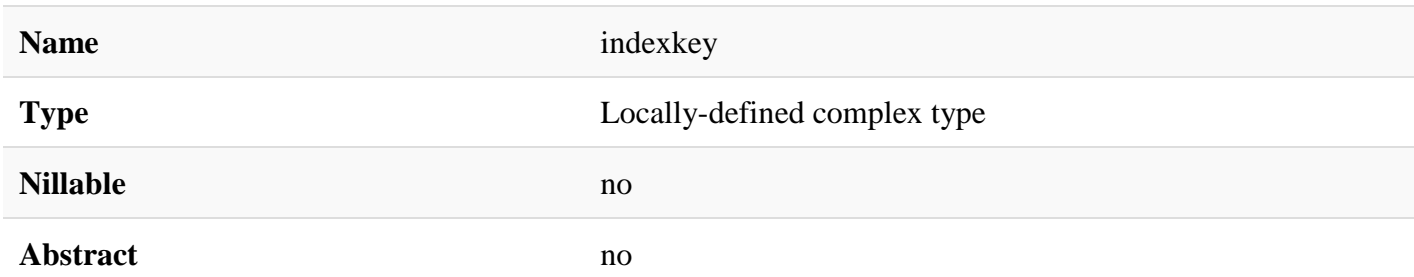

**[Documentation](https://developer.ibm.com/static/site-id/155/maximodev/dbcguide/script.xsd.html#element_indexkey-doc-panel-collapse)** 

The indexkey element is a nested part of the [specify\\_index](https://developer.ibm.com/static/site-id/155/maximodev/dbcguide/script.xsd.html#element_specify_index) and [drop\\_index](https://developer.ibm.com/static/site-id/155/maximodev/dbcguide/script.xsd.html#element_drop_index) elements.

## Attributes:

- **column:** Attribute name associated with this index.
- **asceding:** When checked, indicates that this is an ascending key.

# Use Example:

Refer to [specify\\_index](https://developer.ibm.com/static/site-id/155/maximodev/dbcguide/script.xsd.html#element_specify_index) for a complete example of this element.

```
XML Instance Representation
```

```
<indexkey
column="string" [1]
ascending="string (value comes from list: {'true'|'false'})" [0..1]
/>
```
#### [Schema Component Representation](https://developer.ibm.com/static/site-id/155/maximodev/dbcguide/script.xsd.html#element_indexkey-schemaComponent-collapse)

```
<element name="indexkey">
    <complexType>
       <attribute name="column" type="string" use="required"/>
       <attribute name="ascending" use="default" value="true">
          <simpleType>
             <restriction base="string">
                <enumeration value="true"/>
                <enumeration value="false"/>
             </restriction>
          </simpleType>
       </attribute>
    </complexType>
</element>
```
## Element: specify\_synonym\_domain

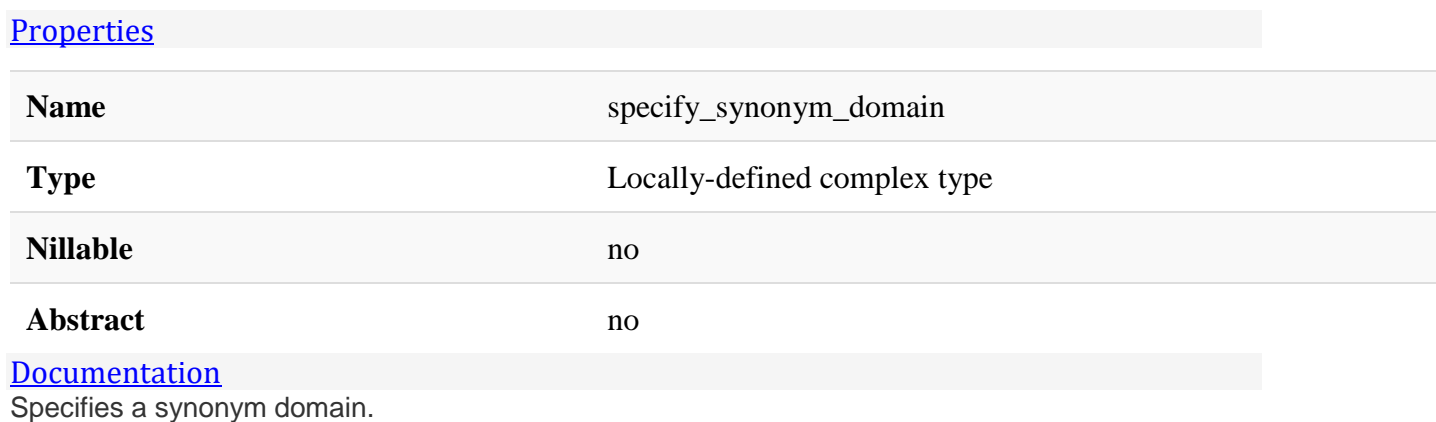

### Attributes:

- **domainid:** Domain's name or unique identifier.
- **description:** Description of the domain's value.
- **maxtype:** Internal Maximo data type.
- **length:** Defines the number of characters allowed to be inputed by the user.
- **overwrite:** Override an existent domain.
- **internal:** Flag to indicate if the domain is internal and/or localizable. 0: localizable and not internal; 1: internal and not localizable; 2: not localizable but not internal.

## Use Examples

```
<specify_synonym_domain domainid="TESTING" >
```

```
 <synonymvalueinfo maxvalue="ONE" value="ONE" defaults="true"/>
```

```
 <synonymvalueinfo maxvalue="TWO" value="TWO" defaults="true"/>
```
</specify\_synonym\_domain>

#### [XML Instance Representation](https://developer.ibm.com/static/site-id/155/maximodev/dbcguide/script.xsd.html#element_specify_synonym_domain-instance-table-collapse)

```
<specify_synonym_domain
 domainid="string" [1]
 description="string" [0..1]
 maxtype="string (value comes from list: {'ALN'|'LONGALN'|'LOWER'|'UPPER'})" [0..1]
 length="NMTOKEN" [0..1]
 overwrite="string (value comes from list: {'true'|'false'})" [0..1]
 internal="string (value comes from list: {'true'|'false'})" [0..1]
\mathbf{\overline{}} <synonymvalueinfo> ... </synonymvalueinfo> [1..*]
```
</specify\_synonym\_domain>

```
<element name="specify_synonym_domain">
   <complexType>
       <sequence>
          <element ref="synonymvalueinfo" maxOccurs="unbounded"/>
       </sequence>
       <attribute name="domainid" type="string" use="required"/>
```

```
 <attribute name="description" type="string" use="optional"/>
       <attribute name="maxtype" use="default" value="UPPER">
          <simpleType>
             <restriction base="string">
                <enumeration value="ALN"/>
                <enumeration value="LONGALN"/>
                <enumeration value="LOWER"/>
                <enumeration value="UPPER"/>
             </restriction>
          </simpleType>
       </attribute>
       <attribute name="length" type="NMTOKEN" use="default" value="8"/>
       <attribute name="overwrite" use="default" value="false">
          <simpleType>
             <restriction base="string">
                <enumeration value="true"/>
                <enumeration value="false"/>
            </restriction>
          </simpleType>
       </attribute>
       <attribute name="internal" use="default" value="false">
          <simpleType>
             <restriction base="string">
                <enumeration value="true"/>
                <enumeration value="false"/>
            </restriction>
          </simpleType>
       </attribute>
    </complexType>
</element>
```
Element: add\_synonyms

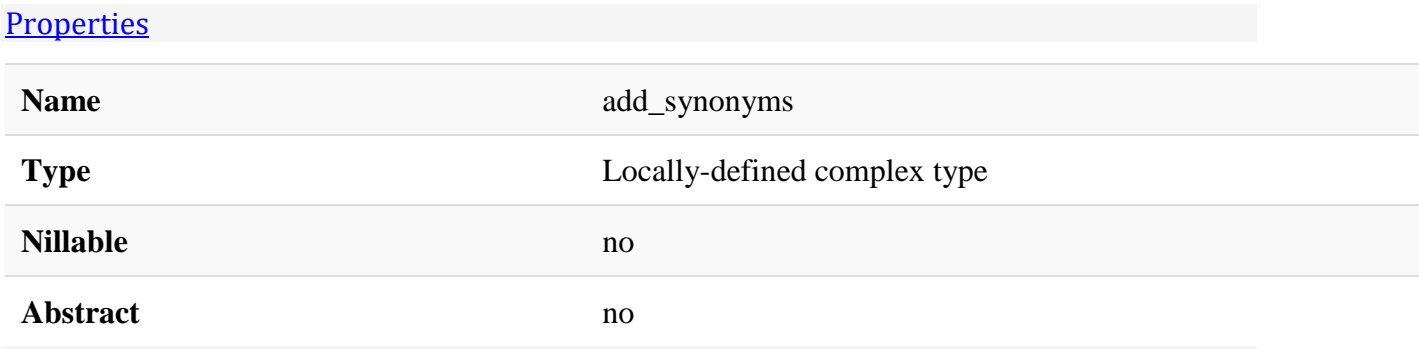

#### [Documentation](https://developer.ibm.com/static/site-id/155/maximodev/dbcguide/script.xsd.html#element_add_synonyms-doc-panel-collapse)

Add a new synonym to an existent synonyms domain ( created (created previously by a [specify\\_synonym\\_domain;](https://developer.ibm.com/static/site-id/155/maximodev/dbcguide/script.xsd.html#specify_synonym_domain)

### Attributes:

• **domainid:** Target domain.

# Use Example:

The add\_synonyms element is combined with the [synonymvalueinfo](https://developer.ibm.com/static/site-id/155/maximodev/dbcguide/script.xsd.html#element_synonymvalueinfo) element.

```
<add_synonyms domainid="TESTING" >
```

```
 <synonymvalueinfo value="THREE" maxvalue="THREE" defaults="true" description="Im
ported from building model" />
```
</add\_synonyms>

[XML Instance Representation](https://developer.ibm.com/static/site-id/155/maximodev/dbcguide/script.xsd.html#element_add_synonyms-instance-table-collapse)

```
<add_synonyms
 domainid="string" [1]
\mathbf{\overline{}} <synonymvalueinfo> ... </synonymvalueinfo> [1..*]
</add_synonyms>
```

```
<element name="add_synonyms">
    <complexType>
       <sequence>
          <element ref="synonymvalueinfo" maxOccurs="unbounded"/>
       </sequence>
       <attribute name="domainid" type="string" use="required"/>
    </complexType>
```
### Element: synonymvalueinfo

#### **[Properties](https://developer.ibm.com/static/site-id/155/maximodev/dbcguide/script.xsd.html#element_synonymvalueinfo-properties-table-collapse)**

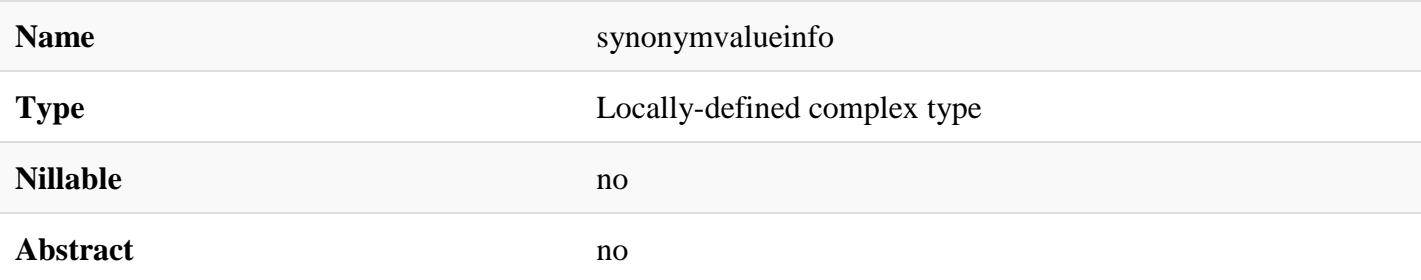

#### [Documentation](https://developer.ibm.com/static/site-id/155/maximodev/dbcguide/script.xsd.html#element_synonymvalueinfo-doc-panel-collapse)

Defines the synonym domain's value. This element is used nested to [specify\\_synonym\\_domain](https://developer.ibm.com/static/site-id/155/maximodev/dbcguide/script.xsd.html#element_specify_synonym_domain) and [add\\_synonyms](https://developer.ibm.com/static/site-id/155/maximodev/dbcguide/script.xsd.html#element_add_synonyms) elements.

### Attributes:

- **value:** Domain's value.
- **maxvalue:** Maximo internal value.
- **defaults:** Default value to this domain.
- **description:** Brief description about the value itself.

## Use Example:

Refers to [specify\\_synonym\\_domain](https://developer.ibm.com/static/site-id/155/maximodev/dbcguide/script.xsd.html#element_specify_synonym_domain) and [add\\_synonyms](https://developer.ibm.com/static/site-id/155/maximodev/dbcguide/script.xsd.html#element_add_synonyms) elements to a complete example.

#### [XML Instance Representation](https://developer.ibm.com/static/site-id/155/maximodev/dbcguide/script.xsd.html#element_synonymvalueinfo-instance-table-collapse)

```
<synonymvalueinfo
value="string" [1]
maxvalue="string" [1]
 defaults="string (value comes from list: {'true'|'false'})" [1]
description="string" [0..1]
/>
```
#### [Schema Component Representation](https://developer.ibm.com/static/site-id/155/maximodev/dbcguide/script.xsd.html#element_synonymvalueinfo-schemaComponent-collapse)

<element name="synonymvalueinfo">

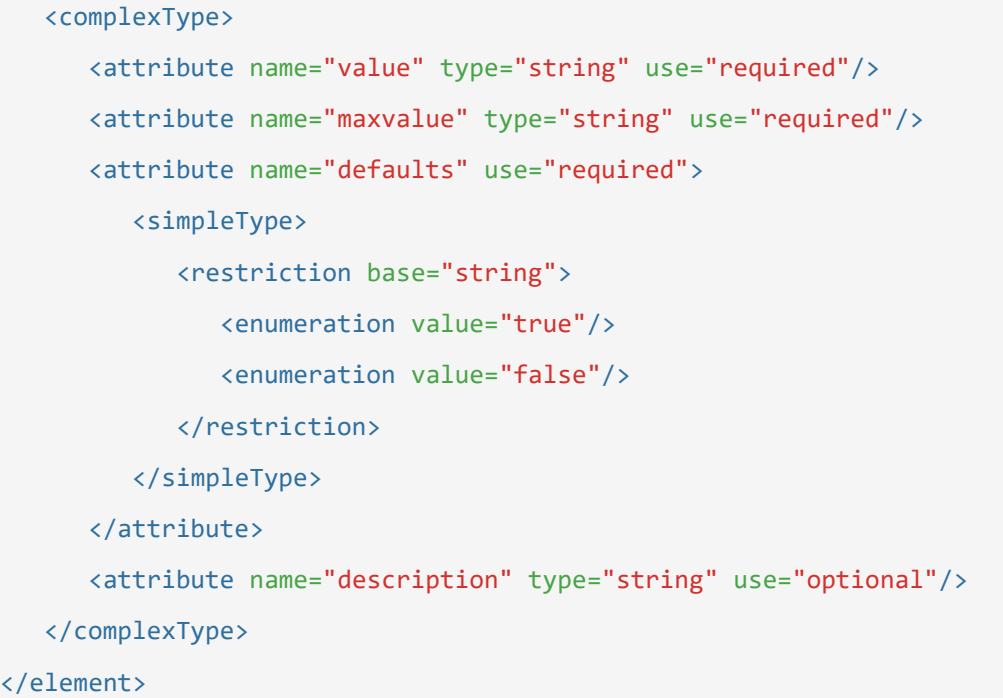

## Element: specify\_aln\_domain

#### **[Properties](https://developer.ibm.com/static/site-id/155/maximodev/dbcguide/script.xsd.html#element_specify_aln_domain-properties-table-collapse)**

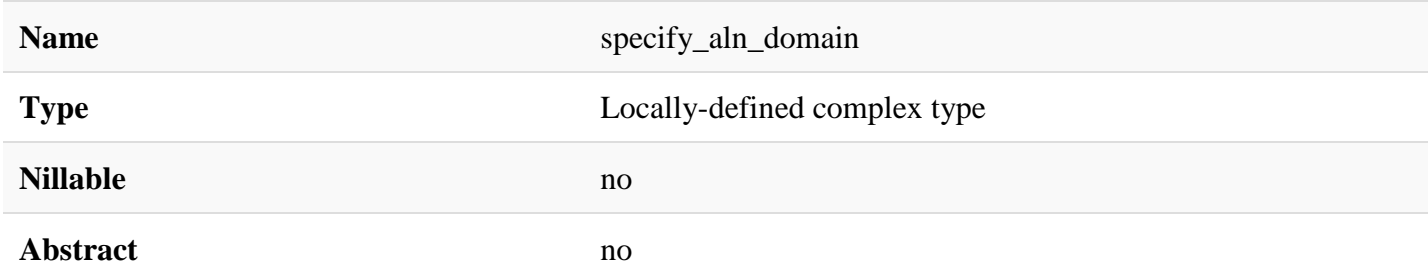

#### **[Documentation](https://developer.ibm.com/static/site-id/155/maximodev/dbcguide/script.xsd.html#element_specify_aln_domain-doc-panel-collapse)**

Specifies a **ALN** domain, a domain that handle directly with maxtypes.

### Attributes:

- **domainid:** Domain's name or unique identifier.
- **description:** Description of the domain's value.
- **maxtype:** Internal Maximo data type.
- **length:** Defines the number of characters allowed to be inputed by the user.
- **overwrite:** Override an existent domain.

• **internal:** Flag to indicate if the domain is internal and/or localizable. 0: localizable and not internal; 1: internal and not localizable; 2: not localizable but not internal.

# Use Example:

This domain represents the characters that can be selected through a domain at the Maximo UI.

```
<specify_aln_domain maxtype="ALN" length="3" domainid="ALPHABETIC" description="Simpl
e domain with aphabetic's characters" overwrite="false">
     <alnvalueinfo value="A" description="Letter A" />
     <alnvalueinfo value="B" description="Letter B" />
     <alnvalueinfo value="C" description="Letter C" />
     <alnvalueinfo value="D" description="Letter D" />
     <alnvalueinfo value="E" description="Letter E" />
     <alnvalueinfo value="F" description="Letter F" />
     <alnvalueinfo value="G" description="Letter G" />
     <alnvalueinfo value="H" description="Letter H" />
     <alnvalueinfo value="I" description="Letter I" />
     <alnvalueinfo value="J" description="Letter J" />
     <alnvalueinfo value="K" description="Letter K" />
     <alnvalueinfo value="L" description="Letter L" />
     <alnvalueinfo value="M" description="Letter M" />
     <alnvalueinfo value="N" description="Letter N" />
     <alnvalueinfo value="O" description="Letter O" />
     <alnvalueinfo value="P" description="Letter P" />
     <alnvalueinfo value="Q" description="Letter Q" />
     <alnvalueinfo value="R" description="Letter R" />
     <alnvalueinfo value="S" description="Letter S" />
     <alnvalueinfo value="T" description="Letter T" />
     <alnvalueinfo value="U" description="Letter U" />
     <alnvalueinfo value="V" description="Letter V" />
     <alnvalueinfo value="W" description="Letter W" />
     <alnvalueinfo value="X" description="Letter X" />
     <alnvalueinfo value="Y" description="Letter Y" />
     <alnvalueinfo value="Z" description="Letter Z" />
</specify_aln_domain>
```
[XML Instance Representation](https://developer.ibm.com/static/site-id/155/maximodev/dbcguide/script.xsd.html#element_specify_aln_domain-instance-table-collapse)

```
<specify_aln_domain
domainid="string" [1]
description="string" [0..1]
maxtype="string (value comes from list: {'ALN'|'LONGALN'|'LOWER'|'UPPER'})" [0..1]
length="NMTOKEN" [0..1]
overwrite="string (value comes from list: {'true'|'false'})" [0..1]
internal="string (value comes from list: {'true'|'false'})" [0..1]
>
    <alnvalueinfo> ... </alnvalueinfo> [1..*]
```
</specify\_aln\_domain>

```
<element name="specify_aln_domain">
   <complexType>
       <sequence>
          <element ref="alnvalueinfo" maxOccurs="unbounded"/>
       </sequence>
       <attribute name="domainid" type="string" use="required"/>
       <attribute name="description" type="string" use="optional"/>
       <attribute name="maxtype" use="default" value="UPPER">
          <simpleType>
             <restriction base="string">
                <enumeration value="ALN"/>
                <enumeration value="LONGALN"/>
                <enumeration value="LOWER"/>
                <enumeration value="UPPER"/>
             </restriction>
          </simpleType>
       </attribute>
       <attribute name="length" type="NMTOKEN" use="default" value="8"/>
       <attribute name="overwrite" use="default" value="false">
          <simpleType>
             <restriction base="string">
```
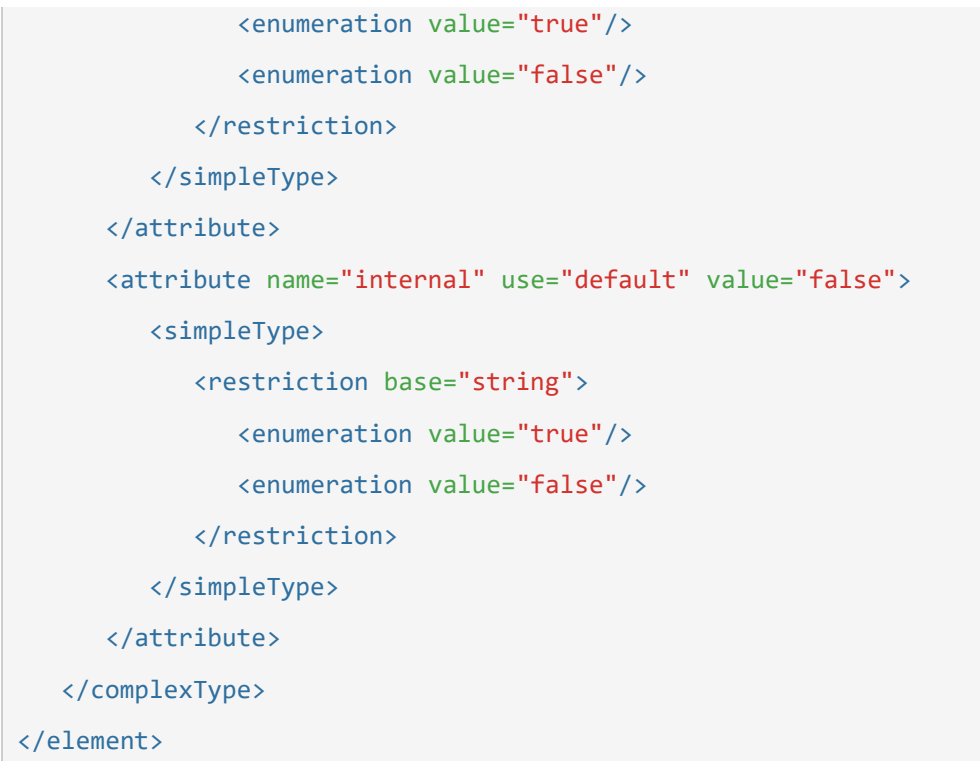

## Element: specify\_numeric\_domain

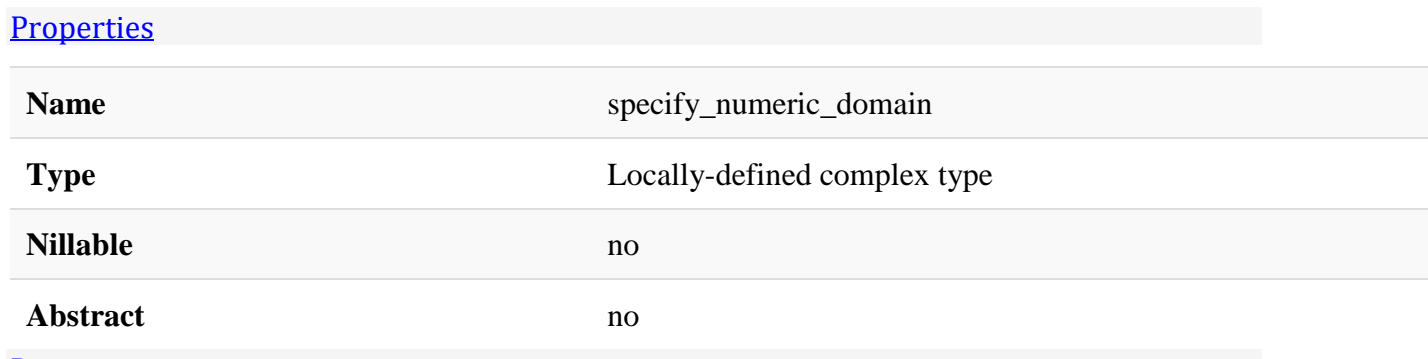

#### [Documentation](https://developer.ibm.com/static/site-id/155/maximodev/dbcguide/script.xsd.html#element_specify_numeric_domain-doc-panel-collapse)

Specifies a **numeric** domain. A numeric domain works with **AMOUNT**,\**DECIMAL*\*,**DURATION**,\**FLOAT*\*,**INTEGER** or a **SMALLINT** values, those values should be set through the **maxtype** attribute.

### Attributes:

- **domainid:** Domain's name or unique identifier.
- **description:** Description of the domain's value.
- **maxtype:** Internal Maximo data type.
- **length:** Defines the number of characters allowed to be inputed by the user.
- **scale:** Scale of the numeric domain value for numeric domains.
- **overwrite:** Override an existent domain.
- **internal:** Flag to indicate if the domain is internal and/or localizable. 0: localizable and not internal; 1: internal and not localizable; 2: not localizable but not internal.

## Use Example:

```
<specify_numeric_domain length="2" domainid="NUMBERS" description="A domain with 5 it
ems, for scroll/trunctation testing" overwrite="false">
       <numericvalueinfo value="0" description="0" />
       <numericvalueinfo value="1" description="1" />
       <numericvalueinfo value="2" description="2" />
       <numericvalueinfo value="3" description="3" />
       <numericvalueinfo value="4" description="4" />
       <numericvalueinfo value="5" description="5" />
<specify_numeric_domain/>
```
[XML Instance Representation](https://developer.ibm.com/static/site-id/155/maximodev/dbcguide/script.xsd.html#element_specify_numeric_domain-instance-table-collapse)

```
<specify_numeric_domain
domainid="string" [1]
description="string" [0..1]
maxtype="string (value comes from list: {'AMOUNT'|'DECIMAL'|'DURATION'|'FLOAT'|'INTE
GER'|'SMALLINT'})" [0..1]
length="NMTOKEN" [0..1]
scale="NMTOKEN" [0..1]
overwrite="string (value comes from list: {'true'|'false'})" [0..1]
internal="string (value comes from list: {'true'|'false'})" [0..1]
\mathbf{r} <numericvalueinfo> ... </numericvalueinfo> [1..*]
</specify_numeric_domain>
```
#### [Schema Component Representation](https://developer.ibm.com/static/site-id/155/maximodev/dbcguide/script.xsd.html#element_specify_numeric_domain-schemaComponent-collapse)

```
<element name="specify_numeric_domain">
```
<complexType>

<sequence>

<element ref=["numericvalueinfo"](https://developer.ibm.com/static/site-id/155/maximodev/dbcguide/script.xsd.html#element_numericvalueinfo) maxOccurs="unbounded"/>

```
 </sequence>
```
 <attribute name="domainid" type="string" use="required"/> <attribute name="description" type="string" use="optional"/> <attribute name="maxtype" use="default" value="INTEGER">

<simpleType>

<restriction base="string">

```
 <enumeration value="AMOUNT"/>
 <enumeration value="DECIMAL"/>
 <enumeration value="DURATION"/>
 <enumeration value="FLOAT"/>
 <enumeration value="INTEGER"/>
 <enumeration value="SMALLINT"/>
```
</restriction>

</simpleType>

</attribute>

```
 <attribute name="length" type="NMTOKEN" use="default" value="4"/>
 <attribute name="scale" type="NMTOKEN" use="default" value="0"/>
 <attribute name="overwrite" use="default" value="false">
```
<simpleType>

```
 <restriction base="string">
```
<enumeration value="true"/>

<enumeration value="false"/>

</restriction>

</simpleType>

```
 </attribute>
```
<attribute name="internal" use="default" value="false">

<simpleType>

```
 <restriction base="string">
```

```
 <enumeration value="true"/>
```

```
 <enumeration value="false"/>
```

```
 </restriction>
```
</simpleType>

```
 </attribute>
```

```
 </complexType>
```
## Element: specify\_crossover\_domain

#### **[Properties](https://developer.ibm.com/static/site-id/155/maximodev/dbcguide/script.xsd.html#element_specify_crossover_domain-properties-table-collapse)**

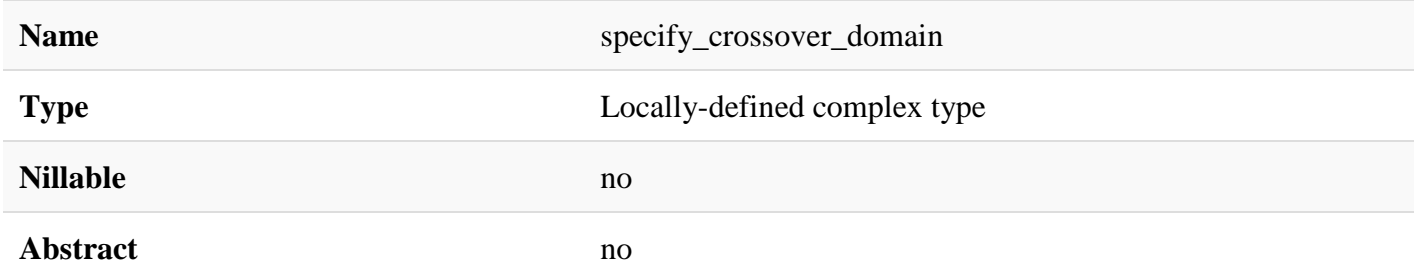

#### [Documentation](https://developer.ibm.com/static/site-id/155/maximodev/dbcguide/script.xsd.html#element_specify_crossover_domain-doc-panel-collapse)

A crossover domain will allow additional values to be carried or "crossed" over from a child table when a field is populated in a parent table, with data that connects the two tables based on a where clause that creates a one to one relationship between the two objects.

### Attributes:

- **domainid:** Domain's name or unique identifier.
- **description:** Description of the domain's value.
- **overwrite:** Override an existent domain.
- **validationwhereclause:** The Validation Where Clause is critical to the crossover functioning and defines the one to one relationship between the two objects that will trigger the crossover when that criteria is met
- **listwhereclause:** Where clause used to get list members
- **errorbundle:** Resource bundle of message to be returned if value fails to match domain
- **errorkey:** Key to access error message (displayed if value not in domain)
- **objectname:** The Object value should be the child table and is the object the value will be brought over from.
- **internal:** Flag to indicate if the domain is internal and/or localizable. 0: localizable and not internal; 1: internal and not localizable; 2: not localizable but not internal.

**NOTE:** For listwhereclause and validationwhereclause , Maximo system does not validate your entry for syntax or any other errors. Be sure that you have typed a correct WHERE clause. If you make errors, errors do not become apparent until you configure the database.

# Use Example:

In the following example we will set up a crossover from the ASSET table to the WORKORDER table. When the ASSETNUM field of Work Order Tracking is populated while inserting a work order record, the crossover will populate the corresponding SERIALNUM value from the ASSET record in the WORKORDER.SERIALNUM field. Because the WORKORDER.ASSETNUM is the attribute used in the where clause from the destination table, we need to associate the ASSET2WORK domain to DOMAINID column for the ASSETNUM attribute. In the Source Field, we are going to enter SERIALNUM. Note that the lookup can be used to select the ASSET.SERIALNUM value as the object for the child table has been defined. The Destination field is a free form field due to the fact that the domain needs to be created before the domain can be associated to the destination object. It is critical to enter the proper value for the crossover to work. We have created a SERIALNUM attribute on the WORKORDER object so we will enter that value.It is possible to have more than one source and destination pairing for one crossover domain. Please refer to [crossovervalueinfo](https://developer.ibm.com/static/site-id/155/maximodev/dbcguide/script.xsd.html#element_crossovervalueinfo) element for a further information abour sources and destinations  $\le$ ; specify crossover domain objectname="ASSET" validationwhereclause="ASSETNUM =

:ASSETNUM and SITEID = :SITEID" domainid="ASSET2WORK" description="Crossover from Asset to Work Order Tracking" > <crossovervalueinfo sourcefield="SERIALNUM"/> </specify\_crossover\_domain>

[XML Instance Representation](https://developer.ibm.com/static/site-id/155/maximodev/dbcguide/script.xsd.html#element_specify_crossover_domain-instance-table-collapse)

```
<specify_crossover_domain
domainid="string" [1]
description="string" [0..1]
overwrite="string (value comes from list: {'true'|'false'})" [0..1]
validationwhereclause="string" [1]
listwhereclause="string" [0..1]
errorbundle="string" [0..1]
errorkey="string" [0..1]
objectname="string" [1]
internal="string (value comes from list: {'true'|'false'})" [0..1]
\mathbf{r} <crossovervalueinfo> ... </crossovervalueinfo> [1..*]
```

```
</specify_crossover_domain>
```

```
<element name="specify_crossover_domain">
   <complexType>
       <sequence>
          <element ref="crossovervalueinfo" maxOccurs="unbounded"/>
       </sequence>
       <attribute name="domainid" type="string" use="required"/>
```

```
 <attribute name="description" type="string" use="optional"/>
       <attribute name="overwrite" use="default" value="false">
          <simpleType>
            <restriction base="string">
                <enumeration value="true"/>
                <enumeration value="false"/>
             </restriction>
          </simpleType>
       </attribute>
       <attribute name="validationwhereclause" type="string" use="required"/>
       <attribute name="listwhereclause" type="string" use="optional"/>
       <attribute name="errorbundle" type="string" use="optional"/>
       <attribute name="errorkey" type="string" use="optional"/>
       <attribute name="objectname" type="string" use="required"/>
       <attribute name="internal" use="default" value="false">
          <simpleType>
             <restriction base="string">
                <enumeration value="true"/>
                <enumeration value="false"/>
             </restriction>
          </simpleType>
       </attribute>
   </complexType>
</element>
```
### Element: specify\_table\_domain

#### **[Properties](https://developer.ibm.com/static/site-id/155/maximodev/dbcguide/script.xsd.html#element_specify_table_domain-properties-table-collapse)**

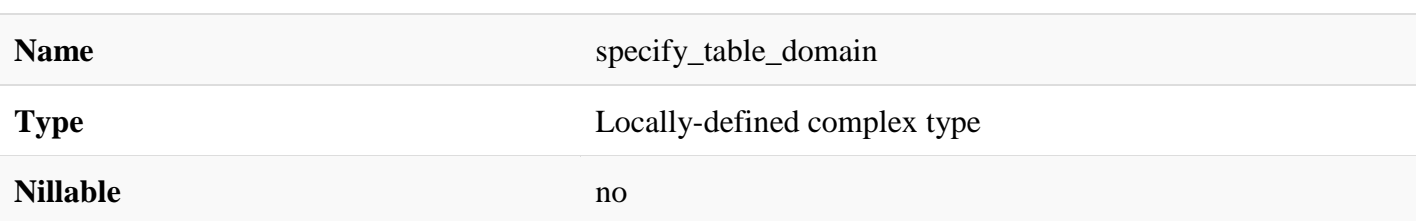

#### **Abstract** no

#### **[Documentation](https://developer.ibm.com/static/site-id/155/maximodev/dbcguide/script.xsd.html#element_specify_table_domain-doc-panel-collapse)**

Defines a table domain. You do add a table domain when you want to add a domain that draws its values directly from a column in the database. This process creates a dynamic value list because the values it draws from the database might change.

### Attributes:

- **domainid:** Domain's name or unique identifier.
- **description:** Description of the domain's value.
- **overwrite:** Override an existent domain.
- **validationwhereclause:** The Validation Where Clause is critical to the crossover functioning and defines the one to one relationship between the two objects that will trigger the crossover when that criteria is met
- **listwhereclause:** Type the part of the clause that specifies the values that you want to select based on the validation WHERE clause.
- **errorbundle:** Resource bundle of message to be returned if value fails to match domain
- **errorkey:** Key to access error message (displayed if value not in domain)
- **objectname:** The Object value should be the child table and is the object the value will be brought over from.
- **internal:** Flag to indicate if the domain is internal and/or localizable. 0: localizable and not internal; 1: internal and not localizable; 2: not localizable but not internal.

**NOTE:** For listwhereclause and validationwhereclause, Maximo system does not validate your entry for syntax or any other errors. Be sure that you have typed a correct WHERE clause. If you make errors, errors do not become apparent until you configure the database.

# Use Example:

The following example defines a dynamic asset list.

```
 <specify_table_domain domainid="ASSETLIST" objectname="ASSET" validationwhereclause
="1=1" description="Table domain with a list of assets" listwhereclause="1=1" />
```
#### [XML Instance Representation](https://developer.ibm.com/static/site-id/155/maximodev/dbcguide/script.xsd.html#element_specify_table_domain-instance-table-collapse)

```
<specify_table_domain
domainid="string" [1]
description="string" [0..1]
overwrite="string (value comes from list: {'true'|'false'})" [0..1]
validationwhereclause="string" [1]
listwhereclause="string" [0..1]
```

```
errorbundle="string" [0..1]
errorkey="string" [0..1]
objectname="string" [1]
internal="string (value comes from list: {'true'|'false'})" [0..1]
/>
```

```
Schema Component Representation
```

```
<element name="specify_table_domain">
   <complexType>
       <attribute name="domainid" type="string" use="required"/>
       <attribute name="description" type="string" use="optional"/>
       <attribute name="overwrite" use="default" value="false">
          <simpleType>
             <restriction base="string">
                <enumeration value="true"/>
                <enumeration value="false"/>
            </restriction>
          </simpleType>
       </attribute>
       <attribute name="validationwhereclause" type="string" use="required"/>
       <attribute name="listwhereclause" type="string" use="optional"/>
       <attribute name="errorbundle" type="string" use="optional"/>
       <attribute name="errorkey" type="string" use="optional"/>
       <attribute name="objectname" type="string" use="required"/>
       <attribute name="internal" use="default" value="false">
          <simpleType>
             <restriction base="string">
                <enumeration value="true"/>
                <enumeration value="false"/>
             </restriction>
          </simpleType>
       </attribute>
   </complexType>
```
## Element: drop\_domain

#### **[Properties](https://developer.ibm.com/static/site-id/155/maximodev/dbcguide/script.xsd.html#element_drop_domain-properties-table-collapse)**

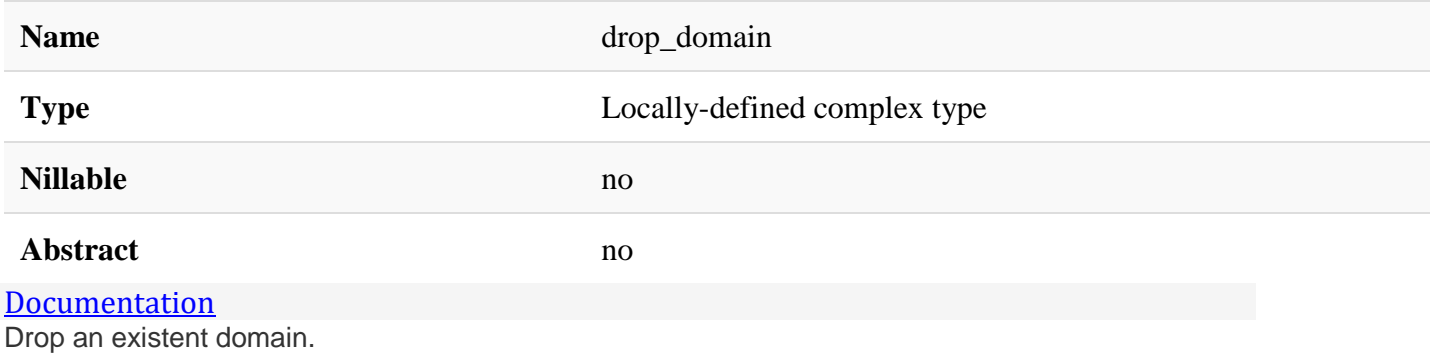

### Attributes:

• **domaid:** Unique domain identification.

# Use Example:

The sample bellow delete an existent domain from the system.

```
 <drop_domain domainid="ASSETLIST"/>
```
#### [XML Instance Representation](https://developer.ibm.com/static/site-id/155/maximodev/dbcguide/script.xsd.html#element_drop_domain-instance-table-collapse)

```
<drop_domain
 domainid="string" [1]
/>
```

```
<element name="drop_domain">
   <complexType>
       <attribute name="domainid" type="string" use="required"/>
    </complexType>
</element>
```
## Element: alnvalueinfo

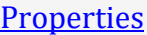

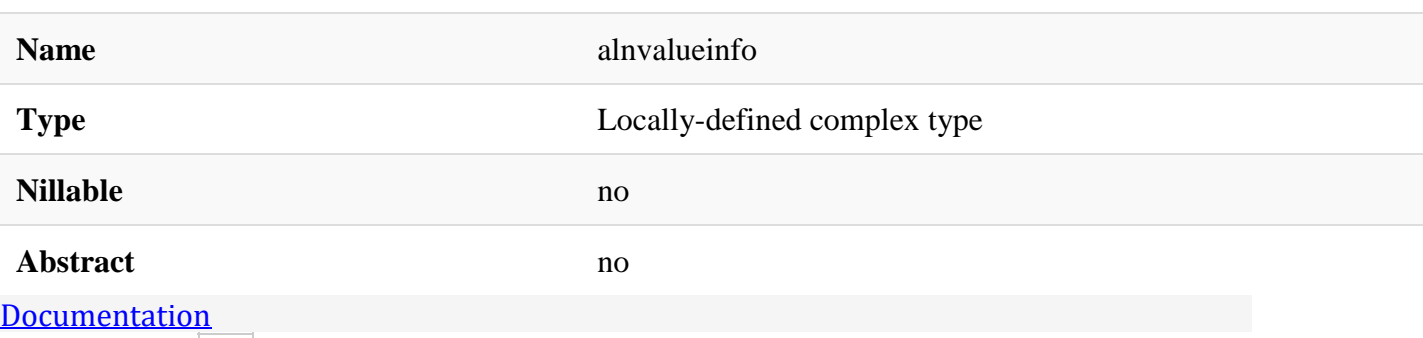

Represents the ALN domain values.

### Attributes:

- **value:** ALN domain value.
- **description:** Description about the ALN domain value.

# Use Example:

To a complete example about this element, please refers to [specify\\_aln\\_domain](https://developer.ibm.com/static/site-id/155/maximodev/dbcguide/script.xsd.html#element_specify_aln_domain) element.

```
XML Instance Representation
<alnvalueinfo
value="string" [1]
description="string" [0..1]
/>
```

```
<element name="alnvalueinfo">
    <complexType>
       <attribute name="value" type="string" use="required"/>
       <attribute name="description" type="string" use="optional"/>
    </complexType>
</element>
```
## Element: numericvalueinfo

#### **[Properties](https://developer.ibm.com/static/site-id/155/maximodev/dbcguide/script.xsd.html#element_numericvalueinfo-properties-table-collapse)**

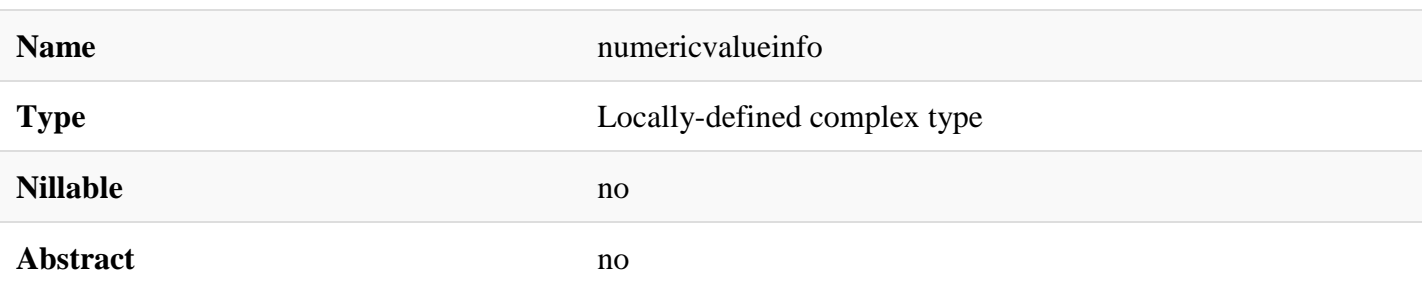

#### [Documentation](https://developer.ibm.com/static/site-id/155/maximodev/dbcguide/script.xsd.html#element_numericvalueinfo-doc-panel-collapse)

Defines the numeric domain's value. This element is used nested to [specify\\_numeric\\_domain](https://developer.ibm.com/static/site-id/155/maximodev/dbcguide/script.xsd.html#element_specify_numeric_domain) elements.

### Attributes:

- **value:** Domain's value.
- **description:** Brief description about the value itself.

## Use Example:

Refers to the [specify\\_numeric\\_domain](https://developer.ibm.com/static/site-id/155/maximodev/dbcguide/script.xsd.html#element_specify_numeric_domain) element for a complete example of this element.

```
XML Instance Representation
<numericvalueinfo
value="NMTOKEN" [1]
description="string" [0..1]
/>
```

```
<element name="numericvalueinfo">
    <complexType>
       <attribute name="value" type="NMTOKEN" use="required"/>
       <attribute name="description" type="string" use="optional"/>
    </complexType>
</element>
```
## Element: crossovervalueinfo

#### **[Properties](https://developer.ibm.com/static/site-id/155/maximodev/dbcguide/script.xsd.html#element_crossovervalueinfo-properties-table-collapse)**

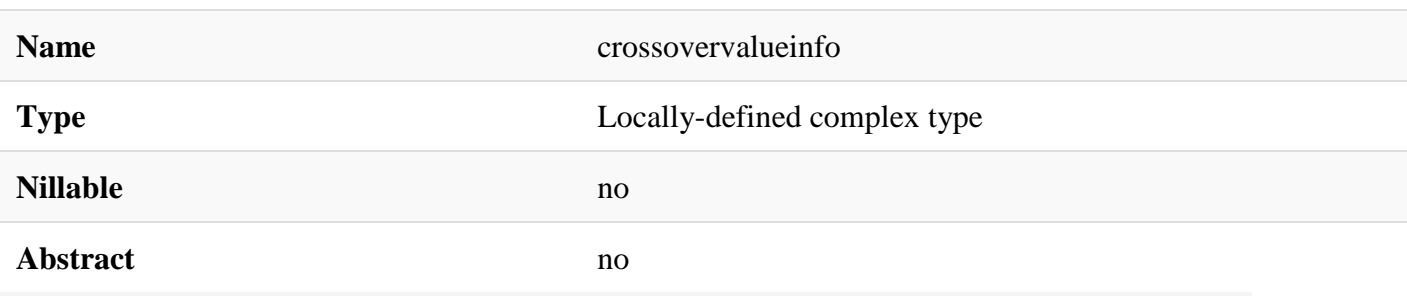

#### **[Documentation](https://developer.ibm.com/static/site-id/155/maximodev/dbcguide/script.xsd.html#element_crossovervalueinfo-doc-panel-collapse)**

It is critical to enter the proper value for the crossover to work. the crossovervalue info defines more than one source and destination pairing for one crossover domain.

### Attributes:

- **sourcefield:** Field from which a user will copy the database field value
- **destfield:** Field to which a user will copy the database field value
- **copyofnull:** Boolean value, when it is TRUE, the value of the source or destination attributes will only be set to the opposite direction attribute when its value is NULL or empty.
- **copyevenifsrcnull:** Boolean value, if true, the destination attribute will also be set to NULL when the source attribute is NULL or empty. If false, the destination attribute will be left as what it is when the source attribute is NULL or empty.
- **copyonlyifdestnull:** Boolean value, when it is TRUE , the value of the source attribute will only be set to destination attribute when the destination attribute's value is  $\vert$ NULL $\vert$  or empty.

# Use Example:

Refer to [specify\\_crossover\\_domain](https://developer.ibm.com/static/site-id/155/maximodev/dbcguide/script.xsd.html#element_specify_crossover_domain) for a further information about this sample.

```
XML Instance Representation
<crossovervalueinfo
 sourcefield="string" [1]
destfield="string" [0..1]
 copyifnull="string (value comes from list: {'true'|'false'})" [0..1]
 copyevenifsrcnull="string (value comes from list: {'true'|'false'})" [0..1]
 copyonlyifdestnull="string (value comes from list: {'true'|'false'})" [0..1]
```
/>

```
<element name="crossovervalueinfo">
    <complexType>
       <attribute name="sourcefield" type="string" use="required"/>
       <attribute name="destfield" type="string" use="optional"/>
       <attribute name="copyifnull" use="default" value="false">
          <simpleType>
             <restriction base="string">
                <enumeration value="true"/>
                <enumeration value="false"/>
            </restriction>
          </simpleType>
       </attribute>
       <attribute name="copyevenifsrcnull" use="default" value="false">
          <simpleType>
             <restriction base="string">
                <enumeration value="true"/>
                <enumeration value="false"/>
             </restriction>
          </simpleType>
       </attribute>
       <attribute name="copyonlyifdestnull" use="default" value="false">
          <simpleType>
             <restriction base="string">
                <enumeration value="true"/>
                <enumeration value="false"/>
             </restriction>
          </simpleType>
       </attribute>
    </complexType>
</element>
```
## Element: add\_sigoption

#### **[Properties](https://developer.ibm.com/static/site-id/155/maximodev/dbcguide/script.xsd.html#element_add_sigoption-properties-table-collapse)**

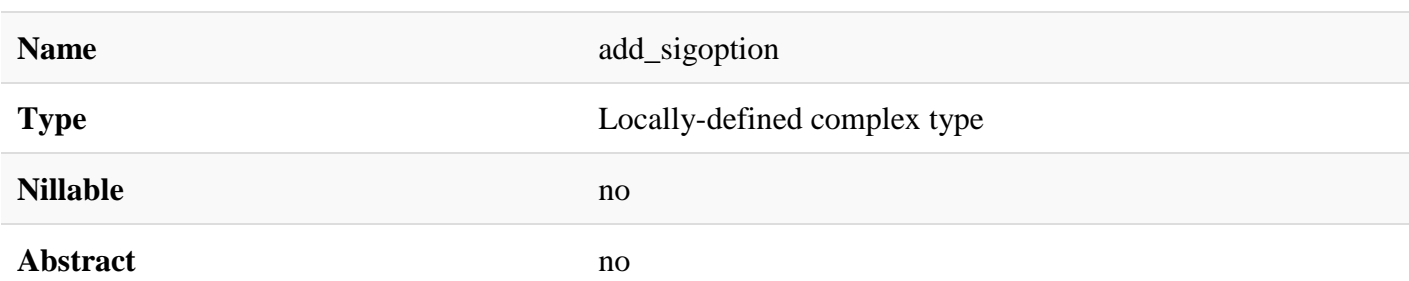

#### [Documentation](https://developer.ibm.com/static/site-id/155/maximodev/dbcguide/script.xsd.html#element_add_sigoption-doc-panel-collapse)

grantapp and grantoption determine what groups should be granted application authorization for the new sigoption . If the grant is based on STARTCNTR.READ , then groups that have READ access to the Start Center will be authorized for the new option when the script is run.

granteveryone will grant the sigoption to the all users group.

grantcondition will apply the condition to all ApplicationAuth records created.

langcode is not longer required, and actually this setting will be ignored. The code for the base language of the database will be used. The attribute is only kept to allow existing scripts to be valid. Attributes:

- **app:** Signature Option Application Name.
- **optionname:** Signature Option Name.
- **decription:** Signature Option Description.
- **esigenabled:** Indicates Electronic Signature (ESIG) is enabled for this function.
- **visible:** Indicates whether this sigoption can be granted via the Security Groups application. It will be visible and grantable if the value is 1 and not visible if the value is 0. If it is not visible, it should be granted and revoked along with another application by listing it in the ALSOGRANTS and ALSOREVOKES columns.
- **alsogrants:** List of other sigoptions that will be automatically granted when this sigoption is selected.
- **alsorevokes:** List of other sigoptions that will be automatically revoked when this sigoption is deselected.
- **prerequisite:** List of other sigoptions that must be selected before this sigoption can be selected.
- **langcode:** Language Column.
- **grantapp:** List of applications that will be automatically granted when this sigoption is selected.
- **grantoption:** Signature Option that will be automatically granted when this sigoption is selected.
- **granteveryone:** Automatically granted access for everyone when this sigoption is selected.
- **grantcondition:** Non-persistent field used by the Security Groups application to populate restrictions assigned to a Security Group that are eventually stored in the **APPLICATIONAUTH** table.

# Use Example:

The sample below explain how the sigoption command can be used to grant access for the common actions present in APPBASIC application in Maximo. Be ware about the link between some options made through the prerequisite , alsogrants and alsorevokes attributes.

```
<add_sigoption visible="true" app="APPBASIC" optionname="DELETE" description="Del
ete Record" grantapp="APPBASIC" grantoption="SAVE" esigenabled="false" l
angcode="EN" prerequisite="SAVE" />
<add_sigoption visible="true" app="APPBASIC" optionname="BOOKMARK" description="Add 
to Bookmarks" grantapp="APPBASIC" grantoption="READ" esigenabled="false" la
ngcode="EN" />
<add_sigoption visible="true" app="APPBASIC" optionname="SEARCHMORE" description="Mor
e Search Fields" grantapp="APPBASIC" grantoption="READ"
angcode="EN" />
<add_sigoption visible="true" app="APPBASIC" optionname="READ" description="Rea
d Access to Ref Main" grantapp="STARTCNTR" grantoption="READ" esigenabled="false" l
angcode="EN" alsogrants="CLEAR,BOOKMARK,NEXT,PREVIOUS" alsorevokes="ALL" />
<add_sigoption visible="true" app="APPBASIC" optionname="SEARCHTIPS" description="Vie
w Search Tips" grantapp="APPBASIC" grantoption="READ" esigenabled="false" l
angcode="EN" />
<add_sigoption visible="true" app="APPBASIC" optionname="SEARCHBOOK" description="Boo
kmarks" grantapp="APPBASIC" grantoption="READ" esigenabled="false" l
angcode="EN" />
<add_sigoption visible="true" app="APPBASIC" optionname="SEARCHSQRY" description="Sav
e Current Query" grantapp="APPBASIC" grantoption="READ" esigenabled="false" l
angcode="EN" />
<add_sigoption visible="true" app="APPBASIC" optionname="SEARCHVMQR" description="Vie
w/Manage Queries" grantapp="APPBASIC" grantoption="READ" esigenabled="false" l
angcode="EN" />
<add_sigoption visible="true" app="APPBASIC" optionname="SEARCHWHER" description="Whe
re Clause" grantapp="APPBASIC" grantoption="READ" esigenabled="false" l
angcode="EN" />
<add_sigoption visible="true" app="APPBASIC" optionname="SAVE" description="Sav
e Record" grantapp="APPBASIC" grantoption="READ" esigenabled="false" l
angcode="EN" alsorevokes="INSERT,DUPLICATE,DELETE" />
<add_sigoption visible="true" app="APPBASIC" optionname="INSERT" description="New 
Record" grantapp="APPBASIC" grantoption="READ" esigenabled="false" la
ngcode="EN" alsogrants="SAVE" />
```
<add\_sigoption visible="true" app="APPBASIC" optionname="CLEAR" description="Cle ar Changes" grantapp="APPBASIC" grantoption="READ" esigenabled="false" l angcode="EN" /> <add\_sigoption visible="true" app="APPBASIC" optionname="PREVIOUS" description="Pre vious Record" grantapp="APPBASIC" grantoption="READ" esigenabled="false" l angcode="EN" /> <add\_sigoption visible="true" app="APPBASIC" optionname="NEXT" description="Nex t Record" grantapp="APPBASIC" grantoption="READ" esigenabled="false" l angcode="EN" /> <add\_sigoption visible="true" app="APPBASIC" optionname="DUPLICATE" description="Dup licate Record" grantapp="APPBASIC" grantoption="INSERT" esigenabled="false" l angcode="EN" prerequisite="INSERT" /> <add\_sigoption visible="true" app="APPBASIC" optionname="ITEMIMAGE" description="Add /Modify Image" grantapp="APPBASIC" grantoption="READ" esigenabled="false" l angcode="EN" /> <add\_sigoption visible="true" app="APPBASIC" optionname="ASSOCFOLD" description="Ass ociate Folders" grantapp="APPBASIC" grantoption="READ" esigenabled="false" l angcode="EN" /> <add\_sigoption visible="true" app="APPBASIC" optionname="MANAGEFOLD" description="Man age Folders" grantapp="APPBASIC" grantoption="READ" esigenabled="false" l angcode="EN" /> <add\_sigoption visible="true" app="APPBASIC" optionname="MANAGELIB" description="Man age Library" grantapp="APPBASIC" grantoption="READ" esigenabled="false" l angcode="EN" />

#### [XML Instance Representation](https://developer.ibm.com/static/site-id/155/maximodev/dbcguide/script.xsd.html#element_add_sigoption-instance-table-collapse)

>

```
<add_sigoption
app="string" [1]
optionname="string" [1]
description="string" [1]
esigenabled="string (value comes from list: {'true'|'false'})" [0..1]
visible="string (value comes from list: {'true'|'false'})" [0..1]
alsogrants="string" [0..1]
alsorevokes="string" [0..1]
prerequisite="string" [0..1]
langcode="string" [0..1]
grantapp="string" [0..1]
grantoption="string" [0..1]
granteveryone="string (value comes from list: {'true'|'false'})" [0..1]
grantcondition="string" [0..1]
```

```
 Start Sequence [0..1]
       <longdescription> ... </longdescription> [1]
    End Sequence
</add_sigoption>
```

```
<element name="add_sigoption">
   <complexType>
       <sequence minOccurs="0" maxOccurs="1">
          <element ref="longdescription"/>
       </sequence>
       <attribute name="app" type="string" use="required"/>
       <attribute name="optionname" type="string" use="required"/>
       <attribute name="description" type="string" use="required"/>
       <attribute name="esigenabled" use="default" value="false">
          <simpleType>
             <restriction base="string">
                <enumeration value="true"/>
                <enumeration value="false"/>
             </restriction>
          </simpleType>
       </attribute>
       <attribute name="visible" use="default" value="true">
          <simpleType>
             <restriction base="string">
                <enumeration value="true"/>
                <enumeration value="false"/>
            </restriction>
          </simpleType>
       </attribute>
       <attribute name="alsogrants" type="string" use="optional"/>
       <attribute name="alsorevokes" type="string" use="optional"/>
       <attribute name="prerequisite" type="string" use="optional"/>
       <attribute name="langcode" type="string" use="optional"/>
```

```
 <attribute name="grantapp" type="string" use="optional"/>
       <attribute name="grantoption" type="string" use="optional"/>
       <attribute name="granteveryone" use="default" value="false">
          <simpleType>
             <restriction base="string">
                <enumeration value="true"/>
                <enumeration value="false"/>
            </restriction>
          </simpleType>
       </attribute>
       <attribute name="grantcondition" type="string" use="optional"/>
   </complexType>
</element>
```
## Element: drop\_sigoption

#### **[Properties](https://developer.ibm.com/static/site-id/155/maximodev/dbcguide/script.xsd.html#element_drop_sigoption-properties-table-collapse)**

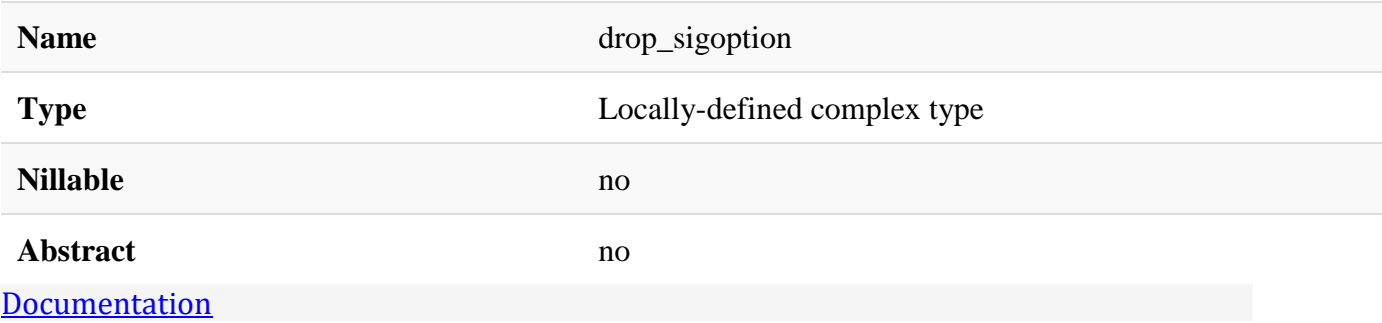

Drop a sigoption

### Attributes:

- **app:** Signature Option Application name.
- **optioname:** Signature Option name.

# Use Example:

The follow example delete the option NEXT associated with APPBASIC application. <drop\_sigoption app="APPBASIC" optionname="NEXT" />

#### [XML Instance Representation](https://developer.ibm.com/static/site-id/155/maximodev/dbcguide/script.xsd.html#element_drop_sigoption-instance-table-collapse)

```
<drop_sigoption
app="string" [1]
optionname="string" [1]
/>
```
#### [Schema Component Representation](https://developer.ibm.com/static/site-id/155/maximodev/dbcguide/script.xsd.html#element_drop_sigoption-schemaComponent-collapse)

```
<element name="drop_sigoption">
    <complexType>
       <attribute name="app" type="string" use="required"/>
       <attribute name="optionname" type="string" use="required"/>
    </complexType>
</element>
```
### Element: create\_module

#### **[Properties](https://developer.ibm.com/static/site-id/155/maximodev/dbcguide/script.xsd.html#element_create_module-properties-table-collapse)**

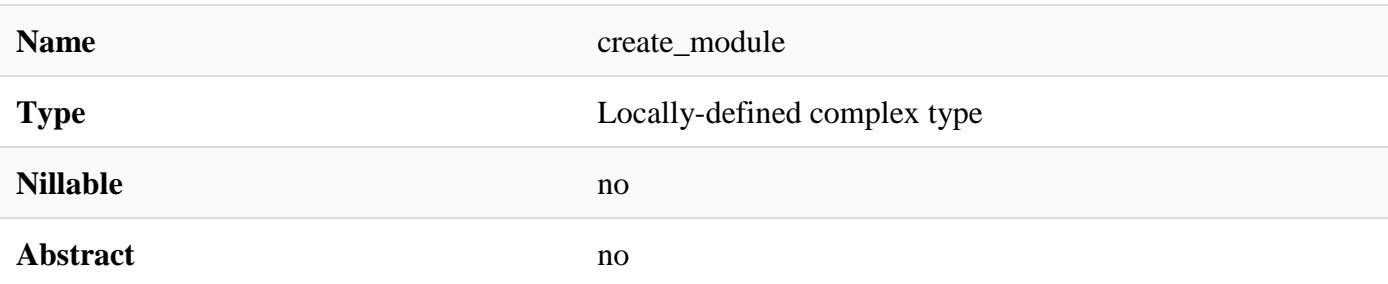

**[Documentation](https://developer.ibm.com/static/site-id/155/maximodev/dbcguide/script.xsd.html#element_create_module-doc-panel-collapse)** 

Create a module application that incorporetes a group of applications menus.

### Attributes:

- **module:** Maximo Module Name
- **description:** Maximo Module Description
- **menu\_position:** Maximo Module's position at the module menu.
- **menu\_param:** If exists, a menu param that enables some app to work with a data start point.
- **image:** Reference for a menu image that represents the module fuctions.

# Use Example:

The sample bellow refers to create an simple module application with some applications inside that represents a group of Maximo applications grouped by purpose. Refer to the [module\\_menu\\_app](https://developer.ibm.com/static/site-id/155/maximodev/dbcguide/script.xsd.html#element_module_menu_app) element, for a furhter information about module's menu.

```
<create_module module="APPBASIC" description="Basic Applications">
     <module_menu_app app="APPBASIC" image="appimg_basic.gif"/>
     <module_menu_app app="APPMOBILE" image="appimg_basic.gif"/>
     <module_menu_app app="APPNEG" image="appimg_basic.gif"/>
     <module_menu_app app="APPCOMM" image="appimg_basic.gif"/>
</create_module>
```
This statement inserts into to the module menu

#### [XML Instance Representation](https://developer.ibm.com/static/site-id/155/maximodev/dbcguide/script.xsd.html#element_create_module-instance-table-collapse)

```
<create_module
module="string" [1]
description="string" [1]
menu_position="string (value comes from list: {'first'|'last'|'before'|'after'})" [0
..1]
menu param="string" [0..1]
image="string" [0..1]
>
   Start Choice [1..*]
       <module_menu_app> ... </module_menu_app> [1]
       <module_menu_header> ... </module_menu_header> [1]
    End Choice
</create_module>
```

```
<element name="create_module">
    <complexType>
       <choice maxOccurs="unbounded">
          <element ref="module_menu_app"/>
          <element ref="module_menu_header"/>
       </choice>
```
```
 <attribute name="module" type="string" use="required"/>
       <attribute name="description" type="string" use="required"/>
       <attribute name="menu_position" use="default" value="last">
          <simpleType>
             <restriction base="string">
                <enumeration value="first"/>
                <enumeration value="last"/>
                <enumeration value="before"/>
                <enumeration value="after"/>
             </restriction>
          </simpleType>
       </attribute>
       <attribute name="menu_param" type="string" use="optional"/>
       <attribute name="image" type="string" use="optional"/>
    </complexType>
</element>
```
## Element: modify\_module

#### **[Properties](https://developer.ibm.com/static/site-id/155/maximodev/dbcguide/script.xsd.html#element_modify_module-properties-table-collapse)**

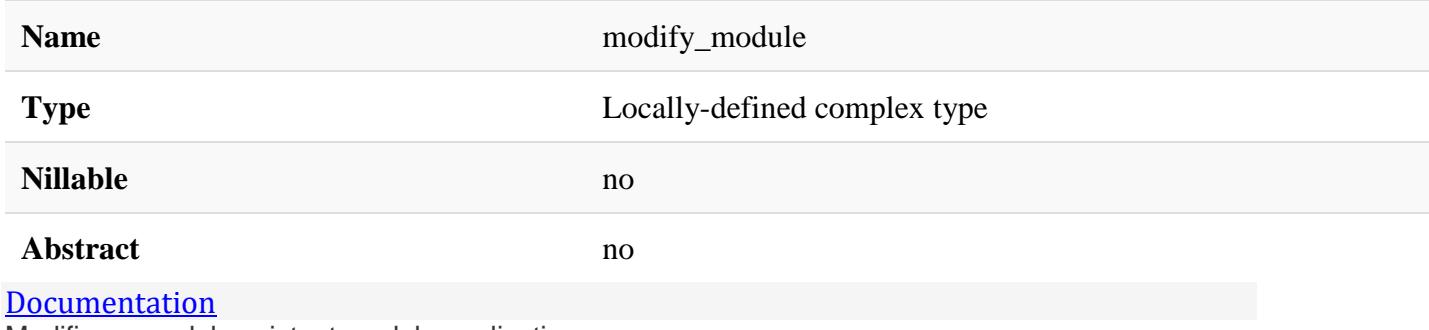

Modifies a module existent module application.

###Attributes:

- **module:** Maximo Module Name
- **description:** Maximo Module Description
- **menu\_position:** Maximo Module's position at the menu.
- **menu param:** If exists, a menu param that enables some app to work with a data start point.
- **image:** Reference for a menu image that represents the module fuctions.

# Use Example:

The example below modifies the module APPBASIC created through the example [create\\_module](https://developer.ibm.com/static/site-id/155/maximodev/dbcguide/script.xsd.html#element_create_module) previously, by adding a new module menu APPGISSERVICE . <modify\_module module="APPBASIC" description="Basic Applications"> <module\_menu\_app app="APPGISSERVICE" image="appimg\_basic.gif"/> </modify\_module>

Note that image refers to the module's image, not for the applications

```
XML Instance Representation
<modify_module
module="string" [1]
description="string" [0..1]
menu_position="string (value comes from list: {'first'|'last'|'before'|'after'})" [0
..1]
menu pos param="string" [0..1]
image="string" [0..1]
/>
```

```
<element name="modify_module">
   <complexType>
       <attribute name="module" type="string" use="required"/>
       <attribute name="description" type="string" use="optional"/>
       <attribute name="menu_position" use="optional">
          <simpleType>
             <restriction base="string">
                <enumeration value="first"/>
                <enumeration value="last"/>
                <enumeration value="before"/>
```

```
 <enumeration value="after"/>
             </restriction>
          </simpleType>
       </attribute>
       <attribute name="menu_pos_param" type="string" use="optional"/>
       <attribute name="image" type="string" use="optional"/>
    </complexType>
</element>
```
## Element: module\_app

#### **[Properties](https://developer.ibm.com/static/site-id/155/maximodev/dbcguide/script.xsd.html#element_module_app-properties-table-collapse)**

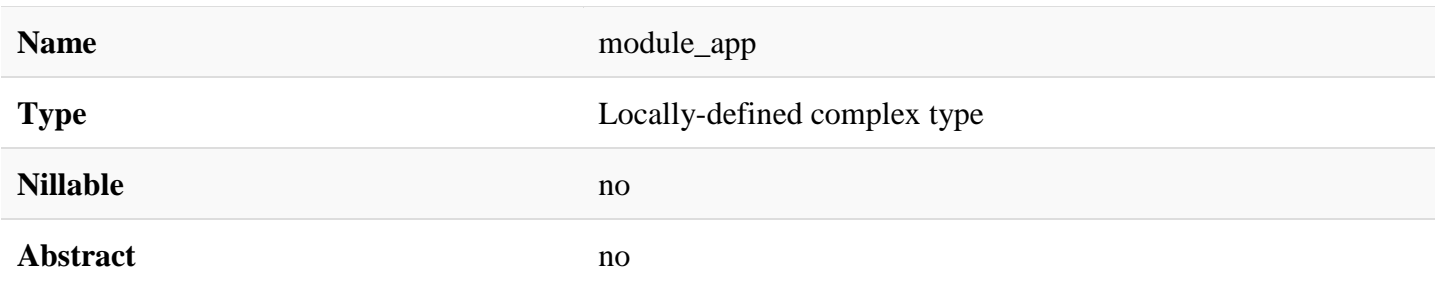

#### **[Documentation](https://developer.ibm.com/static/site-id/155/maximodev/dbcguide/script.xsd.html#element_module_app-doc-panel-collapse)**

Create a module for an specific application.

### Attributes:

- **module:** Maximo Module Name
- **app:** Application name.
- **description:** Maximo Module Description
- **menu\_position:** Maximo Module's position at the menu.
- **menu\_pos\_param:** Name of the app or optionname. Will be null if this is a header.
- **image:** Reference for a menu image that represents the module fuctions.

# Use Example:

The sample bellow refers to create an simple module to an specific application named FINANCIAL.

<module\_app module="FINANCIAL" app="BUDGET" menu\_position="last" />

#### [XML Instance Representation](https://developer.ibm.com/static/site-id/155/maximodev/dbcguide/script.xsd.html#element_module_app-instance-table-collapse)

```
<module_app
module="string" [1]
app="string" [1]
menu_position="string (value comes from list: {'first'|'last'|'before'|'after'})" [0
..1]
menu_pos_param="string" [0..1]
image="string" [0..1]
/>
```
#### [Schema Component Representation](https://developer.ibm.com/static/site-id/155/maximodev/dbcguide/script.xsd.html#element_module_app-schemaComponent-collapse)

```
<element name="module_app">
    <complexType>
       <attribute name="module" type="string" use="required"/>
       <attribute name="app" type="string" use="required"/>
       <attribute name="menu_position" use="default" value="last">
          <simpleType>
             <restriction base="string">
                <enumeration value="first"/>
                <enumeration value="last"/>
                <enumeration value="before"/>
                <enumeration value="after"/>
             </restriction>
          </simpleType>
       </attribute>
       <attribute name="menu_pos_param" type="string" use="optional"/>
       <attribute name="image" type="string" use="optional"/>
    </complexType>
</element>
```
## Element: drop\_module

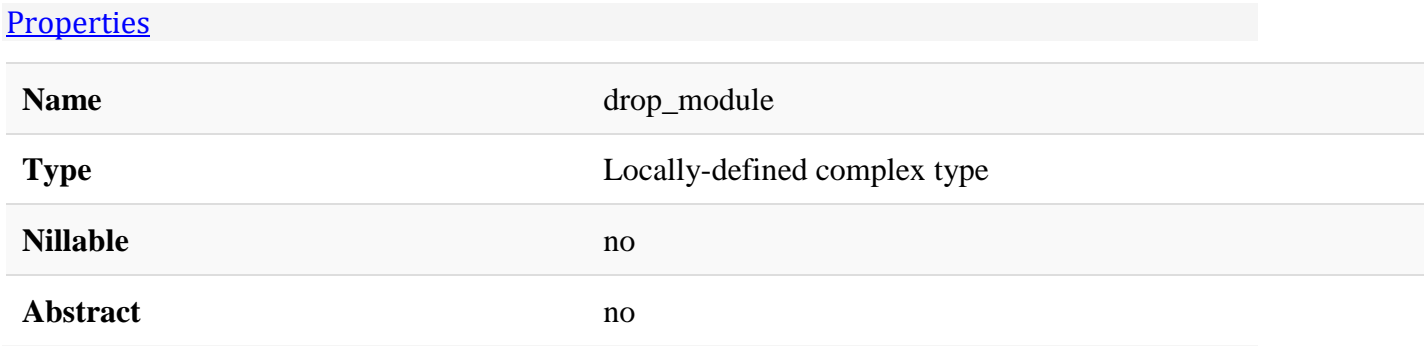

#### [Documentation](https://developer.ibm.com/static/site-id/155/maximodev/dbcguide/script.xsd.html#element_drop_module-doc-panel-collapse)

Drop a specific module. Dropping an app will also drop related sigoption and maxmenu entries

### Attributes:

• **module:** Module's name.

# Use Example:

The example bellow will drop the APPBASIC module.

```
<drop_module module="APPBASIC" />
```

```
XML Instance Representation
<drop_module
```

```
module="string" [1]
```

```
/>
```
#### [Schema Component Representation](https://developer.ibm.com/static/site-id/155/maximodev/dbcguide/script.xsd.html#element_drop_module-schemaComponent-collapse)

<element name="drop\_module">

<complexType>

```
 <attribute name="module" type="string" use="required"/>
```
</complexType>

</element>

### Element: create\_app

**[Properties](https://developer.ibm.com/static/site-id/155/maximodev/dbcguide/script.xsd.html#element_create_app-properties-table-collapse)** 

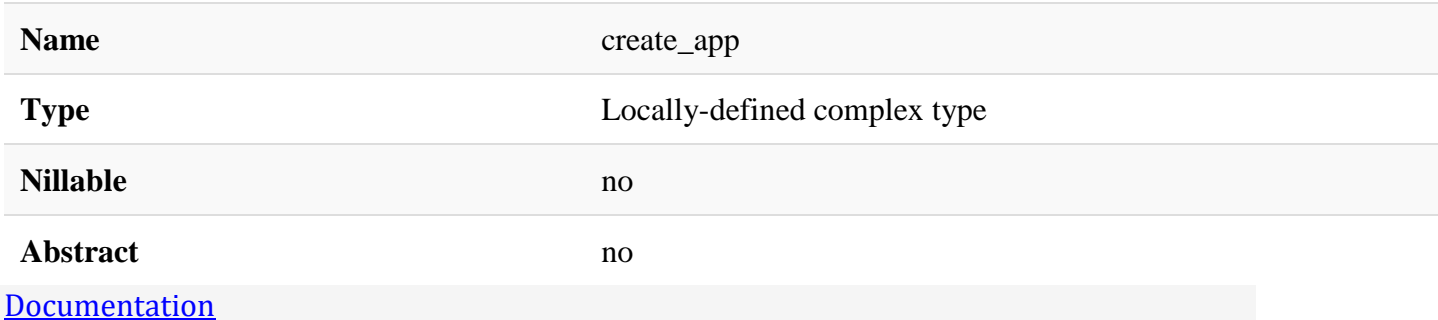

Creates an Maximo application.

### Attributes:

- **app:** Application Name (Name of the .RUN file)
- **description:** Brief description about the application functionality.
- **restrictions:** Application Restrictions.
- **orderby:** Application Default Order By.
- **maintbname:** Main Object name (table or view) for APP used to get JAVA MBO set.

# Use Example:

The following example creates an app for the Maximo application.

```
<create_app app="APPBASIC" description="Basic Application" maintbname="APPBASIC" / >
```
#### [XML Instance Representation](https://developer.ibm.com/static/site-id/155/maximodev/dbcguide/script.xsd.html#element_create_app-instance-table-collapse)

```
<create_app
app="string" [1]
description="string" [1]
restrictions="string" [0..1]
orderby="string" [0..1]
maintbname="string" [0..1]
/>
```

```
<element name="create_app">
    <complexType>
       <attribute name="app" type="string" use="required"/>
       <attribute name="description" type="string" use="required"/>
```

```
 <attribute name="restrictions" type="string" use="optional"/>
       <attribute name="orderby" type="string" use="optional"/>
       <attribute name="maintbname" type="string" use="optional"/>
   </complexType>
</element>
```
## Element: modify\_app

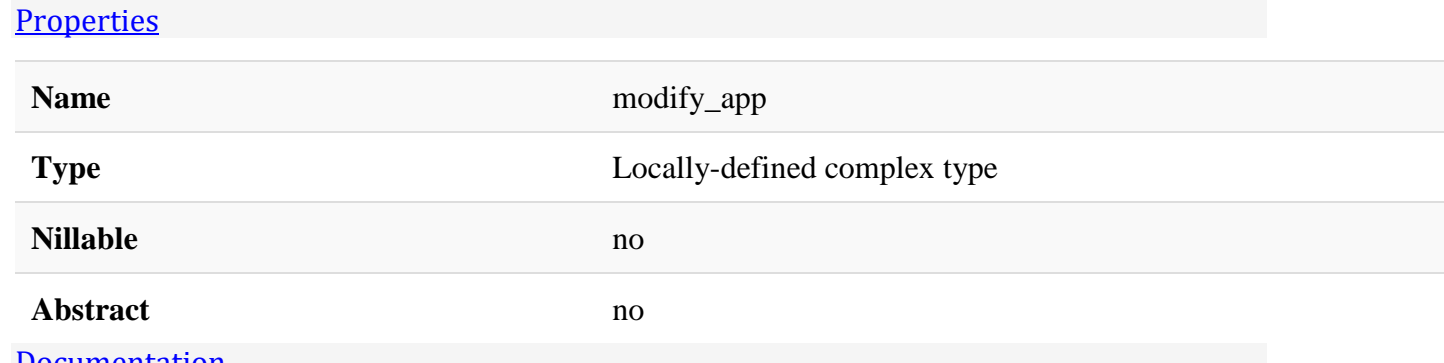

[Documentation](https://developer.ibm.com/static/site-id/155/maximodev/dbcguide/script.xsd.html#element_modify_app-doc-panel-collapse) Modify an existent app created by [create\\_app](https://developer.ibm.com/static/site-id/155/maximodev/dbcguide/script.xsd.html#element_create_app) element.

### Attributes:

- **app:** Application Name (Name of the .RUN file)
- **description:** Brief description about the application functionality.
- **restrictions:** Application Restrictions.
- **orderby:** Application Default Order By.
- **maintbname:** Main Object name (table or view) for APP used to get JAVA MBO set.

## Use Example:

The foolow example handle with the main table change from the original app created through the example in **[create\\_app](https://developer.ibm.com/static/site-id/155/maximodev/dbcguide/script.xsd.html#element_create_app)** element description.

<modify\_app app="APPBASIC" maintbname="PLUSAPPBASIC" >

```
 <longdescription>Some description about the main table's new functions</longdescrip
tion>
```
</modify\_app>

[XML Instance Representation](https://developer.ibm.com/static/site-id/155/maximodev/dbcguide/script.xsd.html#element_modify_app-instance-table-collapse)

```
<modify_app
app="string" [1]
description="string" [0..1]
restrictions="string" [0..1]
orderby="string" [0..1]
maintbname="string" [0..1]
/>
```
[Schema Component Representation](https://developer.ibm.com/static/site-id/155/maximodev/dbcguide/script.xsd.html#element_modify_app-schemaComponent-collapse)

```
<element name="modify_app">
    <complexType>
       <attribute name="app" type="string" use="required"/>
       <attribute name="description" type="string" use="optional"/>
       <attribute name="restrictions" type="string" use="optional"/>
       <attribute name="orderby" type="string" use="optional"/>
       <attribute name="maintbname" type="string" use="optional"/>
    </complexType>
</element>
```
## Element: drop\_app

#### **[Properties](https://developer.ibm.com/static/site-id/155/maximodev/dbcguide/script.xsd.html#element_drop_app-properties-table-collapse)**

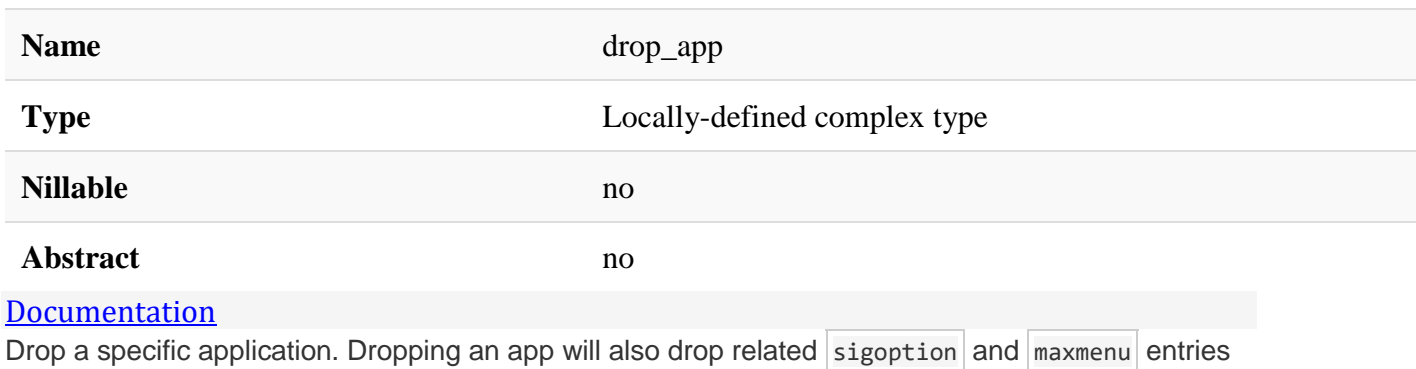

## Attributes:

• **app:** Applications unique name.

## Use Example:

The example bellow deletes the application created by the [create\\_app](https://developer.ibm.com/static/site-id/155/maximodev/dbcguide/script.xsd.html#element_create_app) element use examples section.

```
<drop_app app="APPBASIC"/ >
```
#### [XML Instance Representation](https://developer.ibm.com/static/site-id/155/maximodev/dbcguide/script.xsd.html#element_drop_app-instance-table-collapse)

```
<drop_app
 app="string" [1]
/>
```
#### [Schema Component Representation](https://developer.ibm.com/static/site-id/155/maximodev/dbcguide/script.xsd.html#element_drop_app-schemaComponent-collapse)

```
<element name="drop_app">
    <complexType>
       <attribute name="app" type="string" use="required"/>
    </complexType>
</element>
```
## Element: module\_menu\_app

#### **[Properties](https://developer.ibm.com/static/site-id/155/maximodev/dbcguide/script.xsd.html#element_module_menu_app-properties-table-collapse)**

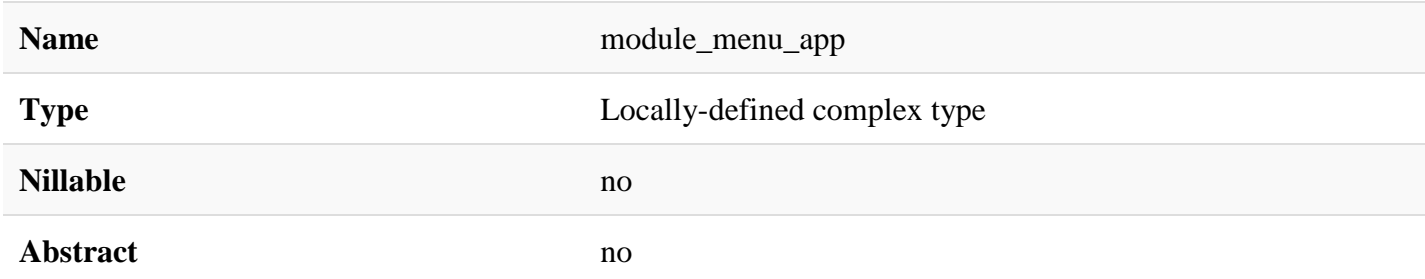

#### [Documentation](https://developer.ibm.com/static/site-id/155/maximodev/dbcguide/script.xsd.html#element_module_menu_app-doc-panel-collapse)

Nested element from [module\\_app](https://developer.ibm.com/static/site-id/155/maximodev/dbcguide/script.xsd.html#element_module_app) and [create\\_module,](https://developer.ibm.com/static/site-id/155/maximodev/dbcguide/script.xsd.html#element_create_module) where the menu for applications will be defined as well as images will be associated wiht defined menus.

### Attributes:

• **app:** Applications unique name.

• **image:** Associated image that will represents the application among the module hyperlinks.

## Use Example:

```
For a further information about the example of this element, please refers to [create
_module](#element_create_module) element usage samples.
```
#### [XML Instance Representation](https://developer.ibm.com/static/site-id/155/maximodev/dbcguide/script.xsd.html#element_module_menu_app-instance-table-collapse)

```
<module_menu_app
app="string" [1]
image="string" [0..1]
/>
```
[Schema Component Representation](https://developer.ibm.com/static/site-id/155/maximodev/dbcguide/script.xsd.html#element_module_menu_app-schemaComponent-collapse)

```
<element name="module_menu_app">
    <complexType>
       <attribute name="app" type="string" use="required"/>
       <attribute name="image" type="string" use="optional"/>
    </complexType>
</element>
```
## Element: module\_menu\_header

#### **[Properties](https://developer.ibm.com/static/site-id/155/maximodev/dbcguide/script.xsd.html#element_module_menu_header-properties-table-collapse)**

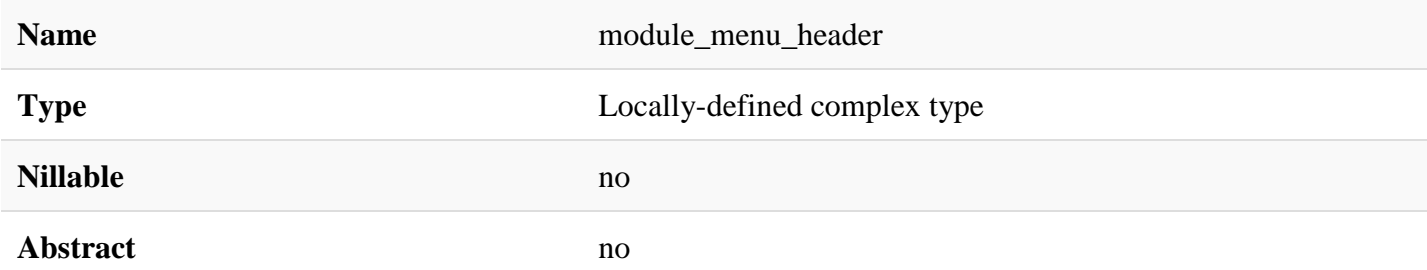

#### **[Documentation](https://developer.ibm.com/static/site-id/155/maximodev/dbcguide/script.xsd.html#element_module_menu_header-doc-panel-collapse)**

Defines a menu header for a module/submodule application. This is an nested element, present on [create\\_module](https://developer.ibm.com/static/site-id/155/maximodev/dbcguide/script.xsd.html#element_create_module) root element.

### Attributes:

• **headerdescription:** Header description. Will be null if this is not a header.

## Use Example:

This example can also be used or refered by the [create\\_module](https://developer.ibm.com/static/site-id/155/maximodev/dbcguide/script.xsd.html#element_create_module) element, however, the complete sample is represented by the code's snap bellow.

```
<create_module module="APPBASIC" description="Basic Application Description">
     <module_menu_app app="APPBASIC"/>
     <module_menu_header headerdescription="Sub menu for mobile basic apps">
         <module_menu_app app="APPMOBILE"/>
         <module_menu_app app="APPGIS"/>
     </module_menu_header>
 </create_module>
```
#### [XML Instance Representation](https://developer.ibm.com/static/site-id/155/maximodev/dbcguide/script.xsd.html#element_module_menu_header-instance-table-collapse)

<module\_menu\_header

```
headerdescription="string" [1]
\rightarrow Start Sequence [1..*]
        <module_menu_app> ... </module_menu_app> [1]
    End Sequence
```
</module\_menu\_header>

#### [Schema Component Representation](https://developer.ibm.com/static/site-id/155/maximodev/dbcguide/script.xsd.html#element_module_menu_header-schemaComponent-collapse)

```
<element name="module_menu_header">
    <complexType>
       <sequence maxOccurs="unbounded">
          <element ref="module_menu_app"/>
       </sequence>
       <attribute name="headerdescription" type="string" use="required"/>
    </complexType>
</element>
```
### Element: create\_app\_menu

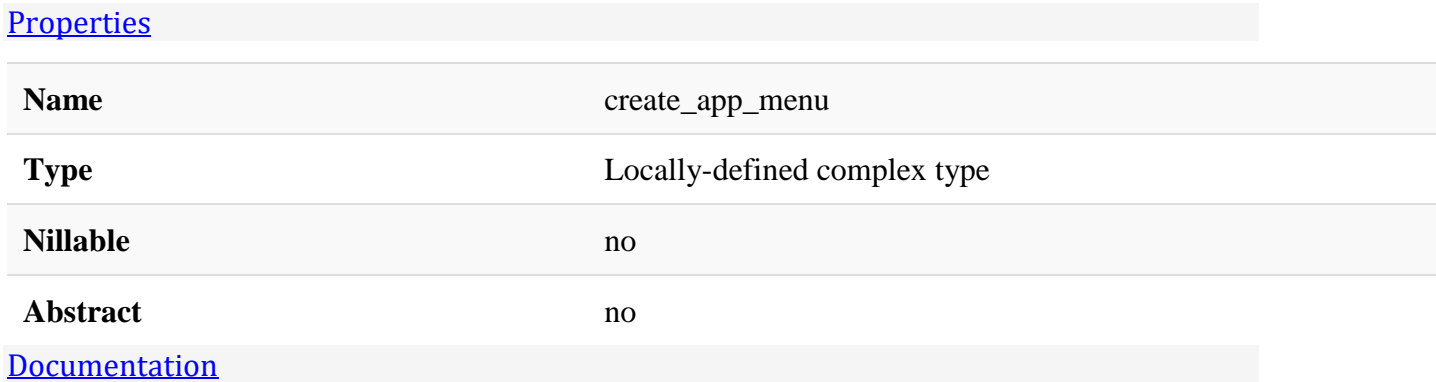

This statement creates a new menu for an specific application in Maximo.

### Attributes:

- **app:** Application's unique name.
- \**type:*\*Application Type (.RUN .EXE etc.)

## Use Example:

The bellow example creates a menu structure that will allow de user to delete, add or edit an specific element from the list tab of the 'MP3 Basic Application'. Once the MP3 file were selected, the user are ablle to upload or download lirics from the main tab (The element at this time were selected and is presenting several details) lyrics associated with this particular mp3 file. For a further information about the nested elements of this example please refere to

the [app\\_menu\\_option](https://developer.ibm.com/static/site-id/155/maximodev/dbcguide/script.xsd.html#element_app_menu_option)[,app\\_menu\\_header](https://developer.ibm.com/static/site-id/155/maximodev/dbcguide/script.xsd.html#elements_app_menu_header) and [menu\\_separator](https://developer.ibm.com/static/site-id/155/maximodev/dbcguide/script.xsd.html#element_menu_separator) elements.

```
<create_app_menu app="MP3BASICAPP">
     <app_menu_header headerdescription="">
         <app_menu_option tabdisplay="LIST" option="DELETE"/>
         <app_menu_option tabdisplay="LIST" option="ADD"/>
         <app_menu_option tabdisplay="LIST" option="EDIT"/>
     </app_menu_header>
     <app_menu_option tabdisplay="MAIN" option="DOWNLOADLYRICS"/>
     <menu_separator/>
     <app_menu_option tabdisplay="MAIN" option="UPLOADLYRICS"/>
 </create_app_menu>
```
#### [XML Instance Representation](https://developer.ibm.com/static/site-id/155/maximodev/dbcguide/script.xsd.html#element_create_app_menu-instance-table-collapse)

```
<create_app_menu
 app="string" [1]
type="string (value comes from list: {'action'|'tool'|'search'})" [0..1]
>
```

```
 Start Choice [1..*]
       <app_menu_option> ... </app_menu_option> [1]
       <menu_separator> ... </menu_separator> [1]
       <app_menu_header> ... </app_menu_header> [1]
    End Choice
</create_app_menu>
```
#### [Schema Component Representation](https://developer.ibm.com/static/site-id/155/maximodev/dbcguide/script.xsd.html#element_create_app_menu-schemaComponent-collapse)

```
<element name="create_app_menu">
    <complexType>
       <choice maxOccurs="unbounded">
          <element ref="app_menu_option"/>
          <element ref="menu_separator"/>
          <element ref="app_menu_header"/>
       </choice>
       <attribute name="app" type="string" use="required"/>
       <attribute name="type" use="default" value="action">
          <simpleType>
             <restriction base="string">
                <enumeration value="action"/>
                <enumeration value="tool"/>
                <enumeration value="search"/>
             </restriction>
          </simpleType>
       </attribute>
    </complexType>
</element>
```
### Element: app\_menu\_option

#### **[Properties](https://developer.ibm.com/static/site-id/155/maximodev/dbcguide/script.xsd.html#element_app_menu_option-properties-table-collapse)**

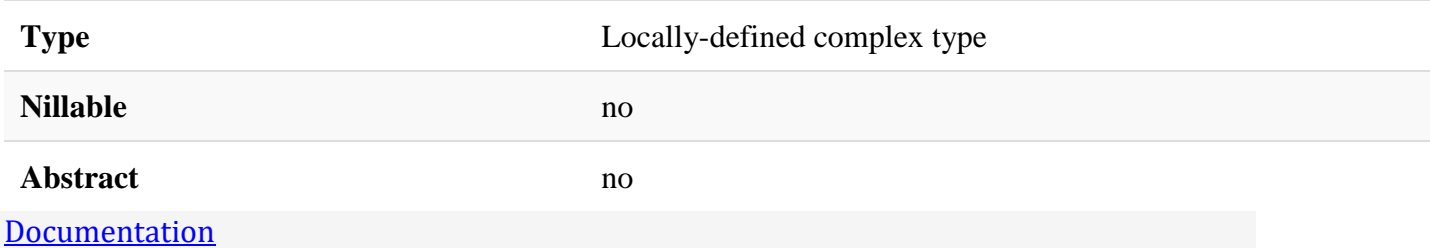

Defines a menu into a application menu structure.

## Attributes:

- **option:** Option's name associated to a Maximo Application.
- **image:** Application associated image/icon that will be shown at the UI.
- **accesskey:** Used for Access Keys on Actions .
- **tabdisplay:** Indicates the tabs on which an option can be displayed (i.e. LIST || ALL || MAIN |).

### Use Example:

Please refer to [create\\_app\\_menu](https://developer.ibm.com/static/site-id/155/maximodev/dbcguide/script.xsd.html#element_create_app_menu) element at the use example section, for a complete menu example.

#### [XML Instance Representation](https://developer.ibm.com/static/site-id/155/maximodev/dbcguide/script.xsd.html#element_app_menu_option-instance-table-collapse)

```
<app_menu_option
option="string" [1]
image="string" [0..1]
accesskey="string" [0..1]
tabdisplay="string (value comes from list: {'LIST'|'MAIN'|'ALL'})" [1]
/>
```

```
<element name="app_menu_option">
   <complexType>
       <attribute name="option" type="string" use="required"/>
       <attribute name="image" type="string" use="optional"/>
       <attribute name="accesskey" type="string" use="optional"/>
       <attribute name="tabdisplay" use="required">
          <simpleType>
             <restriction base="string">
                <enumeration value="LIST"/>
```
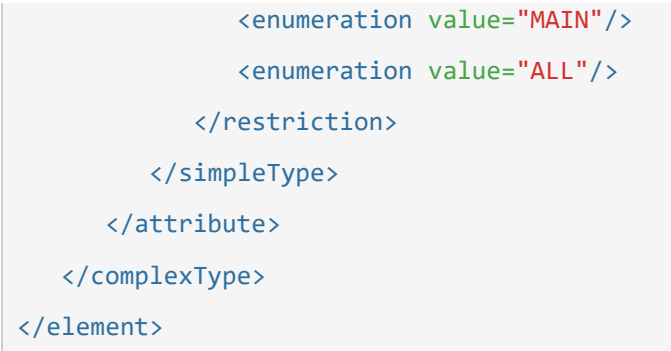

## Element: menu\_separator

#### **[Properties](https://developer.ibm.com/static/site-id/155/maximodev/dbcguide/script.xsd.html#element_menu_separator-properties-table-collapse)**

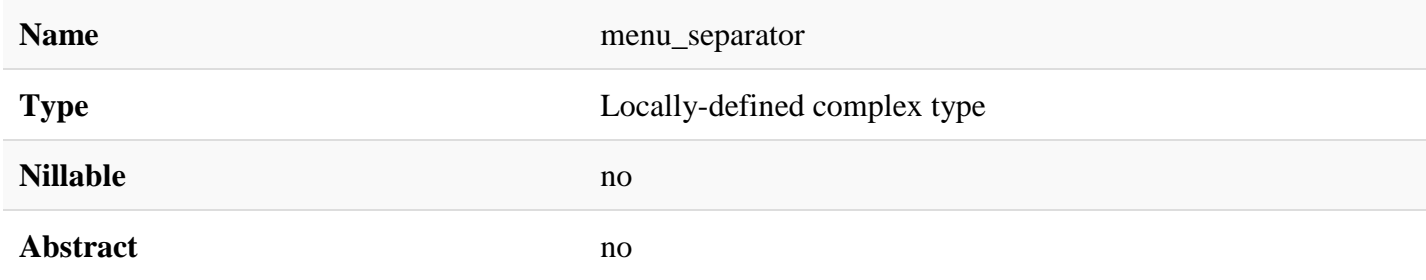

#### [Documentation](https://developer.ibm.com/static/site-id/155/maximodev/dbcguide/script.xsd.html#element_menu_separator-doc-panel-collapse)

Add a menu separator to a existent menu in the structure.

### Attributes:

• **tabdisplay:** Indicates the tabs on which an option can be displayed (i.e. LIST | ALL | MAIN).

### Use Example:

Please refer to [create\\_app\\_menu](https://developer.ibm.com/static/site-id/155/maximodev/dbcguide/script.xsd.html#element_create_app_menu) element at the use example section, for a complete menu example.

#### [XML Instance Representation](https://developer.ibm.com/static/site-id/155/maximodev/dbcguide/script.xsd.html#element_menu_separator-instance-table-collapse)

<menu\_separator

```
tabdisplay="string (value comes from list: {'LIST'|'MAIN'|'ALL'})" [0..1]
```
/>

#### [Schema Component Representation](https://developer.ibm.com/static/site-id/155/maximodev/dbcguide/script.xsd.html#element_menu_separator-schemaComponent-collapse)

<element name="menu\_separator">

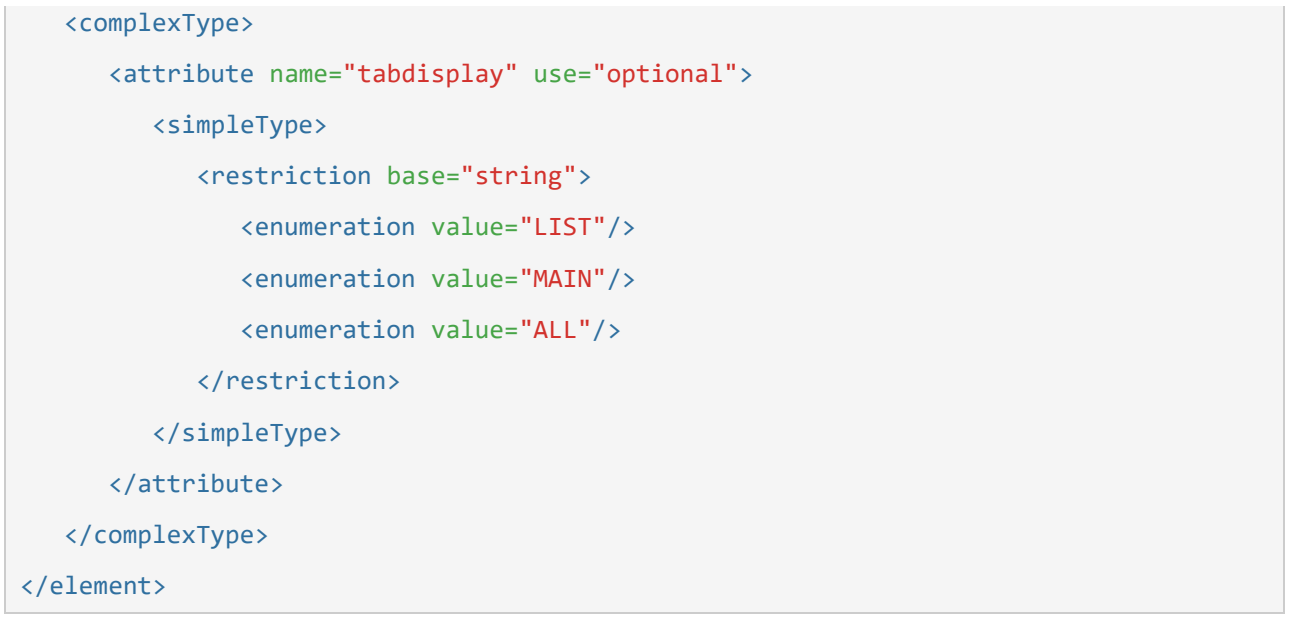

## Element: app\_menu\_header

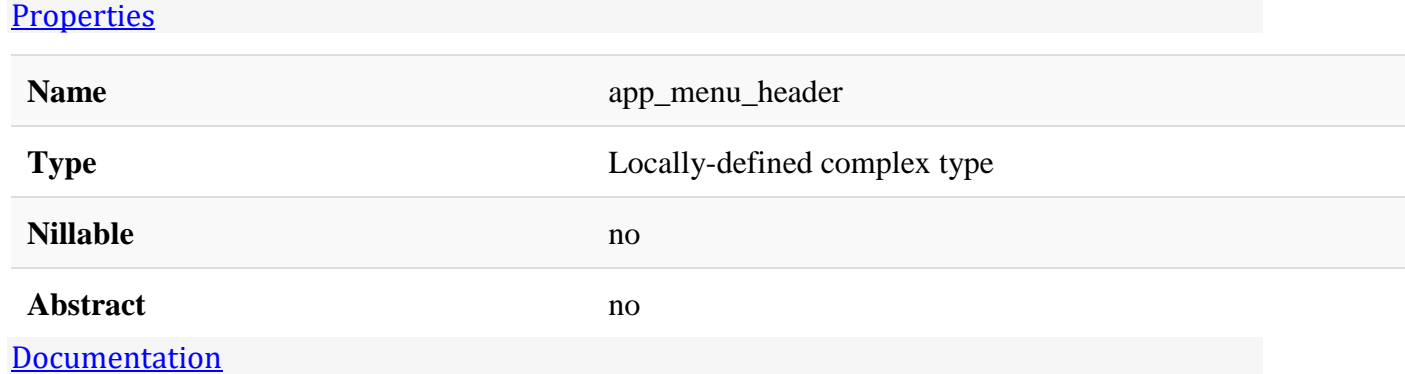

Defines a header/Submenu for a menu application.

### Attributes:

- **headerdescription:** Description of the header of a sub menu that represents some group of apps.
- **image:** Application associated image/icon that will be shown at the UI.
- **tabdisplay:** Indicates the tabs on which an option can be displayed (i.e. LIST ALL MAIN).

## Use Example:

Please refer to create app menu element at the use example section, for a complete menu example.

#### [XML Instance Representation](https://developer.ibm.com/static/site-id/155/maximodev/dbcguide/script.xsd.html#element_app_menu_header-instance-table-collapse)

```
<app_menu_header
headerdescription="string" [1]
image="string" [0..1]
tabdisplay="string (value comes from list: {'LIST'|'MAIN'|'ALL'})" [0..1]
>
   Start Choice [1..*]
       <app_menu_option> ... </app_menu_option> [1]
       <menu_separator> ... </menu_separator> [1]
    End Choice
</app_menu_header>
```

```
<element name="app_menu_header">
    <complexType>
       <choice maxOccurs="unbounded">
          <element ref="app_menu_option"/>
          <element ref="menu_separator"/>
       </choice>
       <attribute name="headerdescription" type="string" use="required"/>
       <attribute name="image" type="string" use="optional"/>
       <attribute name="tabdisplay" use="default" value="ALL">
          <simpleType>
             <restriction base="string">
                <enumeration value="LIST"/>
                <enumeration value="MAIN"/>
                <enumeration value="ALL"/>
             </restriction>
          </simpleType>
       </attribute>
    </complexType>
</element>
```
## Element: additional\_app\_menu

#### **[Properties](https://developer.ibm.com/static/site-id/155/maximodev/dbcguide/script.xsd.html#element_additional_app_menu-properties-table-collapse)**

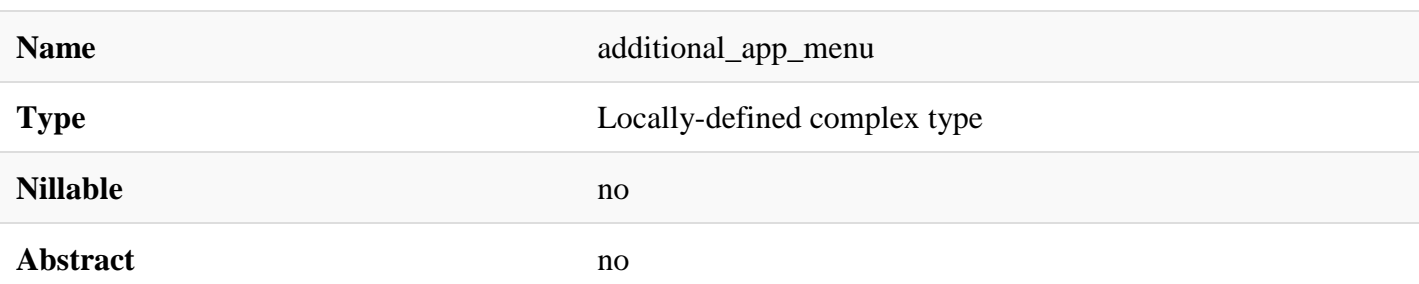

#### [Documentation](https://developer.ibm.com/static/site-id/155/maximodev/dbcguide/script.xsd.html#element_additional_app_menu-doc-panel-collapse)

This statement adds more menu stuff to an existing application menu.

### Attributes:

- **app:** Application's unique name.
- $\bullet$  **type:** Menu type (i.e.  $|$  Action  $|$ ,  $|$  Tool  $|$  or  $|$  Search  $|$ ).
- **menu\_position:** Menu application position at the menu list.
- **pos\_param:** Name of the app or optionname. Will be null if this is a header.

# Use Example:

For this example, a new menu type of an Action will be added for NEWWRKPKG application to the WOTRACK application.

```
<additional_app_menu app="WOTRACK" menu_position="after" pos_param="NEWWRKPKG" 
type="action" >
```
#### [XML Instance Representation](https://developer.ibm.com/static/site-id/155/maximodev/dbcguide/script.xsd.html#element_additional_app_menu-instance-table-collapse)

```
<additional_app_menu
app="string" [1]
type="string (value comes from list: {'action'|'tool'|'search'})" [0..1]
menu_position="string (value comes from list: {'first'|'last'|'before'|'after'})" [0
..1]
 pos_param="string" [0..1]
>
   Start Choice [1..*]
       <app_menu_option> ... </app_menu_option> [1]
```

```
 <menu_separator> ... </menu_separator> [1]
       <app_menu_header> ... </app_menu_header> [1]
    End Choice
</additional_app_menu>
```

```
<element name="additional_app_menu">
   <complexType>
       <choice maxOccurs="unbounded">
          <element ref="app_menu_option"/>
          <element ref="menu_separator"/>
          <element ref="app_menu_header"/>
       </choice>
       <attribute name="app" type="string" use="required"/>
       <attribute name="type" use="default" value="action">
          <simpleType>
             <restriction base="string">
                <enumeration value="action"/>
                <enumeration value="tool"/>
                <enumeration value="search"/>
             </restriction>
          </simpleType>
       </attribute>
       <attribute name="menu_position" use="default" value="first">
          <simpleType>
             <restriction base="string">
                <enumeration value="first"/>
                <enumeration value="last"/>
                <enumeration value="before"/>
                <enumeration value="after"/>
             </restriction>
          </simpleType>
       </attribute>
       <attribute name="pos_param" type="string" use="optional"/>
```
[Properties](https://developer.ibm.com/static/site-id/155/maximodev/dbcguide/script.xsd.html#element_add_service-properties-table-collapse)

## Element: add\_service

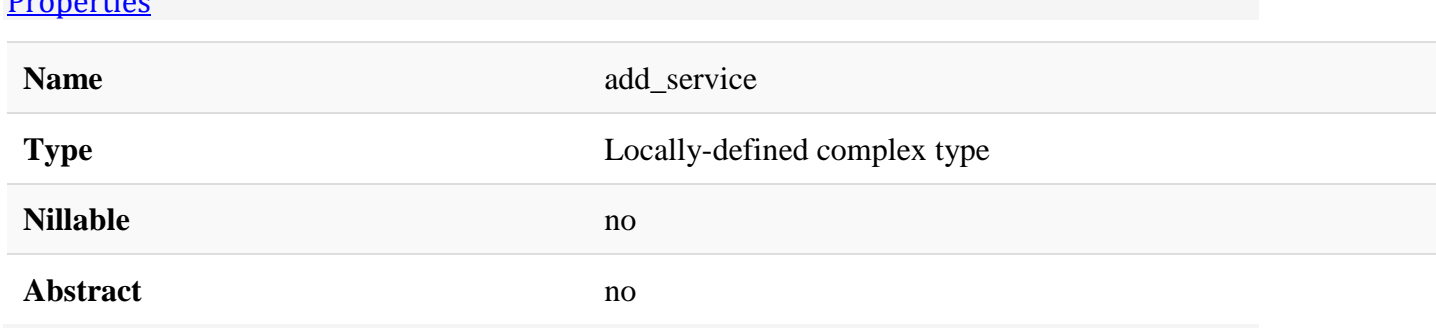

#### [Documentation](https://developer.ibm.com/static/site-id/155/maximodev/dbcguide/script.xsd.html#element_add_service-doc-panel-collapse)

Add a service wich will bind through a RMI service remote and local requisitions.

### Attributes:

- **servicename:** Service's unique name.
- **description:** Description of the service purposes.
- **classname:** Full Qualifiend Name for the java class that implements the service.
- **singleton:** Specifies whether the session is singleton or can be different for tenant.

## Use Example:

The sample bellow indicates that is necessary add a service named BASICAPPSERVICE to bound the remote requisitions for the Basic Applications clients.

```
<add_service description="Service for Bacic Applications" classname="ibm.com.BasicApp
licationServer" servicename="BASICAPPSERVICE"/>
```
#### [XML Instance Representation](https://developer.ibm.com/static/site-id/155/maximodev/dbcguide/script.xsd.html#element_add_service-instance-table-collapse)

```
<add_service
servicename="string" [1]
description="string" [1]
classname="string" [1]
 singleton="string (value comes from list: {'true'|'false'})" [0..1]
/>
```
[Schema Component Representation](https://developer.ibm.com/static/site-id/155/maximodev/dbcguide/script.xsd.html#element_add_service-schemaComponent-collapse)

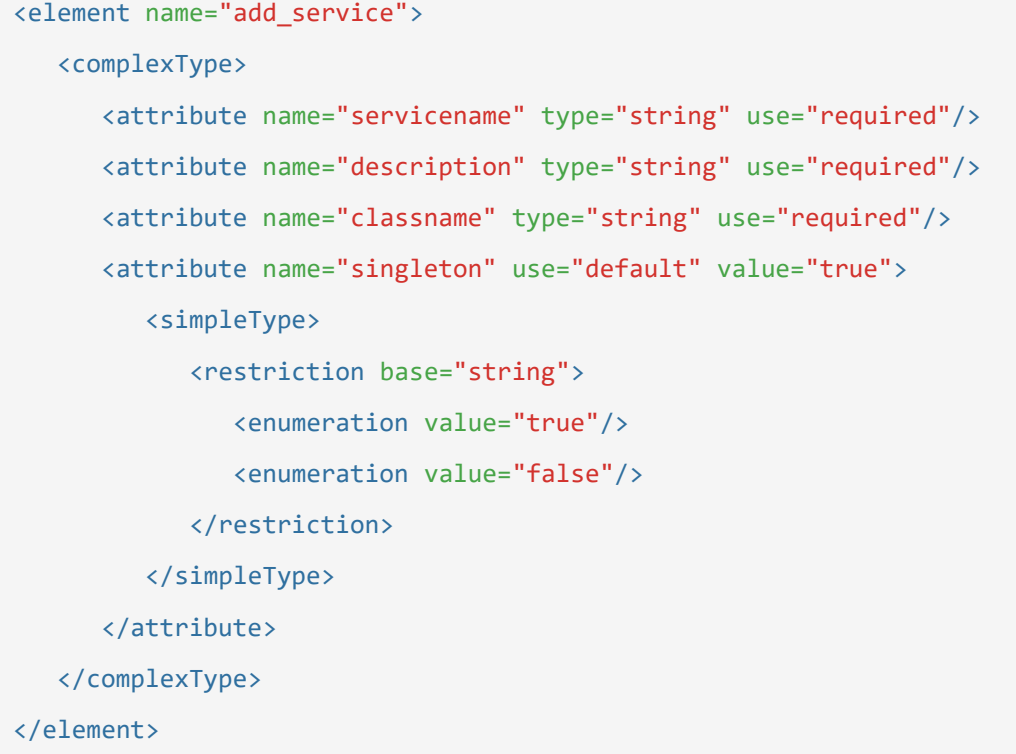

## Element: modify\_service

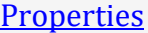

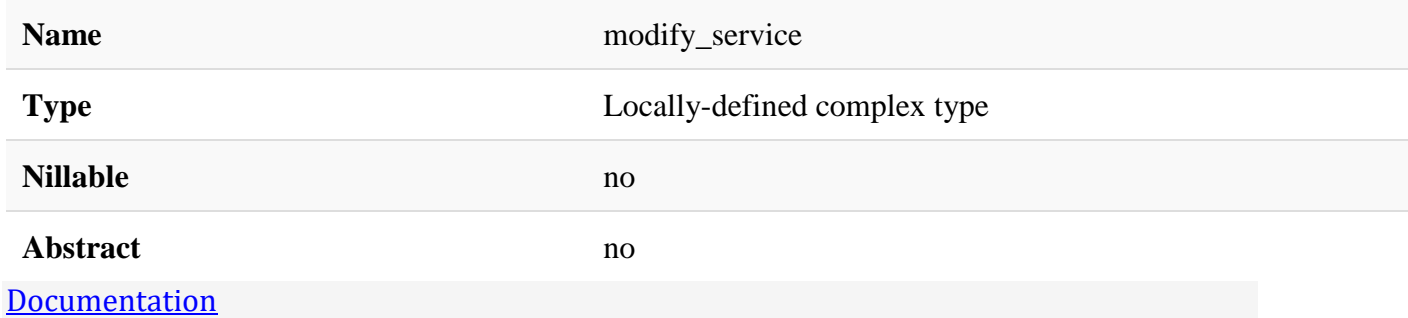

Modifies a existent service.

### Attributes:

- **servicename:** Service's unique name.
- **description:** Description of the service purposes.
- **classname:** Full Qualifiend Name for the java class that implements the service.
- **singleton:** Specifies whether the session is singleton or can be different for tenant.

### Use Example:

The sample bellow modify the BASICAPPSERVICE service description.

```
<modify_service description="Bacic Applications Service" servicename="BASICAPPSERVICE
^{\prime\prime}/\rightarrow
```
#### [XML Instance Representation](https://developer.ibm.com/static/site-id/155/maximodev/dbcguide/script.xsd.html#element_modify_service-instance-table-collapse)

```
<modify_service
servicename="string" [1]
description="string" [0..1]
classname="string" [0..1]
singleton="string (value comes from list: {'true'|'false'})" [0..1]
/>
```

```
Schema Component Representation
```

```
<element name="modify_service">
    <complexType>
       <attribute name="servicename" type="string" use="required"/>
       <attribute name="description" type="string" use="optional"/>
       <attribute name="classname" type="string" use="optional"/>
       <attribute name="singleton" use="optional">
          <simpleType>
             <restriction base="string">
                <enumeration value="true"/>
                <enumeration value="false"/>
             </restriction>
          </simpleType>
       </attribute>
    </complexType>
</element>
```
## Element: drop\_service

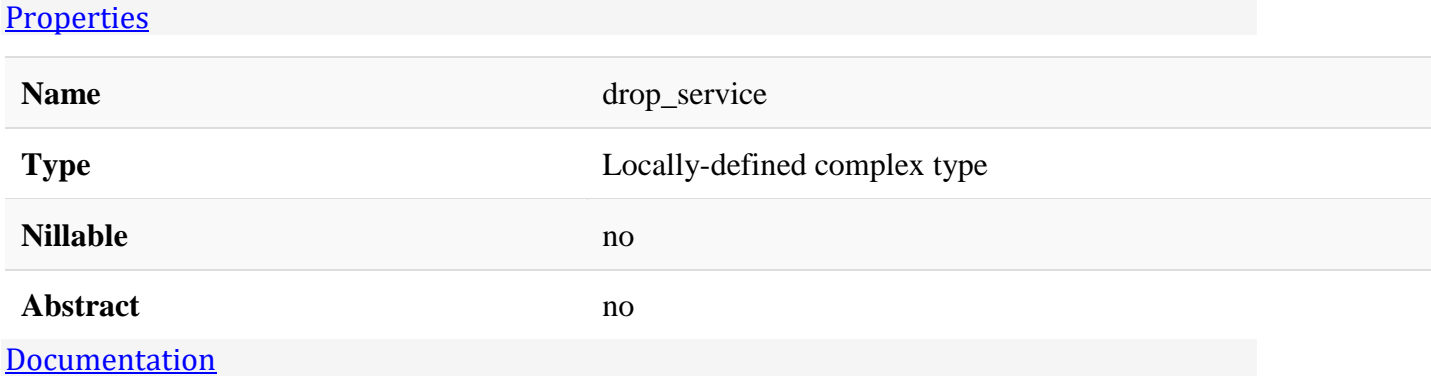

Drop an existent service.

### Attributes:

servicename: Service's unique name.

## Use Example:

The example bellow will drop the service created at [add\\_service](https://developer.ibm.com/static/site-id/155/maximodev/dbcguide/script.xsd.html#element_add_service) element named BASICAPPSERVICE.

```
<drop_service servicename="BASICAPPSERVICE" />
```
#### [XML Instance Representation](https://developer.ibm.com/static/site-id/155/maximodev/dbcguide/script.xsd.html#element_drop_service-instance-table-collapse)

```
<drop_service
servicename="string" [1]
/>
```
#### [Schema Component Representation](https://developer.ibm.com/static/site-id/155/maximodev/dbcguide/script.xsd.html#element_drop_service-schemaComponent-collapse)

```
<element name="drop_service">
   <complexType>
       <attribute name="servicename" type="string" use="required"/>
    </complexType>
</element>
```
## Element: add\_property

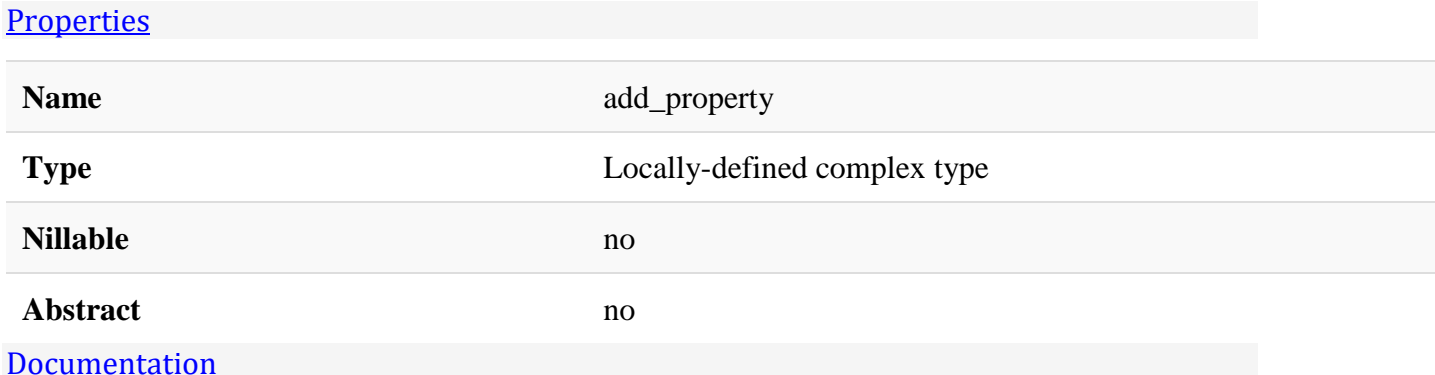

Add a system property to be configured through the UI.

### Attributes:

- **name:** Property's unique name.
- **description:** Brief description of this property.
- **maxtype:** Maximo type of this property (i.e. ALN | INTEGER | YORN).
- **domainid:** Associated domain to this property.
- **scope:** Represents the use scope of the property (i.e. global, instance or open).
- secure level: Indicates the level of access permitted for this property (i.e. private , public , secure or mtsecure )
- **live refresh:** Indicates whether live refresh of cache is supported for this property.
- **required:** When checked, indicates that a value is required for this property.
- **online changes:** Indicates whether the user is allowed to override the value via the Property application.
- **user defined:** Indicates whether this property was delivered with Maximo or was defined by a user.
- **default\_value:** Property's default value.
- **encrypted:** Indicates whether the value of the property should be encrypted when stored on the MaxPropValue table.
- **masked:** Identified whether this value is masked in the System Properties application
- value: Property's value.
- **valuerules:** Value rules.
- **accesstype:** Access Type (i.e. master  $= 0$ , landlord  $= 1$ , delta  $= 2$ , tenant  $= 3$ )

## Use Example:

This sample defines a property that controls or 'allows' the user to see the logs from the server output.

```
 <add_property name="TESTON" maxtype="ALN" secure_level="private" description="Enabl
es test outputs for BasicApplication"/>
```

```
XML Instance Representation
```

```
<add_property
name="string" [1]
description="string" [1]
maxtype="string (value comes from list: {'ALN'|'INTEGER'|'YORN'})" [1]
domainid="string" [0..1]
scope="string (value comes from list: {'global'|'instance'|'open'})" [0..1]
secure_level="string (value comes from list: {'private'|'public'|'secure'|'mtsecure'
})" [1]
live_refresh="string (value comes from list: {'true'|'false'})" [0..1]
required="string (value comes from list: {'true'|'false'})" [0..1]
online_changes="string (value comes from list: {'true'|'false'})" [0..1]
 user_defined="string (value comes from list: {'true'|'false'})" [0..1]
default_value="string" [0..1]
encrypted="string (value comes from list: {'true'|'false'})" [0..1]
masked="string (value comes from list: {'true'|'false'})" [0..1]
value="string" [0..1]
valuerules="string (value comes from list: {'ONONLY'|'OFFONLY'|'INCONLY'|'DECONLY'|'
NONE'})" [0..1]
accesstype="string (value comes from list: {'0'|'1'|'2'|'3'|'master'|'landlord'|'del
ta'|'tenant'})" [0..1]
/>
```

```
<element name="add_property">
   <complexType>
       <attribute name="name" type="string" use="required"/>
       <attribute name="description" type="string" use="required"/>
       <attribute name="maxtype" use="required">
          <simpleType>
             <restriction base="string">
                <enumeration value="ALN"/>
```

```
 <enumeration value="INTEGER"/>
          <enumeration value="YORN"/>
      </restriction>
    </simpleType>
 </attribute>
 <attribute name="domainid" type="string" use="optional"/>
 <attribute name="scope" use="default" value="open">
    <simpleType>
       <restriction base="string">
          <enumeration value="global"/>
          <enumeration value="instance"/>
          <enumeration value="open"/>
      </restriction>
    </simpleType>
 </attribute>
 <attribute name="secure_level" use="required">
    <simpleType>
       <restriction base="string">
          <enumeration value="private"/>
          <enumeration value="public"/>
          <enumeration value="secure"/>
          <enumeration value="mtsecure"/>
       </restriction>
    </simpleType>
 </attribute>
 <attribute name="live_refresh" use="default" value="true">
    <simpleType>
       <restriction base="string">
          <enumeration value="true"/>
          <enumeration value="false"/>
       </restriction>
    </simpleType>
 </attribute>
 <attribute name="required" use="default" value="false">
```
<simpleType>

<restriction base="string">

<enumeration value="true"/>

<enumeration value="false"/>

</restriction>

</simpleType>

</attribute>

<attribute name="online\_changes" use="default" value="true">

<simpleType>

<restriction base="string">

<enumeration value="true"/>

<enumeration value="false"/>

</restriction>

</simpleType>

</attribute>

<attribute name="user\_defined" use="default" value="false">

<simpleType>

<restriction base="string">

<enumeration value="true"/>

<enumeration value="false"/>

</restriction>

</simpleType>

</attribute>

<attribute name="default\_value" type="string" use="optional"/>

<attribute name="encrypted" use="default" value="false">

<simpleType>

```
 <restriction base="string">
```
<enumeration value="true"/>

<enumeration value="false"/>

</restriction>

</simpleType>

</attribute>

<attribute name="masked" use="default" value="false">

<simpleType>

```
 <restriction base="string">
```
<enumeration value="true"/>

<enumeration value="false"/>

</restriction>

</simpleType>

</attribute>

<attribute name="value" type="string" use="optional"/>

<attribute name="valuerules" use="optional">

<simpleType>

<restriction base="string">

<enumeration value="ONONLY"/>

<enumeration value="OFFONLY"/>

<enumeration value="INCONLY"/>

<enumeration value="DECONLY"/>

<enumeration value="NONE"/>

</restriction>

</simpleType>

```
 </attribute>
```

```
 <attribute name="accesstype" use="default" value="master">
```
<simpleType>

```
 <restriction base="string">
```

```
 <enumeration value="0"/>
```

```
 <enumeration value="1"/>
```

```
 <enumeration value="2"/>
```

```
 <enumeration value="3"/>
```

```
 <enumeration value="master"/>
```

```
 <enumeration value="landlord"/>
```
<enumeration value="delta"/>

<enumeration value="tenant"/>

</restriction>

</simpleType>

</attribute>

</complexType>

### Element: set\_property

#### **[Properties](https://developer.ibm.com/static/site-id/155/maximodev/dbcguide/script.xsd.html#element_set_property-properties-table-collapse)**

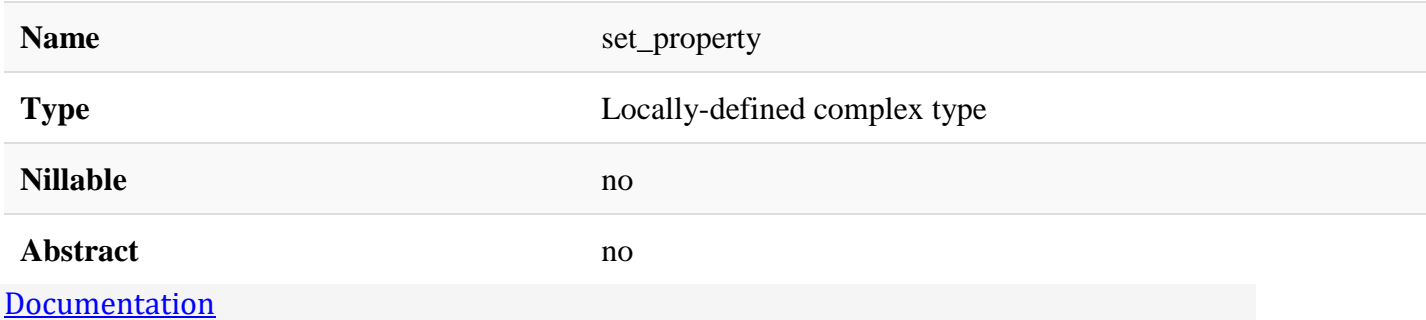

Set a value to an existent property.

### Attributes:

- **name:** Property's unique name.
- **value:** New value for this property.

## Use Example:

The follow example set to 'ON' the TESTON property added in [add\\_property](https://developer.ibm.com/static/site-id/155/maximodev/dbcguide/script.xsd.html#element_add_property) element's use example section.

```
<set_property name="TESTON" value="ON"/>
```
#### [XML Instance Representation](https://developer.ibm.com/static/site-id/155/maximodev/dbcguide/script.xsd.html#element_set_property-instance-table-collapse)

```
<set_property
name="string" [1]
value="string" [1]
/>
```

```
<element name="set_property">
   <complexType>
       <attribute name="name" type="string" use="required"/>
       <attribute name="value" type="string" use="required"/>
```
## Element: drop\_property

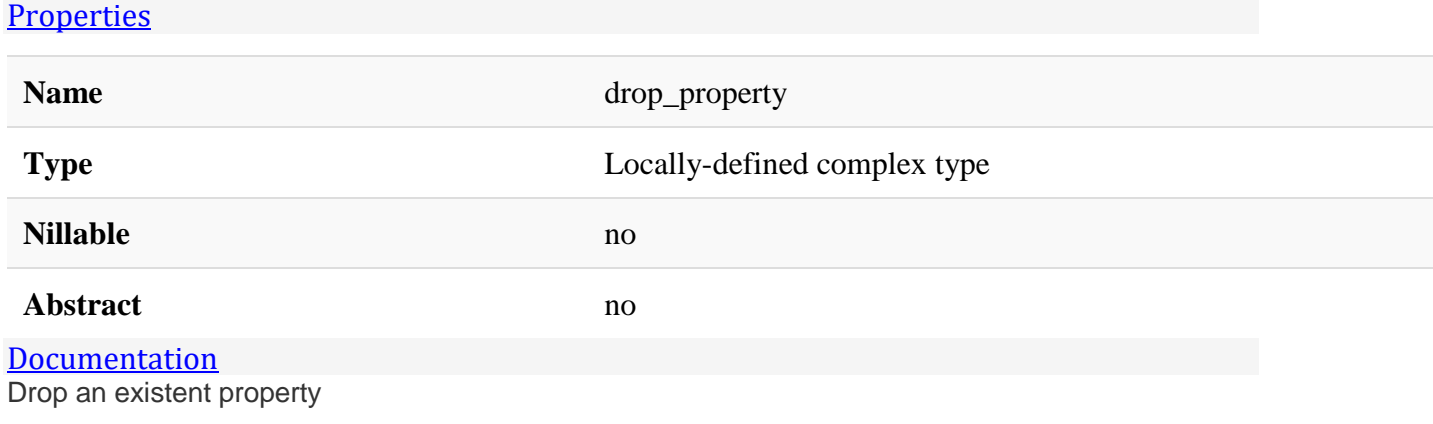

## Attributes:

• **name:** Property's unique name.

## Use Example:

The follow example will drop the TESTON created on [add\\_property](https://developer.ibm.com/static/site-id/155/maximodev/dbcguide/script.xsd.html#element_add_property) element usa example section. <drop\_property name="TESTON"/>

#### [XML Instance Representation](https://developer.ibm.com/static/site-id/155/maximodev/dbcguide/script.xsd.html#element_drop_property-instance-table-collapse)

```
<drop_property
name="string" [1]
/>
```

```
<element name="drop_property">
   <complexType>
       <attribute name="name" type="string" use="required"/>
    </complexType>
</element>
```
## Element: longdescription

#### **[Properties](https://developer.ibm.com/static/site-id/155/maximodev/dbcguide/script.xsd.html#element_longdescription-properties-table-collapse)**

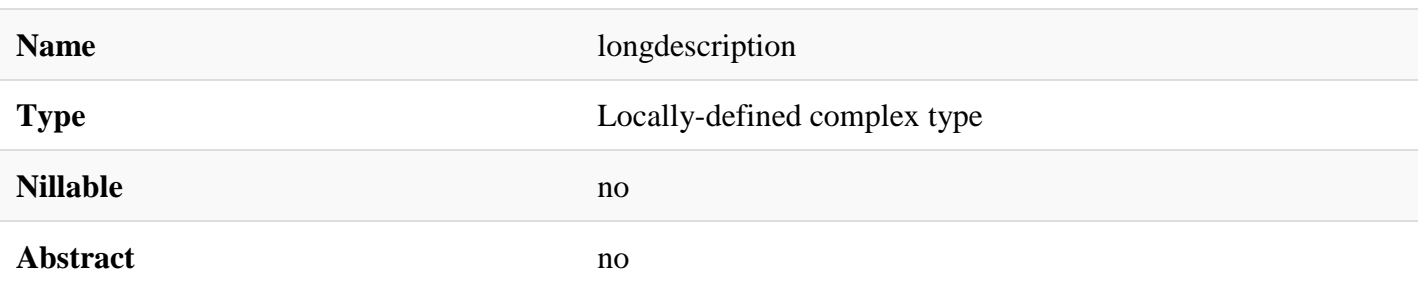

#### [Documentation](https://developer.ibm.com/static/site-id/155/maximodev/dbcguide/script.xsd.html#element_longdescription-doc-panel-collapse)

Enable or disable a long description for an aln field.

## Use Example:

The [modify\\_table](https://developer.ibm.com/static/site-id/155/maximodev/dbcguide/script.xsd.html#element_modify_table) element implements a sample with the long description field.

```
...
     >longdescription>The log description of some element goes here. </longdescription
>
...
```
#### [XML Instance Representation](https://developer.ibm.com/static/site-id/155/maximodev/dbcguide/script.xsd.html#element_longdescription-instance-table-collapse)

<longdescription/>

[Schema Component Representation](https://developer.ibm.com/static/site-id/155/maximodev/dbcguide/script.xsd.html#element_longdescription-schemaComponent-collapse)

```
<element name="longdescription">
```

```
 <complexType mixed="true"/>
```
</element>

## Element: insert

#### **[Properties](https://developer.ibm.com/static/site-id/155/maximodev/dbcguide/script.xsd.html#element_insert-properties-table-collapse)**

**Name** insert

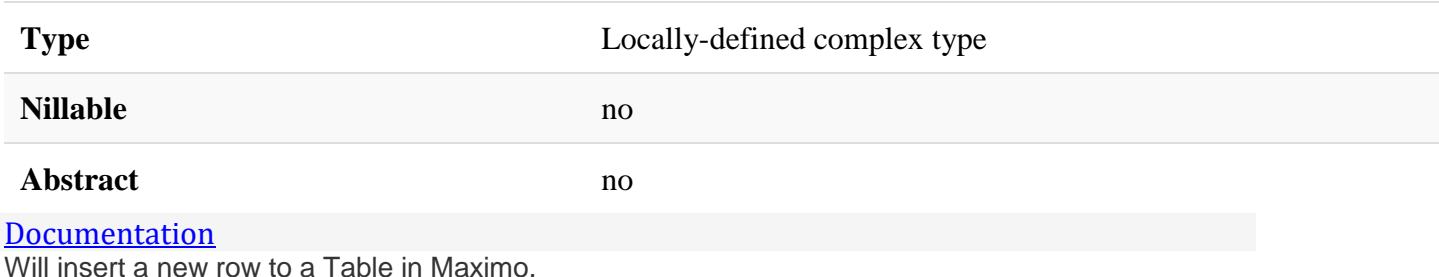

## Attributes:

- **table:** Target table's name.
- **selectfrom:** Source data table's name.
- **selectwhere:** Where clause to list the data from source table.
- **ignore\_duplicates:** If checked TRUE will allow the user to insert duplicate data.

## Use Example:

The follow example will insert a row into the SKDACTION table by change the attribute values usewith and frame and will copy the rest of columns based ont he 'selectwhere' attribute relationship.

```
<insert table="skdaction" ignore_duplicates="false" selectfrom="skdaction" 
     selectwhere="where usewith='SCHEDULER'">
     <insertrow>
       <columnvalue column="skdobjectname" fromcolumn="skdobjectname"/>
       <columnvalue column="objectname" fromcolumn="objectname"/>
       <columnvalue column="appletactclass" fromcolumn="appletactclass"/>
       <columnvalue column="skdactclass" fromcolumn="skdactclass"/>
       <columnvalue column="title" fromcolumn="title"/>
       <columnvalue column="remark" fromcolumn="remark"/>
       <columnvalue column="actionname" fromcolumn="actionname"/>
       <columnvalue column="ismenubased" fromcolumn="ismenubased"/>
       <columnvalue column="multirec" fromcolumn="multirec"/>
       <columnvalue column="dlgname" fromcolumn="dlgname"/>
       <columnvalue column="menuorder" fromcolumn="menuorder"/>
       <columnvalue column="usewith" string="SCHEDACM"/>
       <columnvalue column="frame" string="A"/>
     </insertrow>
```
</insert>

[XML Instance Representation](https://developer.ibm.com/static/site-id/155/maximodev/dbcguide/script.xsd.html#element_insert-instance-table-collapse)

<insert

```
table="string" [1]
```

```
selectfrom="string" [0..1]
```
selectwhere="string" *[0..1]*

```
ignore_duplicates="string (value comes from list: {'true'|'false'})" [0..1]
```
 $\mathbf{\overline{}}$ 

```
 <insertrow> ... </insertrow> [1..*]
```
</insert>

#### [Schema Component Representation](https://developer.ibm.com/static/site-id/155/maximodev/dbcguide/script.xsd.html#element_insert-schemaComponent-collapse)

```
<element name="insert">
    <complexType>
       <sequence>
          <element ref="insertrow" maxOccurs="unbounded"/>
       </sequence>
       <attribute name="table" type="string" use="required"/>
       <attribute name="selectfrom" type="string" use="optional"/>
       <attribute name="selectwhere" type="string" use="optional"/>
       <attribute name="ignore_duplicates" use="default" value="false">
          <simpleType>
             <restriction base="string">
                <enumeration value="true"/>
                <enumeration value="false"/>
             </restriction>
          </simpleType>
       </attribute>
    </complexType>
</element>
```
Element: insertrow

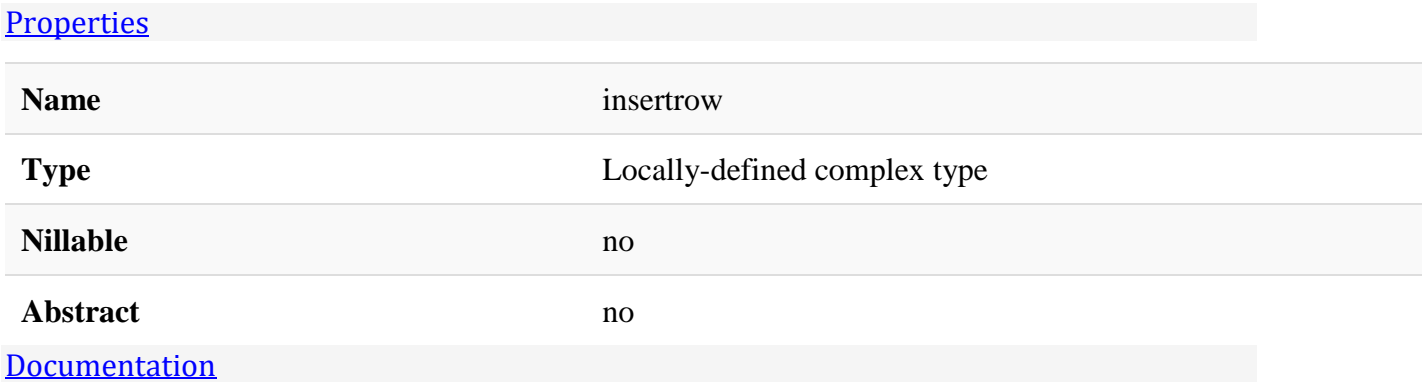

Intert a row in an specif table through the [insert](https://developer.ibm.com/static/site-id/155/maximodev/dbcguide/script.xsd.html#element_insert) element.

## Use Example:

For a complete example with the nested element [columnvalue](https://developer.ibm.com/static/site-id/155/maximodev/dbcguide/script.xsd.html#elment_columnvalue) and other parameters, please refer to [insert](https://developer.ibm.com/static/site-id/155/maximodev/dbcguide/script.xsd.html#element_insert) element.

```
XML Instance Representation
<insertrow>
    <columnvalue> ... </columnvalue> [1..*]
</insertrow>
Schema Component Representation
<element name="insertrow">
    <complexType>
       <sequence>
          <element ref="columnvalue" maxOccurs="unbounded"/>
```

```
 </sequence>
```
</complexType>

</element>

## Element: columnvalue

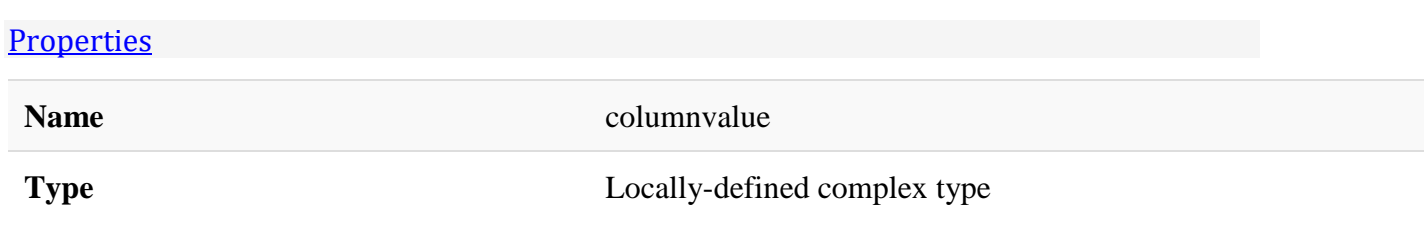

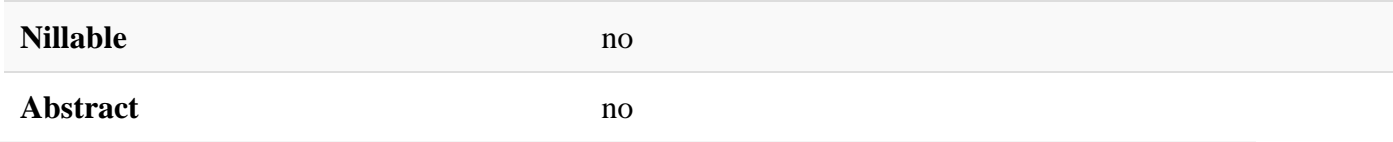

#### [Documentation](https://developer.ibm.com/static/site-id/155/maximodev/dbcguide/script.xsd.html#element_columnvalue-doc-panel-collapse)

Defines the parameter to [inser](https://developer.ibm.com/static/site-id/155/maximodev/dbcguide/script.xsd.html#element_insert)t a new row to into a table through the inser and [insertrow](https://developer.ibm.com/static/site-id/155/maximodev/dbcguide/script.xsd.html#element_insertrow) elements.

### Attributes:

- **column:** Destination column.
- **string:** String value that will be set to the new row.
- **fromcolumn:** Source column name.
- **boolean:** Boolean value that will be set to the new row.
- **number:** Numeric value that will be set to the new row.
- **date:** Date value that will be set to the new row.
- **defaultsynonym:** Default domain that will be set to the new row.

### Use Example:

For a complete example with the nested element [columnvalue](https://developer.ibm.com/static/site-id/155/maximodev/dbcguide/script.xsd.html#elment_columnvalue) and other parameters, please refer to [insert](https://developer.ibm.com/static/site-id/155/maximodev/dbcguide/script.xsd.html#element_insert) element.

#### [XML Instance Representation](https://developer.ibm.com/static/site-id/155/maximodev/dbcguide/script.xsd.html#element_columnvalue-instance-table-collapse)

```
<columnvalue
column="string" [1]
string="string" [0..1]
fromcolumn="string" [0..1]
boolean="string (value comes from list: {'true'|'false'})" [0..1]
number="string" [0..1]
date="string (value comes from list: {'sysdate'})" [0..1]
defaultsynonym="string" [0..1]
/>
```

```
<element name="columnvalue">
    <complexType>
       <attribute name="column" type="string" use="required"/>
       <attribute name="string" type="string" use="optional"/>
```

```
 <attribute name="fromcolumn" type="string" use="optional"/>
       <attribute name="boolean" use="optional">
          <simpleType>
             <restriction base="string">
                <enumeration value="true"/>
                <enumeration value="false"/>
             </restriction>
          </simpleType>
       </attribute>
       <attribute name="number" type="string" use="optional"/>
       <attribute name="date" use="optional">
          <simpleType>
             <restriction base="string">
                <enumeration value="sysdate"/>
            </restriction>
          </simpleType>
       </attribute>
       <attribute name="defaultsynonym" type="string" use="optional"/>
    </complexType>
</element>
```
## Element: logical\_relationship

#### **[Properties](https://developer.ibm.com/static/site-id/155/maximodev/dbcguide/script.xsd.html#element_logical_relationship-properties-table-collapse)**

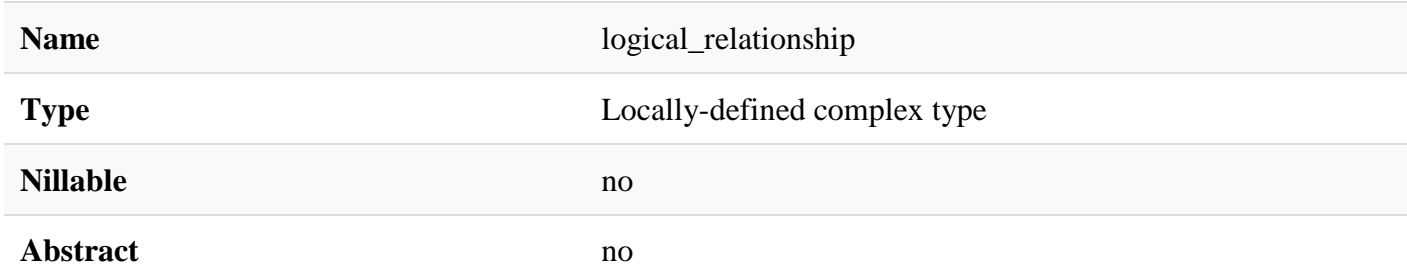

#### **[Documentation](https://developer.ibm.com/static/site-id/155/maximodev/dbcguide/script.xsd.html#element_logical_relationship-doc-panel-collapse)**

Persist an existent relationship in a logical relationship when necessary in a relational database. (Frequently used when huges ammount of data are deleted and the database clains for reorg and reindex commands from the database)
## Attributes:

- **object:** Table's name, to be used everytime the table needs to be referred.
- **keys:** Primary keys of the referred table.
- **targetobj:** Table's name of the target table in this relationship.
- **targetkeys:** Primary keys for the target table or foren keys in this relationship.
- **status:** The status quem be |unverified|verified|invalidated
- **description:** A brief description of what the relationship is capable of
- **number:** Specifies the cardinality of the relationship

## Use Example:

```
<logical_relationship status="verified" object="MAXVARS" keys="VARNAME" targetobj="MA
XVARTYPE" targetkeys="VARNAME"
```
description="Type information for MaxVars" number="many to 1">

## [XML Instance Representation](https://developer.ibm.com/static/site-id/155/maximodev/dbcguide/script.xsd.html#element_logical_relationship-instance-table-collapse)

```
<logical_relationship
object="string" [1]
keys="string" [1]
targetobj="string" [1]
targetkeys="string" [1]
 status="string (value comes from list: {'unverified'|'verified'|'invalidated'})" [1]
description="string" [0..1]
 number="string" [0..1]
\ddot{\sim} Start Sequence [0..1]
       <longdescription> ... </longdescription> [1]
    End Sequence
```
</logical\_relationship>

[Schema Component Representation](https://developer.ibm.com/static/site-id/155/maximodev/dbcguide/script.xsd.html#element_logical_relationship-schemaComponent-collapse)

```
<element name="logical_relationship">
   <complexType>
       <sequence minOccurs="0" maxOccurs="1">
          <element ref="longdescription"/>
       </sequence>
```

```
 <attribute name="object" type="string" use="required"/>
       <attribute name="keys" type="string" use="required"/>
       <attribute name="targetobj" type="string" use="required"/>
       <attribute name="targetkeys" type="string" use="required"/>
       <attribute name="status" use="required">
          <simpleType>
            <restriction base="string">
                <enumeration value="unverified"/>
               <enumeration value="verified"/>
                <enumeration value="invalidated"/>
            </restriction>
          </simpleType>
      </attribute>
       <attribute name="description" type="string" use="optional"/>
       <attribute name="number" type="string" use="optional"/>
   </complexType>
</element>
```
Generated by [xs3p-ch](http://github.com/bitfehler/xs3p) (fork of [xs3p\)](http://xml.fiforms.org/xs3p/) . Last Modified: 08/22/2018 19:31:34